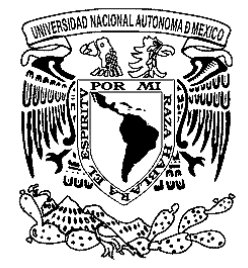

 *FACULTAD DE ESTUDIOS SUPERIORES ARAGÓN* 

# DISEÑO DEL SISTEMA DE ABASTECIMIENTO DE AGUA POTABLE DE LA LOCALIDAD DE TOTUTLA, VERACRUZ.

T F S I S

QUE PARA OBTENER EL TÍTULO DE INGENIERO CIVIL

PRESENTA: GARCÍA NARVÁEZ CÉSAR VICENTE

DIRECTOR DE TESIS: M. en I. MARTÍN RUBÉN JIMÉNEZ MAGAÑA

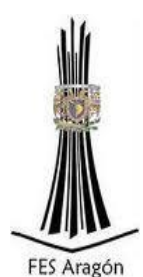

C. NEZAHUALCÓYOTL, ESTADO DE MÉXICO 2015

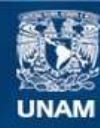

Universidad Nacional Autónoma de México

**UNAM – Dirección General de Bibliotecas Tesis Digitales Restricciones de uso**

#### **DERECHOS RESERVADOS © PROHIBIDA SU REPRODUCCIÓN TOTAL O PARCIAL**

Todo el material contenido en esta tesis esta protegido por la Ley Federal del Derecho de Autor (LFDA) de los Estados Unidos Mexicanos (México).

**Biblioteca Central** 

Dirección General de Bibliotecas de la UNAM

El uso de imágenes, fragmentos de videos, y demás material que sea objeto de protección de los derechos de autor, será exclusivamente para fines educativos e informativos y deberá citar la fuente donde la obtuvo mencionando el autor o autores. Cualquier uso distinto como el lucro, reproducción, edición o modificación, será perseguido y sancionado por el respectivo titular de los Derechos de Autor.

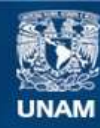

Universidad Nacional Autónoma de México

**UNAM – Dirección General de Bibliotecas Tesis Digitales Restricciones de uso**

#### **DERECHOS RESERVADOS © PROHIBIDA SU REPRODUCCIÓN TOTAL O PARCIAL**

Todo el material contenido en esta tesis esta protegido por la Ley Federal del Derecho de Autor (LFDA) de los Estados Unidos Mexicanos (México).

**Biblioteca Central** 

Dirección General de Bibliotecas de la UNAM

El uso de imágenes, fragmentos de videos, y demás material que sea objeto de protección de los derechos de autor, será exclusivamente para fines educativos e informativos y deberá citar la fuente donde la obtuvo mencionando el autor o autores. Cualquier uso distinto como el lucro, reproducción, edición o modificación, será perseguido y sancionado por el respectivo titular de los Derechos de Autor.

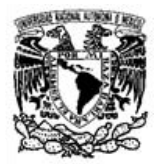

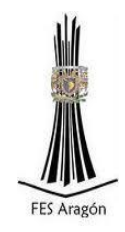

*Para mi familia:*

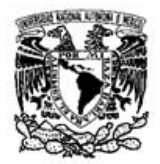

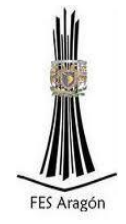

# *Agradecimientos*

*A esta gloriosa Universidad por darme la oportunidad de realizar mis estudios profesionales, con lo cual se culmina un sueño, una meta que me planteé desde pequeño.* 

*A mi esposa y a mi hijo:* 

*Laura, gracias por enseñarme que todo sueño es posible, por creer en mí y apoyarme siempre. Zahid porque desde tu llegada fuiste el motor principal para superar cualquier obstáculo. Gracias por acompañarme en cada momento, los amo.* 

*A mis padres:* 

*Vicente y Charo.* 

 *Por su apoyo incondicional y porque gracias a ustedes soy una persona de bien.*

#### *Adriana y Silvano.*

 *Adriana por darme la mano desde pequeño y por tu amor brindado a mi persona. Silvano gracias por cada consejo que me has dado y porque tú fuiste pieza fundamental para que naciera en mí el gusto por las matemáticas y por ende el amor a la ingeniería.* 

*A mis amigos:* 

*Ana, Edgar, Hilario y Fernando. Gracias por su amistad y por apoyarme durante mi época de estudiante.* 

*A mi asesor:* 

*Mtro. Martín Rubén Jiménez Magaña. Gracias por ser un excelente maestro, le debo muchos conocimientos que me ayudarán en mi día a día.* 

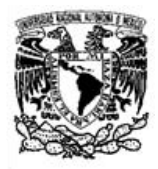

 $\sim$   $\,$ 

# UNIVERSIDAD NACIONAL AUTÓNOMA DE MÉXICO

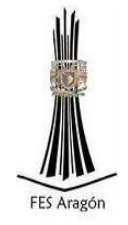

# ÍNDICE

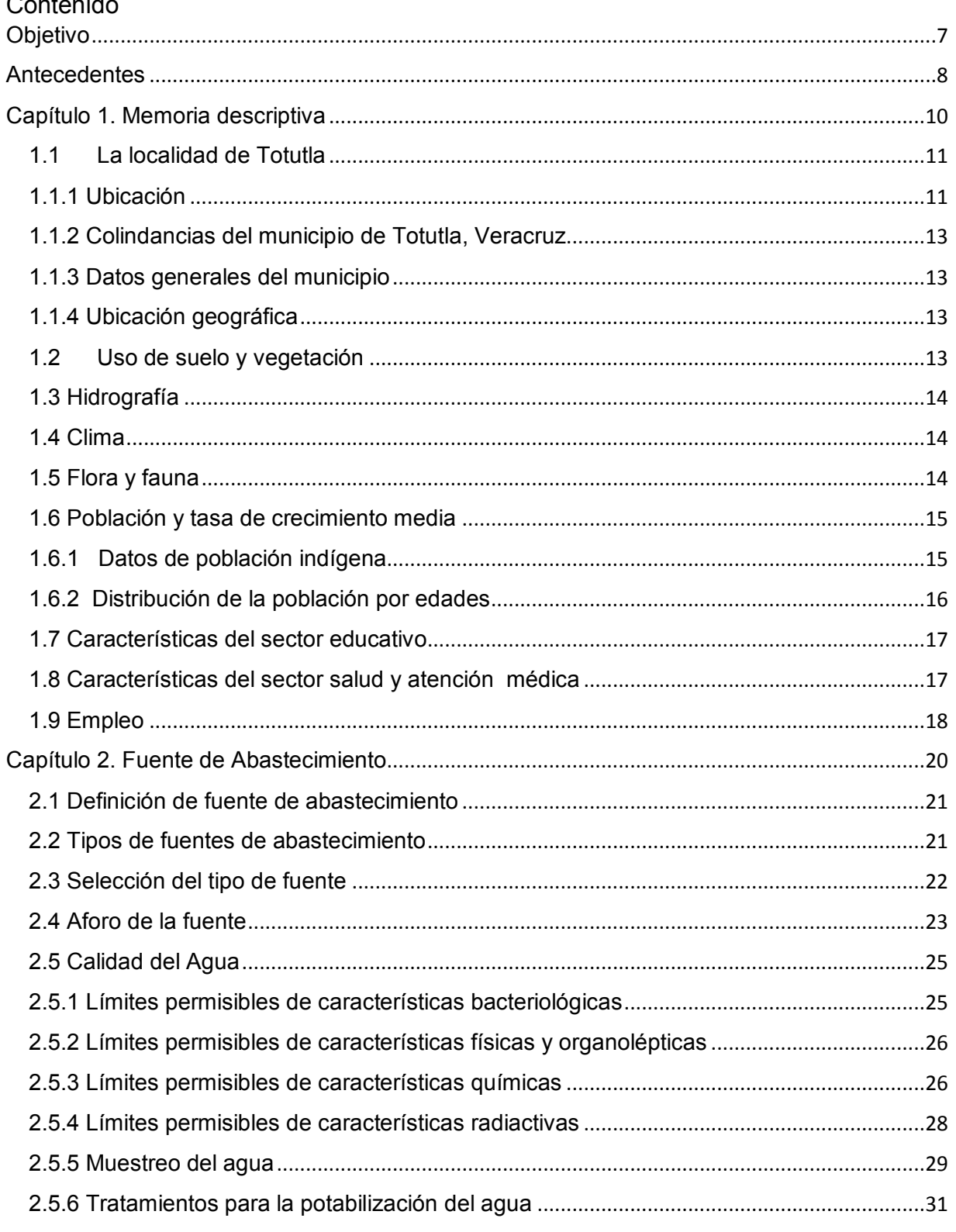

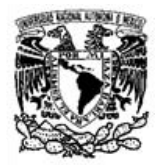

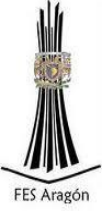

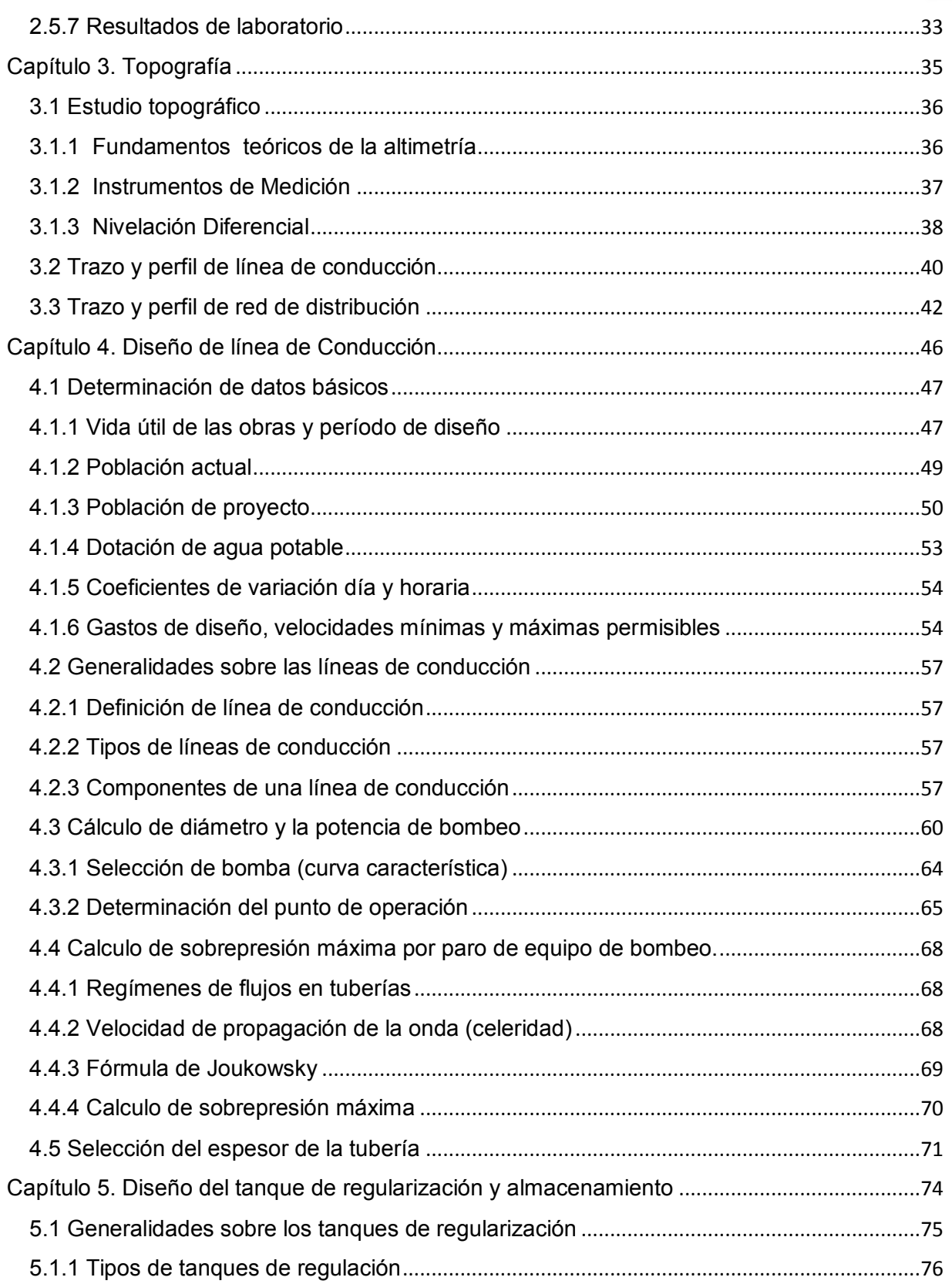

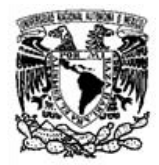

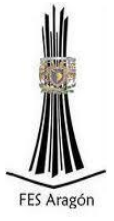

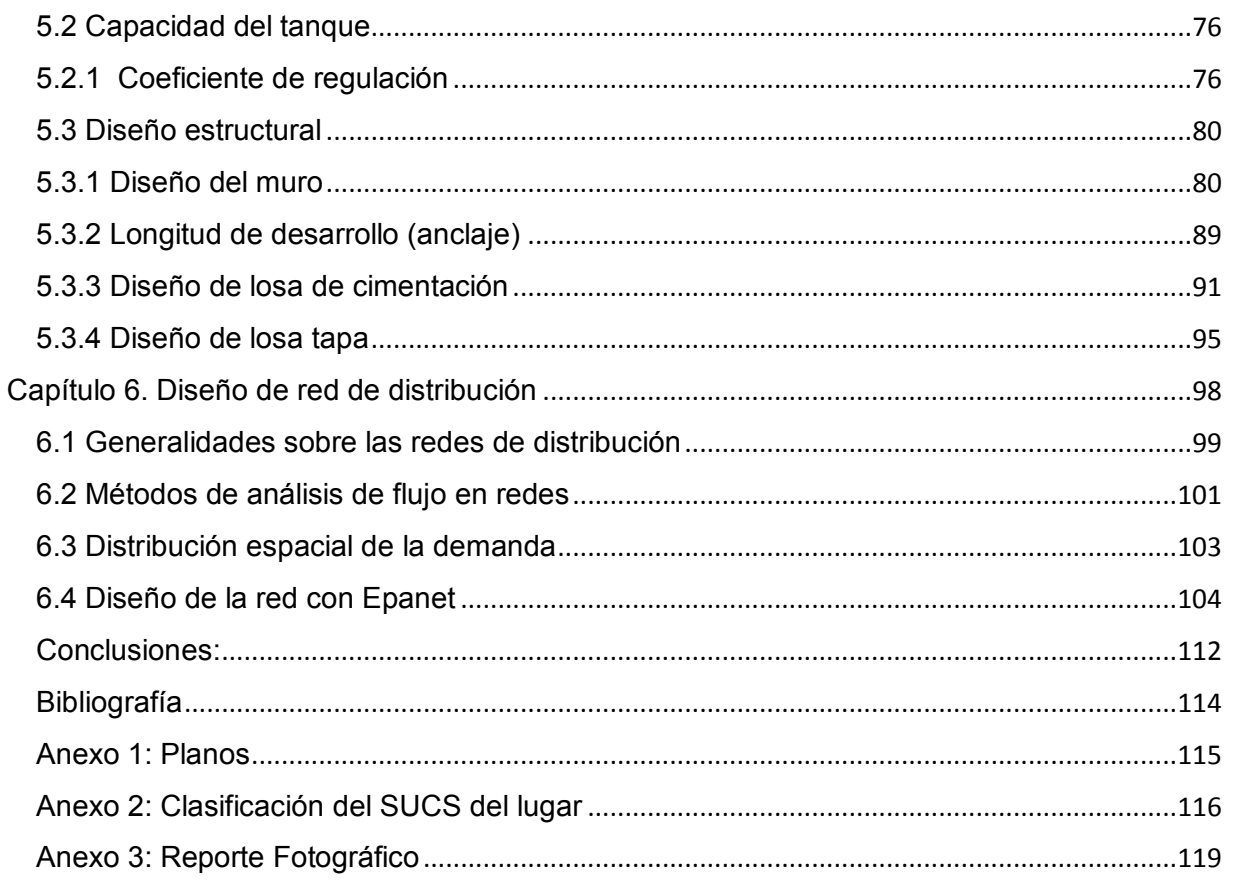

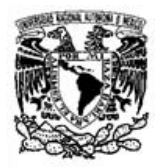

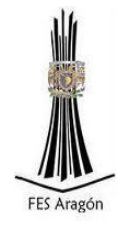

**Objetivo** 

<span id="page-8-0"></span>El objetivo General de la Tesis es diseñar el sistema de abastecimiento de agua potable para la localidad del Capricho, municipio de Totutla. El diseño cumplirá con las diferentes normas y especificaciones emitidas por las dependencias y permitirá resolver los problemas que se generan por no contar un sistema de abastecimiento de agua potable.

Objetivos Específicos

1.-Suministrar el agua en la cantidad demandada con la presión suficiente y la calidad adecuada para el consumo humano.

2.- El sistema permitirá suministrar el agua de forma continua.

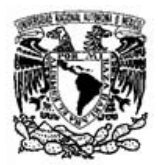

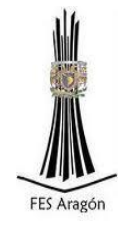

#### Antecedentes

<span id="page-9-0"></span>En la antigua Grecia, el agua de pozos y agua de lluvia eran utilizadas desde épocas muy tempranas por sus ciudadanos. Debido al crecimiento de la población se vieron obligados a desarrollar sistemas más eficaces para al almacenamiento y distribución del agua, lo que les llevó a la construcción de las primeras redes de distribución a gran escala que requerían de unos materiales más sofisticados, como la cerámica, la madera o el metal.

La verdadera novedad introducida por los griegos estuvo en que ellos fueron la primera sociedad en tener un interés claro por la calidad del agua que consumían. Por ello, el agua utilizada se retiraba mediante sistemas de aguas residuales, a la vez que el agua de lluvia, y se utilizaban embalses de aireación para la purificación del agua.

Así llegamos a la época del Imperio Romano. Los romanos fueron los mayores ingenieros en construcciones de redes de distribución de agua que ha existido a lo largo de la historia.

Ellos utilizaban recursos de agua subterránea, ríos y agua pluvial para su uso y aprovisionamiento. El agua recogida se transportaba a presas que permitían el almacenamiento y retención artificial de grandes cantidades de agua. Desde aquí se distribuía por toda la ciudad gracias a los sistemas de tuberías, fabricadas con materiales tan diversos como cemento, roca, bronce, plata, madera y plomo.

La verdadera revolución llegó con los acueductos, ya que por primera vez se podía transportar agua entre puntos separados por una gran distancia. Gracias a ellos, los romanos podían distribuir agua entre distintos puntos de su amplio imperio.

El municipio de Totutla, de acuerdo al Informe municipal del año 2012, se cuenta con un 82.90% de la población en pobreza, de los cuales 51.10% presentan pobreza moderada y el 31.80% en pobreza extrema. El 61.5% de las viviendas no tiene disponibilidad de servicios básicos, lo que significa que las condiciones de vivienda no son las adecuadas para sus habitantes.

La colonia los Barbechos ésta ubicada en la comunidad del Capricho municipio de Totutla, Veracruz con una población de 250 habitantes la cual desde su fundación ha sufrido un grave desabasto de agua potable debido a la falta de infraestructura hidráulica.

Los habitantes de esa colonia que tienen los recursos económicos, deben hacer uso de camiones cisterna pagando el servicio de distribución, pero la mayoría de las familias instaladas no cuentan con los recursos suficientes para poder acceder a este tipo de servicio.

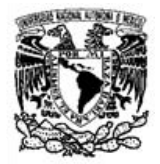

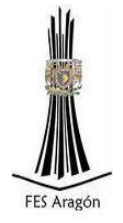

La única forma de poder acceder al vital líquido es caminando hacia un nacimiento de agua cercano a la colonia, pero al estar en estado natural no hay un tratamiento de agua que garantice la salud de la población, este problema ha hecho que las personas de la colonia padezcan a menudo de: fiebres, vómitos y demás síntomas propios de infecciones gastrointestinales.

La solución es diseñar, construir y operar un sistema de abastecimiento de agua potable de manera integral, es decir se contará con una fuente debidamente protegida, una línea de conducción, un tanque de regularización y almacenamiento y una red de distribución.

El tanque estará alimentado por un sistema de bombeo, el cual se abastecerá en el nacimiento, en el que las personas visitan a menudo para cubrir su necesidad de agua, con una distancia de 400 metros aproximadamente entre tanque y nacimiento.

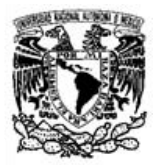

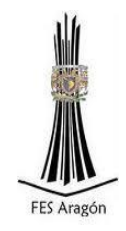

# <span id="page-11-0"></span>Capítulo 1. Memoria descriptiva

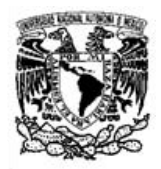

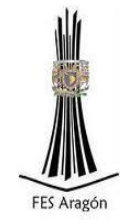

<span id="page-12-0"></span>1.1 La localidad de Totutla

### <span id="page-12-1"></span>1.1.1 Ubicación

El municipio de Totutla se localiza en la parte central del estado de Veracruz en la región de las grandes montañas. La distancia que tiene a la capital del estado, Jalapa es de 40 kilómetros aproximadamente.

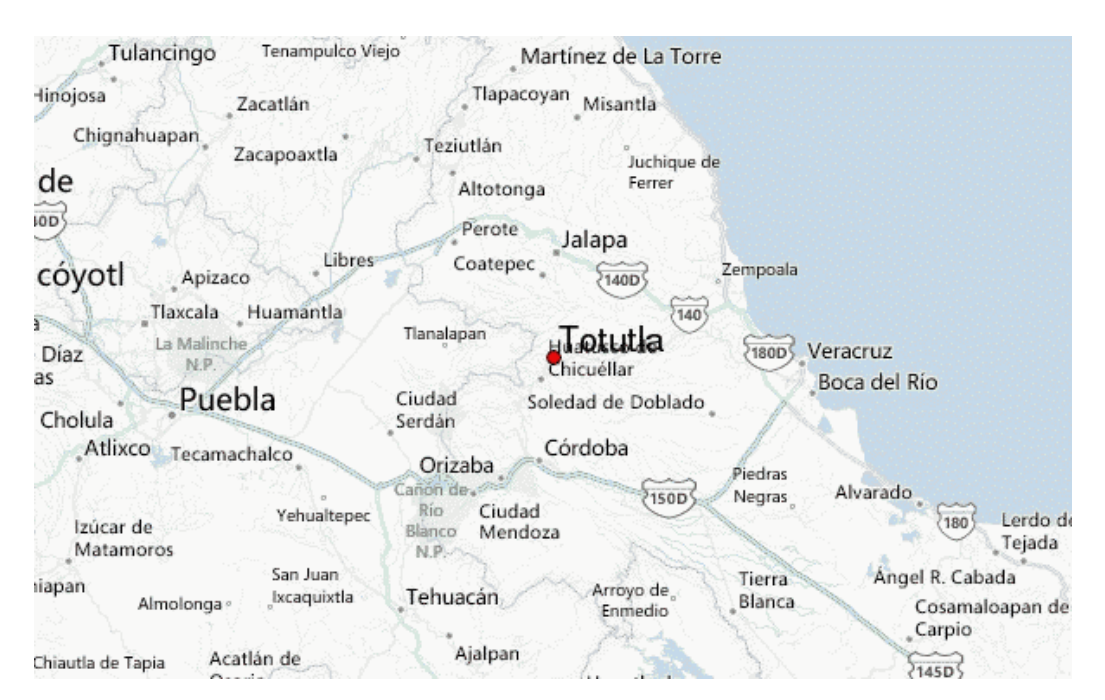

Figura 1.1 Mapa de localización del municipio.

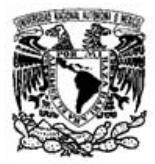

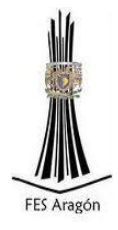

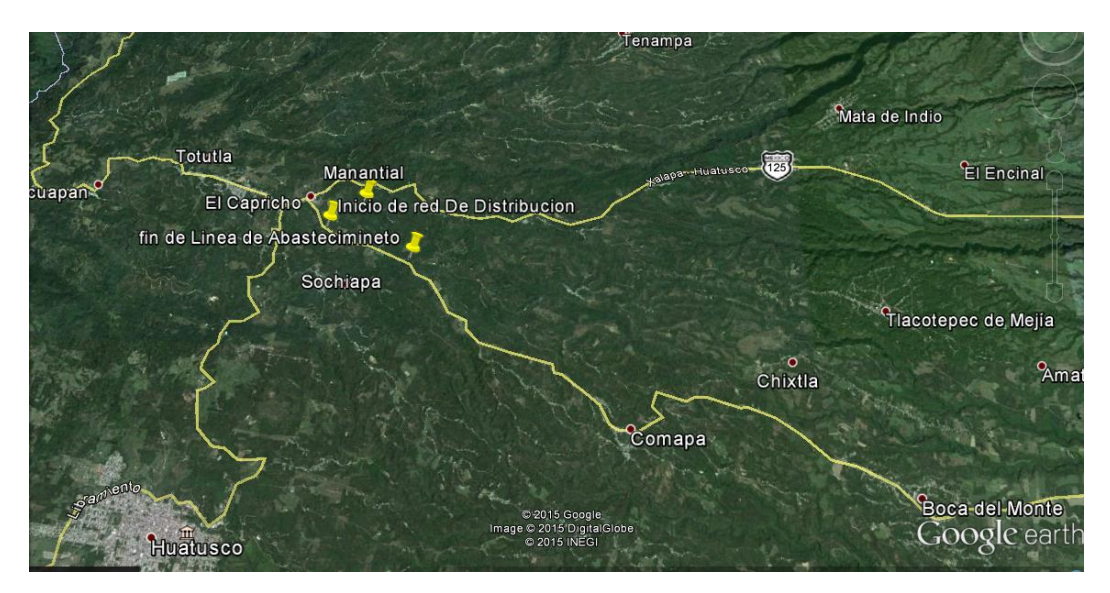

Figura 1.2 Croquis de localización del municipio a detalle.

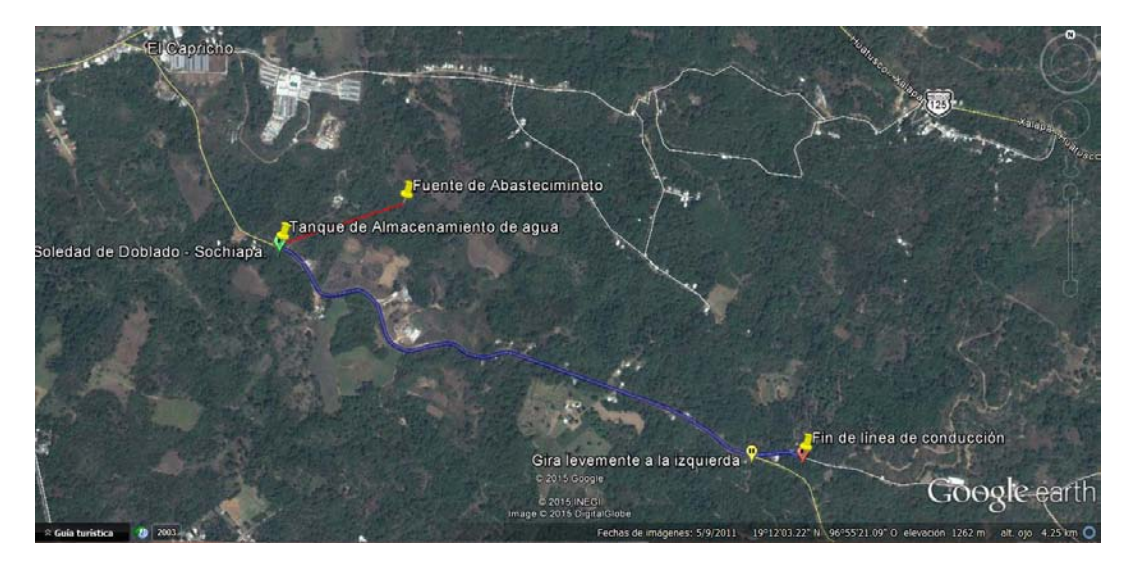

<span id="page-13-0"></span>Figura 1.3 Se muestra el croquis de cómo llegar al lugar de construcción del tanque, la línea de conducción y la red de distribución.

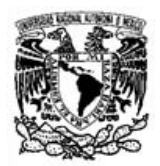

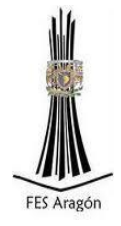

### 1.1.2 Colindancias del municipio de Totutla, Veracruz

El municipio de Totutla colinda al norte con: los municipios de Tenampa y Tlaltetela, al sur con: los municipios de Comapa, Sochiapa y Tlacotepec de Mejía, al este con: los municipios de Puente Nacional, Tlacotepec de Mejía y Tlaltetela, y al oeste con los municipios de Huatusco, Sochiapa y Tlaltetela.

### <span id="page-14-0"></span>1.1.3 Datos generales del municipio

La cabecera municipal es Totutla, cuenta con 32 comunidades registradas hasta el 2010, de ellas 1 es urbana ( la cabecera municipal) y 31 son rurales.

Este municipio cuenta con una superficie de 97.8 km2, siendo el 0.1% del total del territorio estatal y una densidad poblacional en 2010 de 167.8 hab/km2; el municipio está catalogado como semiurbano.

### <span id="page-14-1"></span>1.1.4 Ubicación geográfica

Sus coordenadas son 19°13' latitud norte, longitud oeste de 96°58', situado a una elevación de 1,440 [msnm](http://es.wikipedia.org/wiki/Msnm) y pertenece a la región de las grandes montañas.

#### <span id="page-14-2"></span>1.2 Uso de suelo y vegetación

El uso de suelo se presenta en la Tabla 1.1.

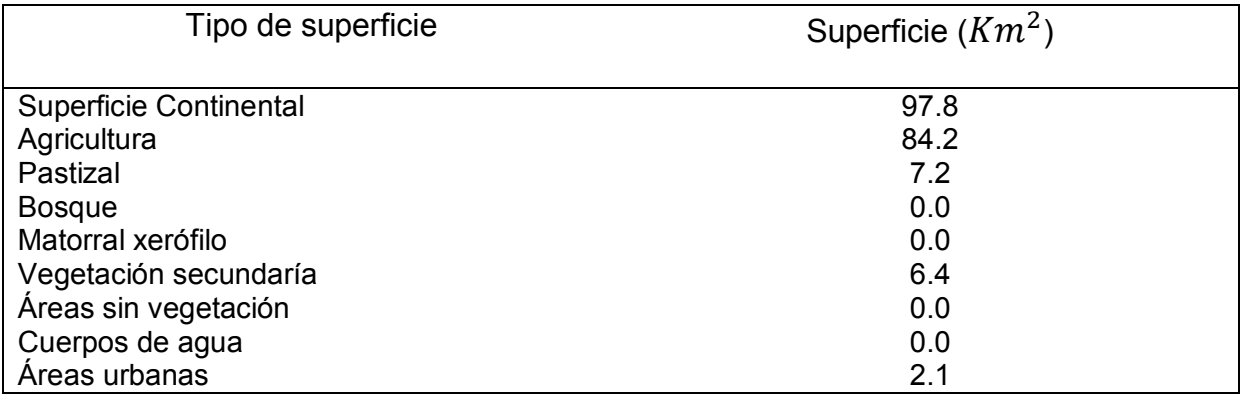

#### Tabla 1.1 Uso de Suelo.

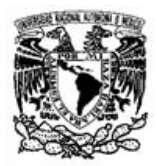

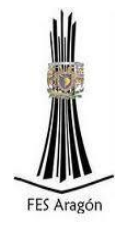

### <span id="page-15-0"></span>1.3 Hidrografía

El municipio pertenece a la región hidrológica del Papaloapan y éste a su vez a la cuenca del Río Jamapa y del río La Antigua, el municipio se encuentra regado por dichos ríos, además de tener manantiales pequeños debido a los escurrimientos que provienen de las montañas.

### <span id="page-15-1"></span>1.4 Clima

El clima es templado - regular, con una temperatura media anual de 18°C; lluvias abundantes en verano y principios de otoño, con menor intensidad en invierno. La precipitación pluvial media anual es de 1,500 mm, con un porcentaje anual de humedad que va desde el 75 al 85 por ciento.

### <span id="page-15-2"></span>1.5 Flora y fauna

El municipio de Totutla se caracteriza por poseer "Bosque Mesófilo de Montaña" en su parte media y alta, este tipo de Bosque, (*también denominado "Bosque de Niebla"*) es un tipo de bosque único a nivel mundial por su megadiversidad, su composición florística es una mezcla de especies de bosques templados, donde pueden convivir pinos y encinos con especies de bosques tropicales húmedos de tierras bajas. Este bosque es reconocido como uno de los principales centros de endemismo de México, donde se encuentran varios tipos de Encinos, Ixpepes (*Trema micranthum*), ocozotes, hayas (*platanus mexicana*), olmos, nogales, orquídeas, helechos y musgos. El Bosque Mesófilo de Montaña se destaca por los servicios ambientales que suministra como son la captación de agua, por la presencia de nubes y neblina, su contribución al ciclo hidrológico, por proporcionar oxígeno y por la abundancia de las aves, además de que la vegetación protege de la erosión al suelo. En México este tipo de Bosque, representa apenas el 1% de la superficie del país. La parte baja del municipio, se caracteriza por poseer vegetación secundaria y selva, los recursos naturales principales son forestales, en baja escala, en virtud de que la mayoría de bosques ha sido derribada para plantaciones de café, caña y en menor proporción ganadería.

<span id="page-15-3"></span>Con respecto a la fauna podemos encontrar mamíferos como conejos, liebres, mapaches, topos, comadrejas, y un pequeño felino salvaje llamado en la región gato montés, con respecto a las aves, podemos encontrar una gran variedad: el gavilán, zopilotes, primaveras, petirrojos, colibríes, etc.

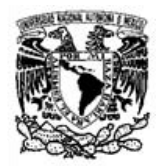

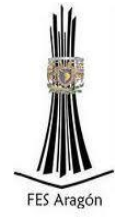

### 1.6 Población y tasa de crecimiento media

La población ha tenido un crecimiento sostenido, siendo el último lustro el de mayor incremento poblacional el cual lo podemos apreciar en las siguientes Tablas 1.2 y 1.3.

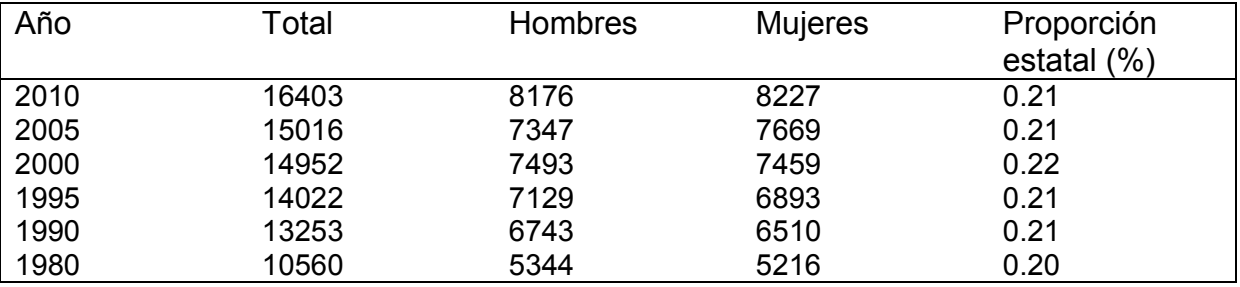

#### Tabla 1.2 Crecimiento Poblacional.

Tabla 1.3 Tasa de crecimiento.

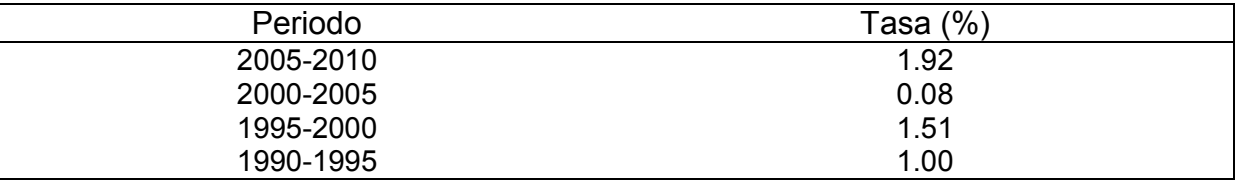

### <span id="page-16-0"></span>1.6.1 Datos de población indígena

La población indígena en el municipio ha decrecido en los últimos 30 años ya que de 400 en el año de 1980, sólo quedan 104 al 2010, debido a la alta migración y un nulo apoyo a la preservación de usos y costumbres, así como de su lengua materna, lo cual podemos apreciar en el censo de 2010 mostrado en la Tabla 1.4.

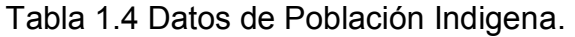

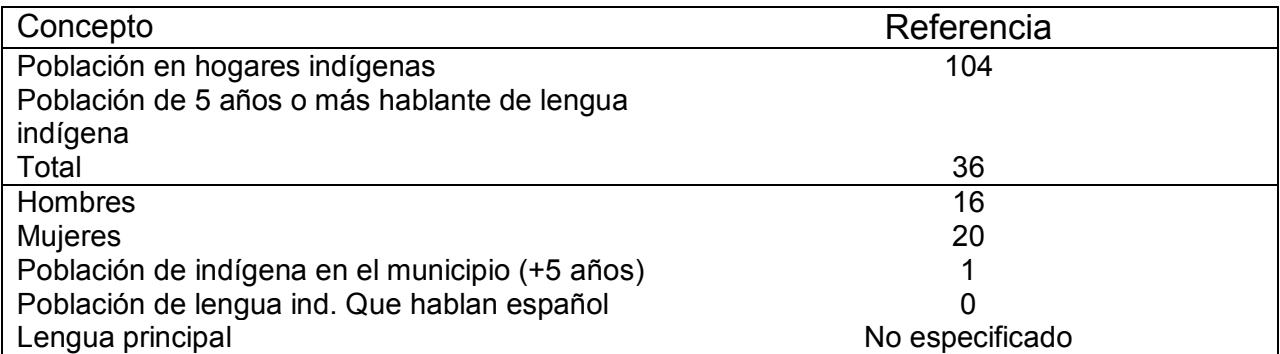

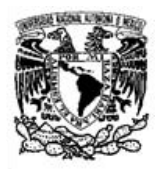

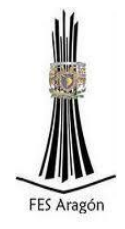

<span id="page-17-0"></span>1.6.2 Distribución de la población por edades

En la Figura 1.4 se observa que la población es mayoritariamente femenina y que la edad en la que hay mayor porcentaje de hombres son los intervalos de 15-19 y de 90 a 95 años.

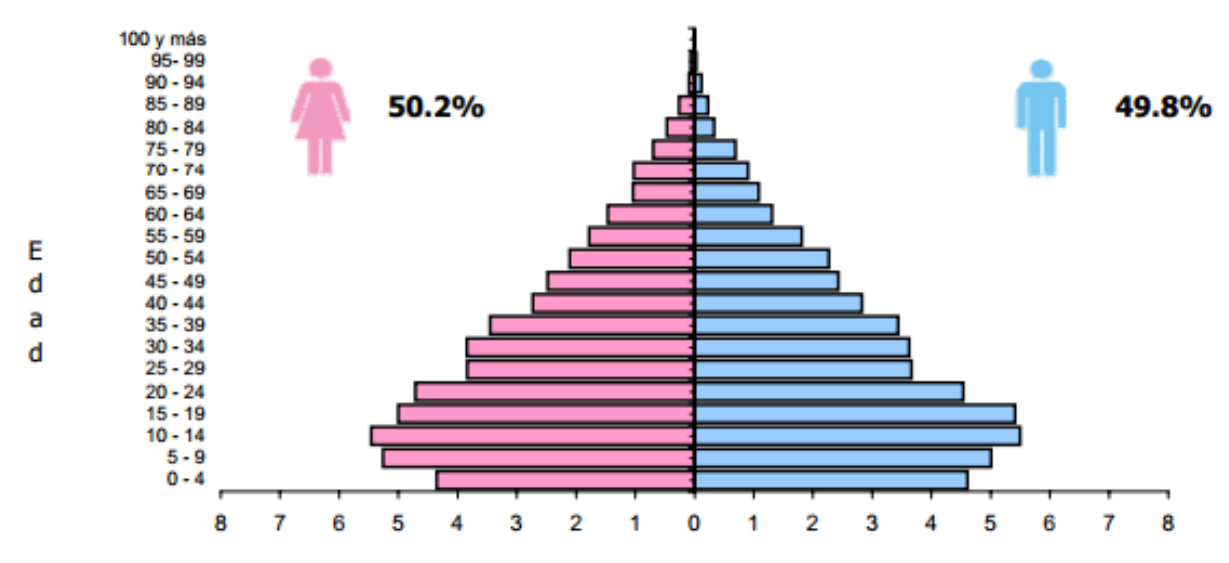

Fuente: INEGI. Censo de Población y Vivienda 2010.

<span id="page-17-1"></span>Figura 1.4: Gráfico de distribución de edades.

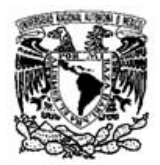

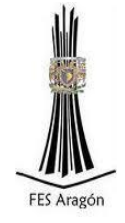

#### 1.7 Características del sector educativo

En el municipio existe un rezago educativo, en especial en las comunidades más alejadas donde el nivel promedio es el quinto año de primaria, debido a que en esas comunidades no existen niveles superiores a la educación básica y para transportarse a la secundaria tienen los alumnos que caminar largos trayectos.

En la siguiente Tabla 1.5 podemos apreciar el número de escuelas por nivel.

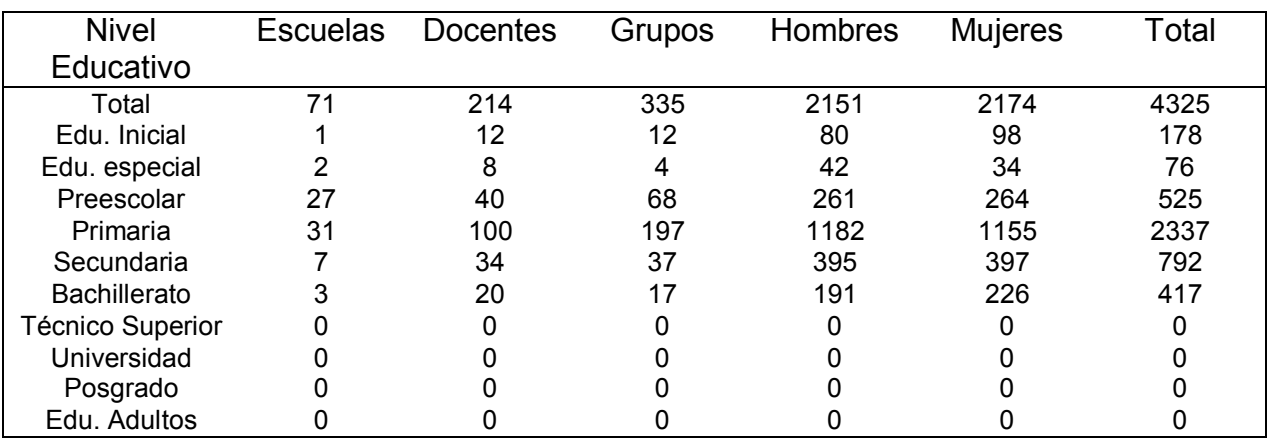

#### Tabla 1.5 Características de centros educativos.

### <span id="page-18-0"></span>1.8 Características del sector salud y atención médica

El municipio cuenta con atención médica pública y privada, existiendo una cantidad de consultorios privados que clínicas de gobierno, esto provoca que la atención médica sea económicamente costosa y que pocas personas tengan acceso a un servicio de calidad.

En los siguientes Tablas 1.6 y 1.7 podemos apreciar datos del sector salud del municipio.

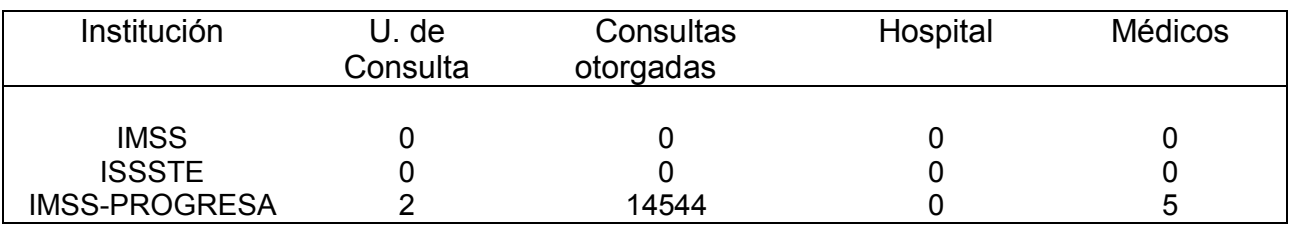

#### Tabla 1.6 Características de unidades médicas.

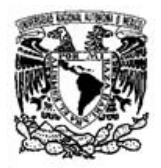

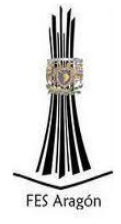

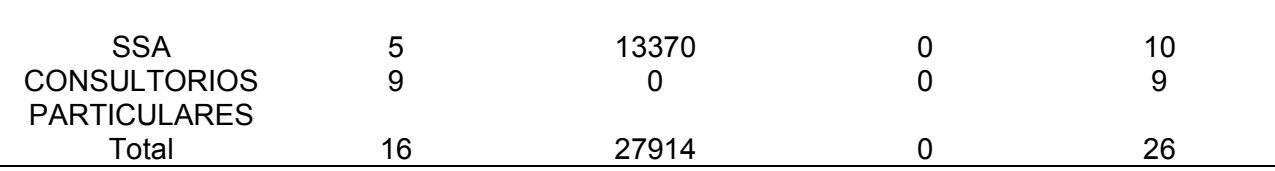

#### Tabla 1.7 Atención médica.

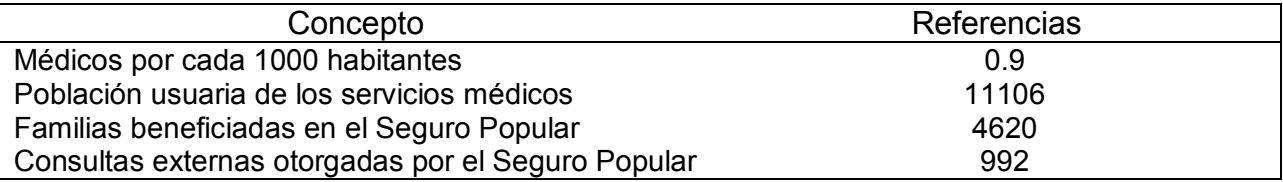

#### <span id="page-19-0"></span>1.9 Empleo

La zona de salario mínimo es B, la mayoría de la población tiene actividades relacionadas con el sector agropecuario y la producción animal.

#### Sector industrial

En el municipio existen alrededor de 70 trapiches (molino extractor de jugo de caña de azúcar) para la fabricación de piloncillo, lo que da empleo a unas 2300 personas, desde el corte de caña hasta la fabricación de la panela o piloncillo.

#### Servicios y sector terciario

En la localidad existen 28 restaurantes que ofrecen diferentes platillos, un número aún no cuantificado de fondas y taquerías, así como tiendas de ropa, calzado, papelerías, alimentos, ferreterías y equipo de telecomunicaciones, ésto en la cabecera municipal.

En servicios la comunidad cuenta con servicio telefónico fijo y móvil, internet, 2 líneas de autobuses con corridas diarias cada 30 minutos, gasolinera, gasera y taxis.

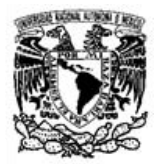

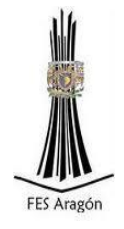

Tabla 1.8 Características económicas de la población.

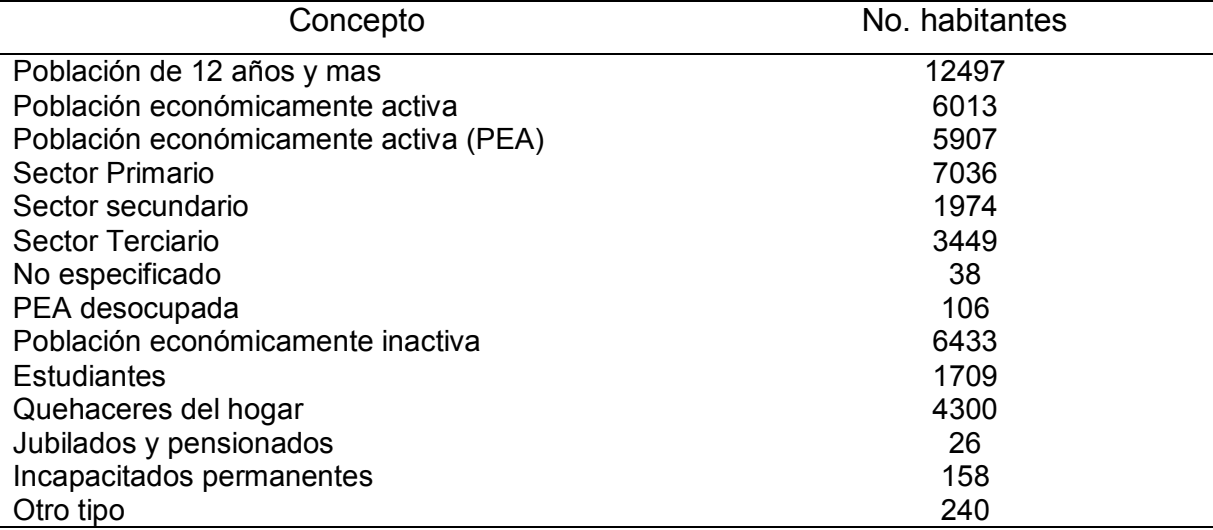

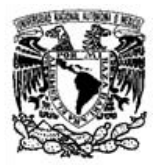

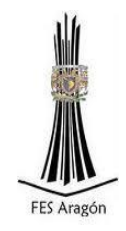

# <span id="page-21-0"></span>Capítulo 2. Fuente de Abastecimiento

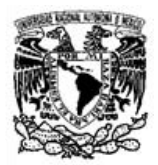

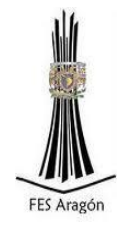

#### <span id="page-22-0"></span>2.1 Definición de fuente de abastecimiento

Las fuentes de agua constituyen el elemento primordial en el diseño de un sistema de abastecimiento de agua potable, y antes de dar cualquier paso es necesario definir su ubicación, tipo, cantidad y calidad. De acuerdo a la ubicación y naturaleza de la fuente de abastecimiento, así como a la topografía del terreno, se consideran dos tipos de sistemas: los de gravedad y los de bombeo. En los sistemas de agua potable por gravedad, la fuente de agua debe estar ubicada en la parte alta de la población para que el agua fluya a través de tuberías, usando sólo la fuerza de la gravedad. En los sistemas de agua potable por bombeo, la fuente de agua se encuentra localizada en elevaciones inferiores a las poblaciones de consumo, siendo necesario transportar el agua mediante sistemas de bombeo a tanques de almacenamiento ubicados en elevaciones superiores al poblado. Para el diseño de un sistema de abastecimiento de agua potable, es importante seleccionar una fuente adecuada o una combinación de fuentes para abastecer de agua en cantidad suficiente a la población. De acuerdo a la forma del abastecimiento se consideran tres tipos principales de fuente: aguas de lluvia, aguas superficiales y aguas subterráneas.

### <span id="page-22-1"></span>2.2 Tipos de fuentes de abastecimiento

#### A) Agua de lluvia

La captación de agua de lluvia se emplea en aquellos casos en los que no es posible obtener aguas superficiales y subterráneas de buena calidad y cuando el régimen de lluvias sea importante. Para ello se utilizan los techos de las casas o algunas superficies impermeables para captar el agua y conducirla a sistemas cuya capacidad depende del gasto requerido y del régimen pluviométrico.

#### B) Aguas Superficiales

Las aguas superficiales están constituidas por los escurrimientos naturales que bajan de los puntos altos y se unen a las cuencas de arroyos, ríos y lagos. Estas fuentes no son tan deseables, especialmente si existen zonas habitadas o de pastoreo animal aguas abajo, debido a la contaminación provocada por las actividades diarias del hombre. Sin embargo, a veces no existe otra fuente alternativa en la comunidad, siendo necesario para su utilización, contar con información detallada y completa que permita visualizar la disponibilidad y la calidad.

C) Aguas Subterráneas

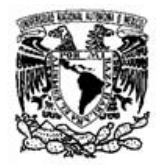

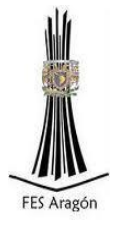

Parte de la precipitación en la cuenca se infiltra en el suelo hasta la zona de saturación, formando así las aguas subterráneas. La explotación de éstas dependerá de las características hidrológicas y de la formación geológica del acuífero. La captación de aguas subterráneas se puede realizar a través de manantiales, galerías filtrantes y pozos.

### <span id="page-23-0"></span>2.3 Selección del tipo de fuente

En la mayoría de los poblaciones rurales de nuestro país, existen dos tipos de fuentes de agua: superficial y (manantial) subterránea. La primera representada por los riachuelos, manantiales y ríos, que generalmente conduce agua contaminada con la presencia de sedimentos y residuos orgánicos; siendo necesario plantear para su captación un sistema de tratamiento, que implica la construcción de obras civiles como tanques de regularización, cámaras de filtros e instalación de sistemas de cloración. Plantear dicha alternativa representa un costo elevado y en la mayoría de centros poblados rurales del país esta propuesta no tiene resultados satisfactorios debidos principalmente al mantenimiento que requiere el sistema.

La segunda alternativa está representada por manantiales, un manantial o naciente es una fuente natural de [agua](http://es.wikipedia.org/wiki/Agua) que brota de la tierra o entre las rocas. Puede ser permanente o temporal. Se origina de la [filtración](http://es.wikipedia.org/wiki/Filtraci%C3%B3n) de agua, de [lluvia](http://es.wikipedia.org/wiki/Lluvia) o de [nieve,](http://es.wikipedia.org/wiki/Nieve) que penetra en un área y emerge en otra de menor altitud, donde el agua no está confinada en un conducto [impermeable,](http://es.wikipedia.org/wiki/Permeabilidad) estas aguas suelen ser abundantes.

Dependiendo de la frecuencia del origen [\(caída de lluvia](http://es.wikipedia.org/wiki/Pluviometr%C3%ADa) o [nieve](http://es.wikipedia.org/wiki/Nevada) derretida que infiltra la tierra), un manantial o naciente puede ser efímero (intermitente), perenne (continuo) o [artesiano.](http://es.wikipedia.org/wiki/Pozo_artesiano) Los [pozos artesianos](http://es.wikipedia.org/wiki/Pozo_artesiano) son manantiales artificiales, provocados por el hombre mediante una perforación a gran profundidad y en la que la [presión del](http://es.wikipedia.org/wiki/Presi%C3%B3n_en_un_fluido)  [agua](http://es.wikipedia.org/wiki/Presi%C3%B3n_en_un_fluido) es tal que la hace emerger a la superficie.

 Los manantiales suelen localizarse en la parte baja de la localidad, generalmente tienen agua de buena calidad, y es el tipo de fuente considerada en los sistemas de abastecimiento de agua potable que no requiere de un tratamiento riguroso.

Esta alternativa será la adecuada para satisfacer la necesidad de agua debido a las condiciones dichas anteriormente, además de que es la única opción disponible en el área cercana a la comunidad en estudio.

A continuación se presentaran los estudios requeridos para el diseño del sistema de abastecimiento.

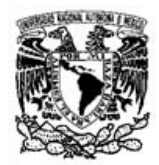

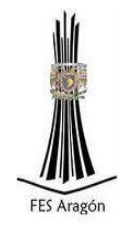

### <span id="page-24-0"></span>2.4 Aforo de la fuente

El aforo de un manantial en rigor tiene que llevarse a cabo en diferentes épocas del año pero al saber que el estiaje es la situación más desfavorable, basta con tomar las lecturas en dicho periodo y, si el gasto medido sobrepasa el gasto requerido, será suficiente para satisfacer la demanda de la población.

El aforo de la corriente de agua fue obtenida en época de estiaje con la siguiente técnica.

1.-Se observó una sección de la corriente natural que tuviese más o menos la misma área trasversal a lo largo de 5 metros.

2.- Se eligió una sección de 5 metros en la cual se obtuvieron los siguientes datos tomando secciones trasversales a cada metro.

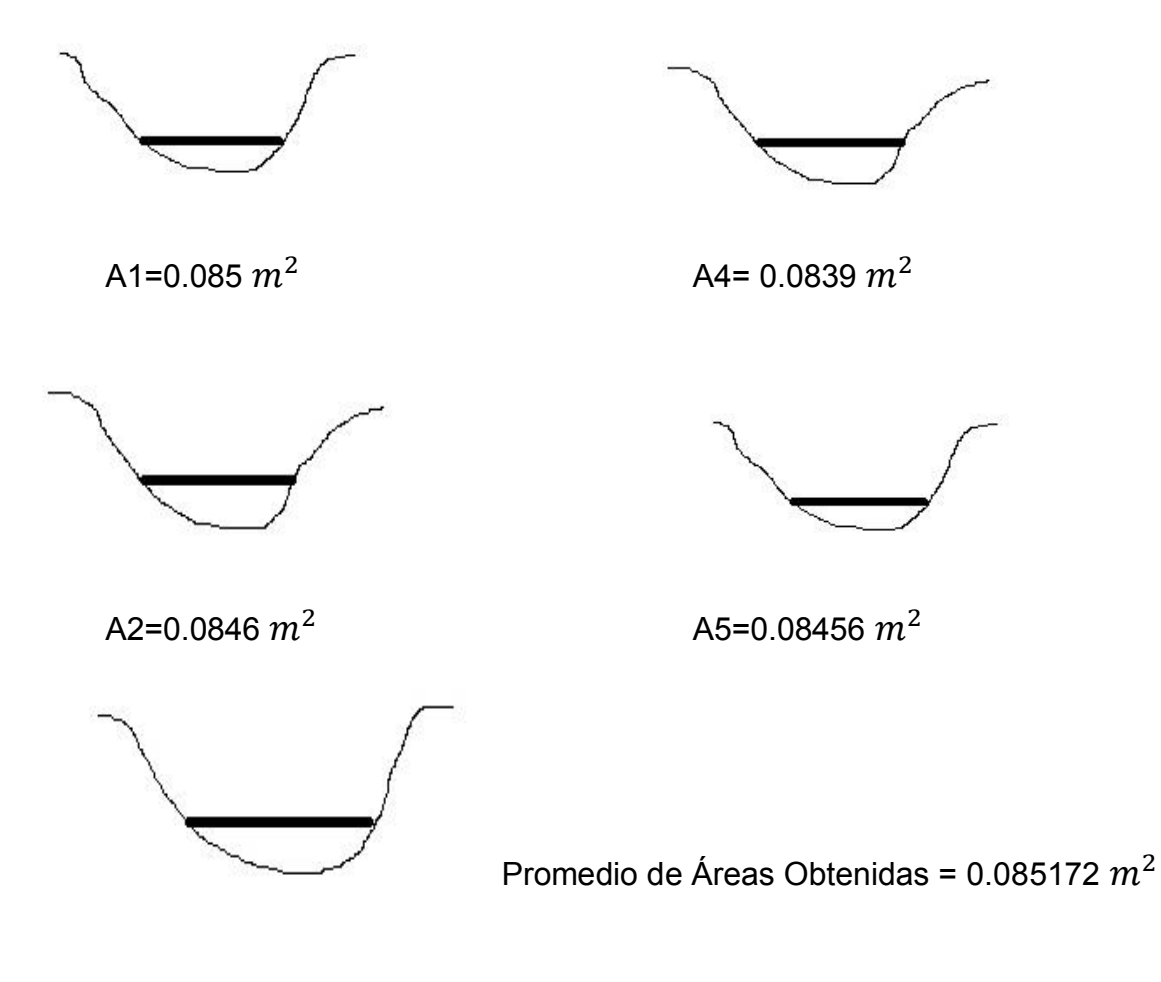

A3=0.0878 $m<sup>2</sup>$ 

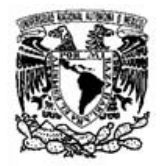

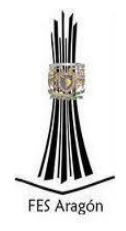

Figura 2.1 Corte de sección en 5 puntos del aforo.

3.- La velocidad se obtuvo mediante la medición de una distancia del punto A al B en la sección que se eligió por lo tanto la distancia es de 5 metros. La técnica fue el echar una pelota al agua y medir el tiempo que tardo en recorrer los 5 metros, los resultados obtenidos fueron los siguientes:

$$
V = \frac{D}{T}
$$

$$
V = \frac{5 \, m}{25.35 \, s}
$$

$$
V = 0.1972 \, m/s
$$

Por lo tanto el gasto estimado que arrojo el afluente es el siguiente:

 $Q=V^*A$ 

 $Q = (0.1972 \text{ m/s})*(0.085172 \text{ m}^2)$ 

 $Q = (0.0168 \ m^3/\ s)$ <sup>\*</sup>(1000 l / 1  $m^3$ )

Q*= 16.80 l / s* 

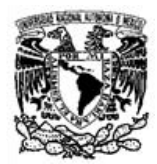

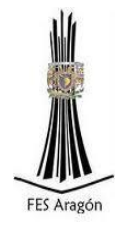

### <span id="page-26-0"></span>2.5 Calidad del Agua

La calidad del agua se define como el conjunto de caracteres físicos químicos y biológicos que deben satisfacerse con el fin de que el agua que se suministra sea segura para el fin destinado.

La contaminación del agua por materia fecal es un factor de importancia sanitaria debido a que las heces contienen una gran variedad de microorganismos, pudiendo contener inclusive microorganismos enteropatógenos como bacterias del género Salmonella, Shigella y Vibrio; protozoarios como Entamoeba histolytica; virus como enterovirus o de la hepatitis A.

#### <span id="page-26-1"></span>2.5.1 Límites permisibles de características bacteriológicas

El propósito es realizar un análisis para determinar la calidad microbiológica del agua con base a la NORMA OFICIAL MEXICANA NOM-127-SSA1-1994, "SALUD AMBIENTAL, AGUA PARA USO Y CONSUMO HUMANO-LIMITES PERMISIBLES DE CALIDAD Y TRATAMIENTOS A QUE DEBE SOMETERSE EL AGUA PARA SU POTABILIZACION" para conocer la condición de agua del manantial.

El contenido de organismos resultante del examen de una muestra simple de agua, debe ajustarse a lo establecido en la Tabla 2.1.

Bajo situaciones de emergencia, las autoridades competentes deben establecer los agentes biológicos nocivos a la salud a investigar.

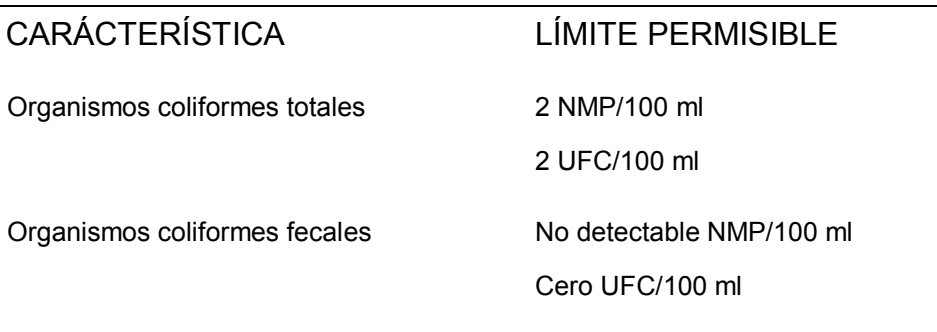

Tabla 2.1 Límites permisibles de organismos en el agua.

Los resultados de los exámenes bacteriológicos se deben reportar en unidades de NMP/100 ml (número más probable por 100 ml), si se utiliza la técnica del número más probable o UFC/100 ml (unidades formadoras de colonias por 100 ml), si se utiliza la técnica de filtración por membrana.

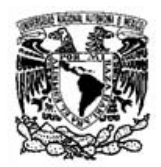

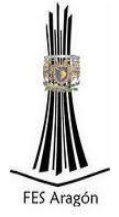

### <span id="page-27-0"></span>2.5.2 Límites permisibles de características físicas y organolépticas

Las características físicas y organolépticas deberán ajustarse a lo establecido en la Tabla 2.2.

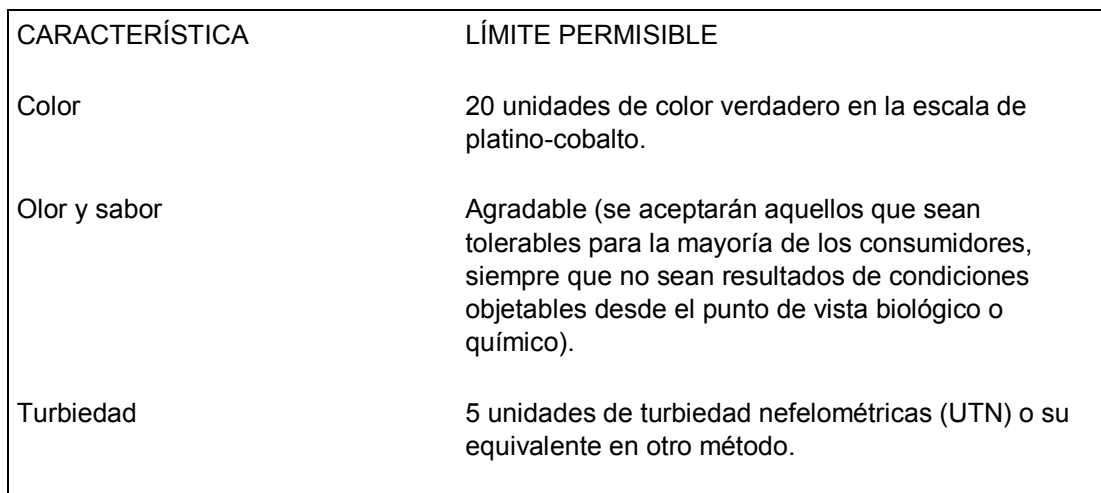

Tabla 2.2 Características físicas y organolépticas.

### <span id="page-27-1"></span>2.5.3 Límites permisibles de características químicas

El contenido de constituyentes químicos deberá ajustarse a lo establecido en la Tabla 2.3, los límites se expresan en mg/l, excepto cuando se indique otra unidad.

Tabla 2.3 Límites permisibles de químicos en el agua.

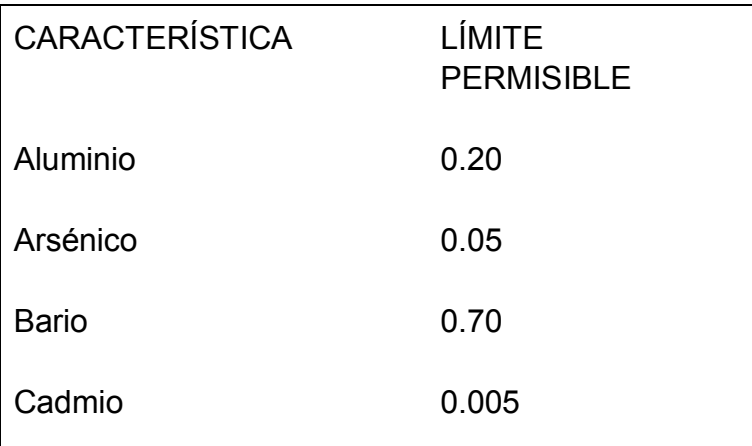

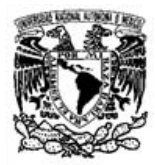

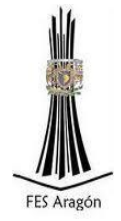

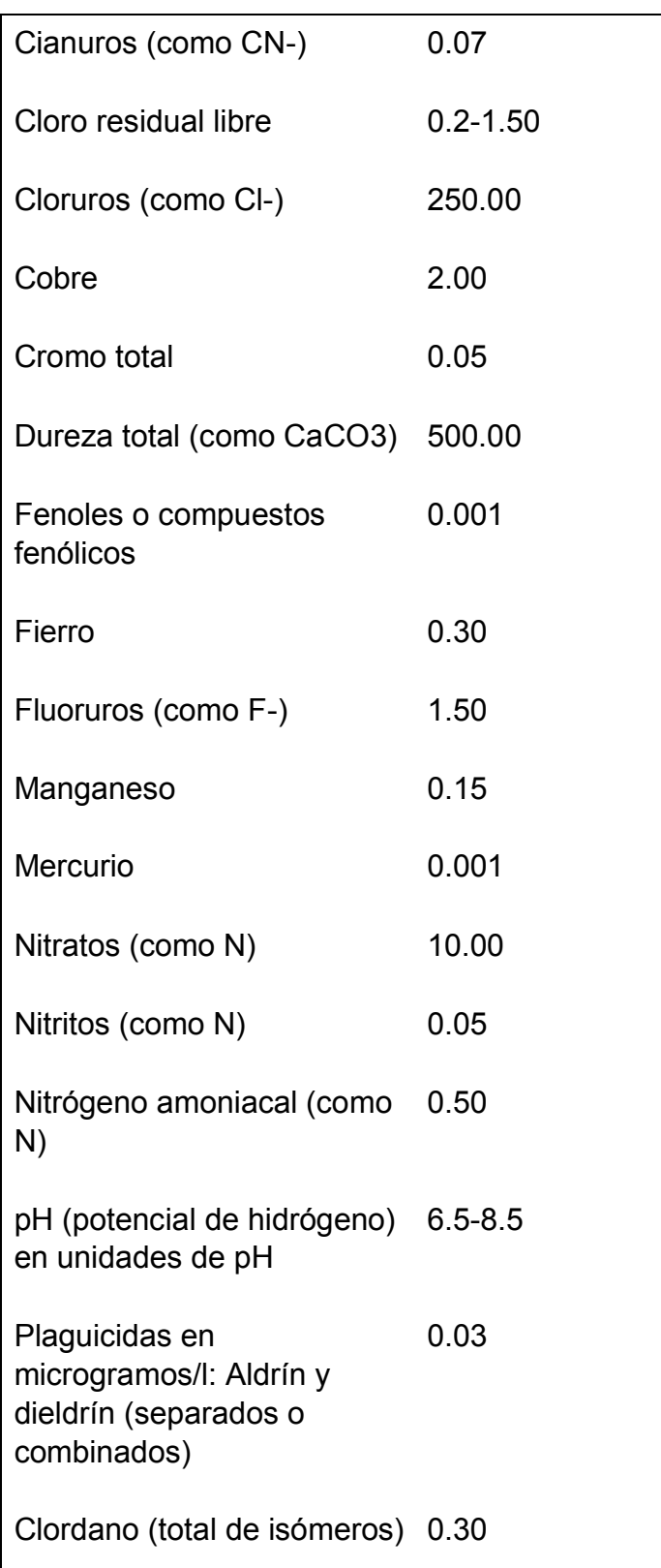

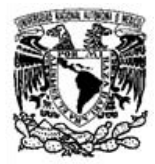

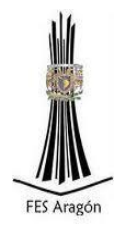

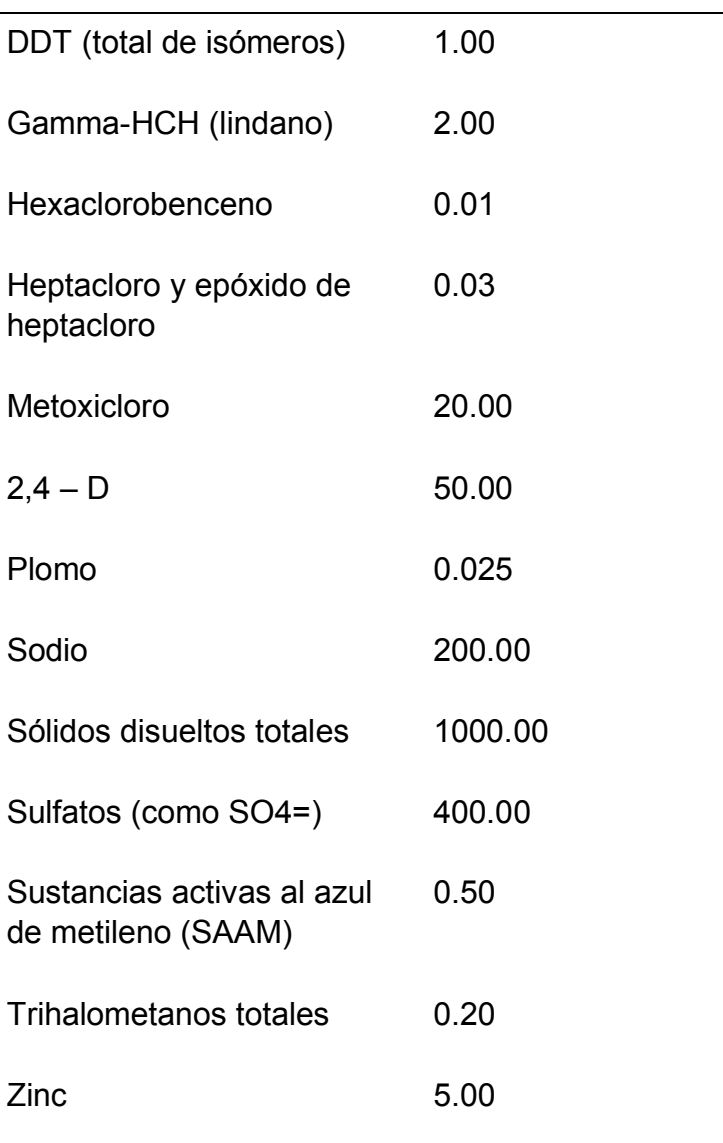

Los límites permisibles de metales se refieren a su concentración total en el agua, la cual incluye los suspendidos y los disueltos.

### <span id="page-29-0"></span>2.5.4 Límites permisibles de características radiactivas

El contenido de constituyentes radiactivos deberá ajustarse a lo establecido en la Tabla 2.4, los límites se expresan en Bq/l (Becquerel por litro, unidad de medida derivada del sistema internacional que mide la radiactividad).

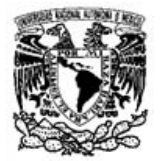

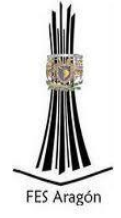

Tabla 2.4 Límites permisibles de características radiactivas en el agua.

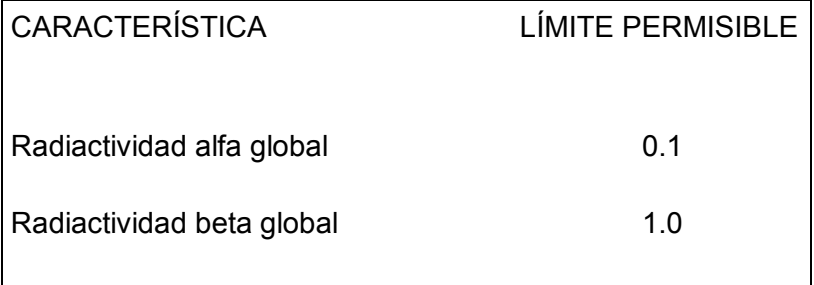

#### <span id="page-30-0"></span>2.5.5 Muestreo del agua

El muestreo se llevó a cabo según lo establecido por la NORMA OFICIAL MEXICANA. NOM-014-SSA1-1993 que tiene como título "PROCEDIMIENTOS SANITARIOS PARA EL MUESTREO DE AGUA PARA USO Y CONSUMO HUMANO EN SISTEMAS DE ABASTECIMIENTO DE AGUA PUBLICOS Y PRIVADOS".

Esta Norma establece los procedimientos sanitarios para el muestreo de agua para uso y consumo humano en los sistemas de abastecimiento públicos y privados, incluyendo aspectos bacteriológicos y físico-químicos, así como criterios para manejo, preservación y transporte de muestras.

Las actividades desarrolladas para obtener volúmenes de agua en el sitio seleccionado, se llevaron a cabo de tal manera que dichas muestras sean representativas, con el propósito de evaluar características físicas, químicas, y/o bacteriológicas.

Se deben tomar en cuenta los siguientes materiales para análisis bacteriológico:

- a) Frascos de vidrio de boca ancha con tapón esmerilado o tapa roscada, o frascos de polipropileno; resistentes a esterilización en estufa, autoclave o bolsas estériles con cierre hermético y capacidad de 125 ó 250 ml (Deben esterilizarse frascos de muestreo en estufa a 170º C, por un tiempo mínimo de 60 min o en autoclave a 120º C durante 15 min. Antes de la esterilización, con papel resistente a ésta, debe cubrirse en forma de capuchón el tapón del frasco.
- b) Termómetro con escala de -10 a 110ºC.
- c) Potenciómetro o comparador visual para determinación de pH.
- d) Comparador visual para determinación de cloro residual.

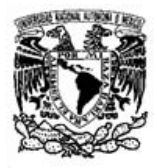

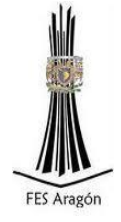

- e) Hielera con bolsas refrigerantes o bolsas con hielo.
- f) Agua destilada o desionizada.
- g) Solución de hipoclorito de sodio con una concentración de 100 mg/l.
- h) Torundas de algodón

Procedimiento de toma de muestras en captación de un cuerpo de agua superficial:

- a) Deben lavarse manos y antebrazos con agua y jabón,
- b) Debe quitarse el papel de protección del frasco evitando que se contamine, y sumergirlo en el agua con el cuello hacia abajo hasta una profundidad de 15 a 30 cm, abrir y enderezar a continuación con el cuello hacia arriba (en todos los casos debe evitarse tomar la muestra de la capa superficial o del fondo, donde puede haber nata o sedimento y en el caso de captación en cuerpos de agua superficiales, no deben tomarse muestras muy próximas a la orilla o muy distantes del punto de extracción); si existe corriente en el cuerpo de agua, la toma de muestra debe efectuarse con la boca del frasco en contracorriente. Efectuada la toma de muestra debe colocarse el tapón, sacar el frasco del agua y colocar el papel de protección.
- c) Las muestras se deben colocarse en hielera con bolsas refrigerantes o bolsas de hielo para su transporte al laboratorio, de preferencia a una temperatura entre los 4 y 10ºC, cuidando de no congelar las muestras, el periodo máximo que debe transcurrir entre la toma de muestra y el análisis es de 6 horas.
- d) Para la identificación de las muestras deben etiquetarse los frascos y envases con número de registro de la muestra, fecha y hora de muestreo, identificación del punto o sito de muestreo, temperatura ambiente y temperatura del agua, pH, cloro residual, tipo de análisis a efectuar, técnica de preservación empleada, observaciones relativas a la toma de muestra, en su caso, y nombre de la persona que realiza el muestreo.
- e) La toma de muestras se tiene que realizar durante un tiempo de 7días por 2 semanas en forma intermitente.

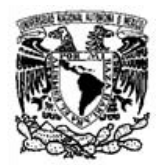

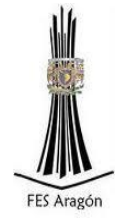

#### <span id="page-32-0"></span>2.5.6 Tratamientos para la potabilización del agua

La potabilización del agua proveniente de una fuente en particular, debe fundamentarse en estudios de calidad y pruebas de tratabilidad a nivel de laboratorio para asegurar su efectividad.

Se deben aplicar los tratamientos específicos siguientes o los que resulten de las pruebas de tratabilidad, cuando los contaminantes biológicos, las características físicas y los constituyentes químicos del agua enlistados a continuación, excedan los límites permisibles establecidos en las Tablas 2.2, 2.3 y 2.4.

#### *A) Contaminación biológica*

Bacterias, helmintos, protozoarios y virus.- Desinfección con cloro, compuestos de cloro, ozono o luz ultravioleta.

#### *B) Características físicas y organolépticas*

Color, olor, sabor y turbiedad.- Coagulación-floculación-precipitación-filtración; cualquiera o la combinación de ellos, absorción con carbón activado u oxidación.

#### *C) Constituyentes químicos*

Arsénico.- Coagulación-floculación-precipitación-filtración; cualquiera o la combinación de ellos, intercambio iónico u ósmosis inversa.

Aluminio, bario, cadmio, cianuros, cobre, cromo total y plomo.- Intercambio iónico u ósmosis inversa.

Cloruros.- Intercambio iónico, ósmosis inversa o destilación.

Dureza.- Ablandamiento químico o intercambio iónico.

Fenoles o compuestos fenólicos.- Absorción en carbón activado u oxidación con ozono.

Fierro y/o manganeso.- Oxidación-filtración, intercambio iónico u ósmosis inversa.

Fluoruros.- Osmosis inversa o coagulación química.

Materia orgánica.- Oxidación-filtración o adsorción en carbón activado.

Mercurio.- Proceso convencional: coagulación-floculación-precipitación-filtración, cuando la fuente de abastecimiento contenga hasta 10 microgramos/l. Procesos especiales: en carbón activado granular y ósmosis inversa cuando la fuente de

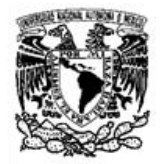

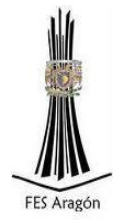

abastecimiento contenga hasta 10 microgramos/l; con carbón activado en polvo cuando la fuente de abastecimiento contenga más de 10 microgramos/l.

Nitratos y nitritos.- Intercambio iónico o coagulación-floculación-sedimentaciónfiltración; cualquiera o la combinación de ellos.

5.3.11 Nitrógeno amoniacal.- Coagulación-floculación-sedimentación-filtración, desgasificación o desorción en columna.

pH (potencial de hidrógeno).- Neutralización.

Plaguicidas.- Absorción en carbón activado granular.

Sodio.- Intercambio iónico.

Sólidos disueltos totales.- Coagulación-floculación-sedimentación-filtración y/o intercambio iónico.

Sulfatos.-Intercambio iónico u ósmosis inversa.

Sustancias activas al azul de metileno.- Absorción en carbón activado.

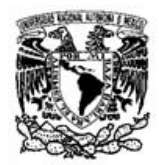

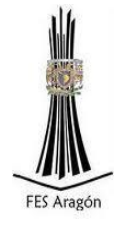

### <span id="page-34-0"></span>2.5.7 Resultados de laboratorio

Las muestras tomadas se llevaron a un laboratorio certificado ante la Secretaría de Salud de Veracruz.

Con base a los resultados obtenidos representados en la Figura 2.2 se concluye que se debe dar un tratamiento de cloración con una dosificación de 5 ml/ litro por un tiempo de 20 minutos.

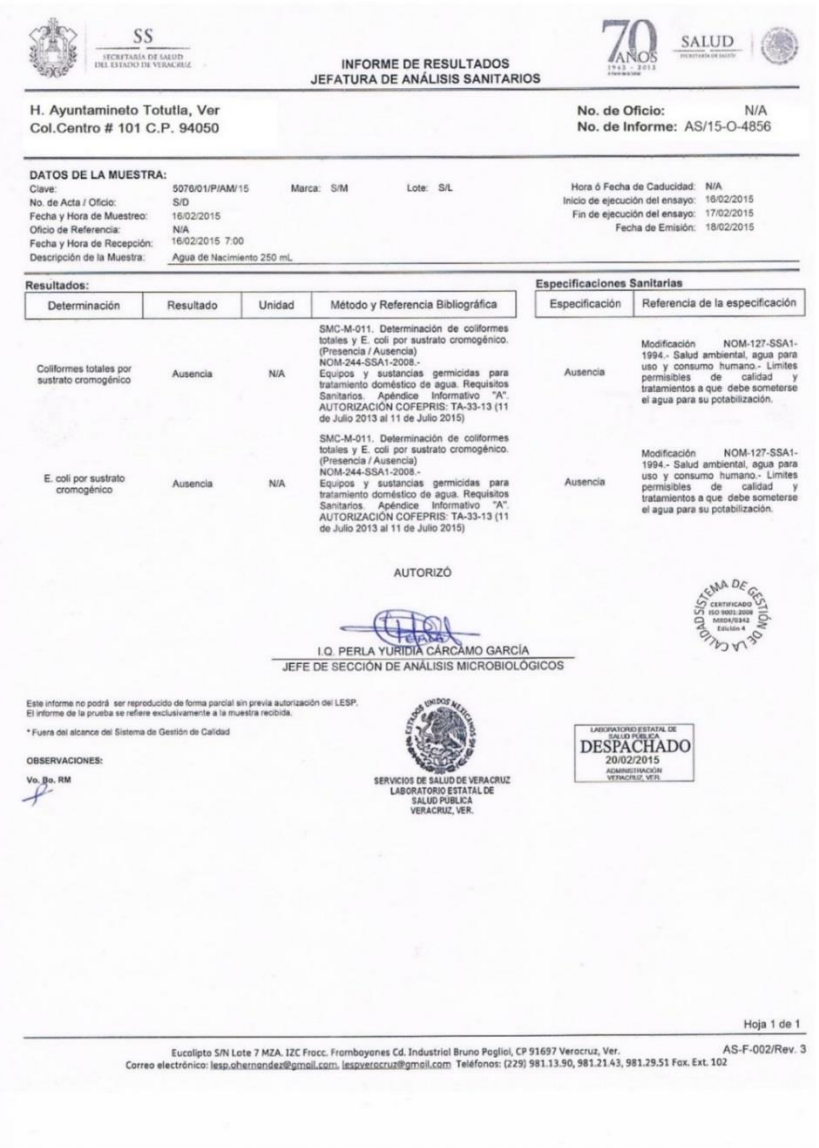

Figura 2.2 Resultado de los análisis bacteriológicos.

Facultad de Estudios Superiores Aragón

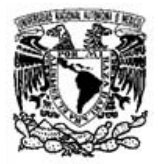

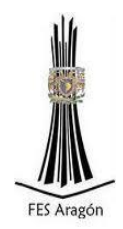

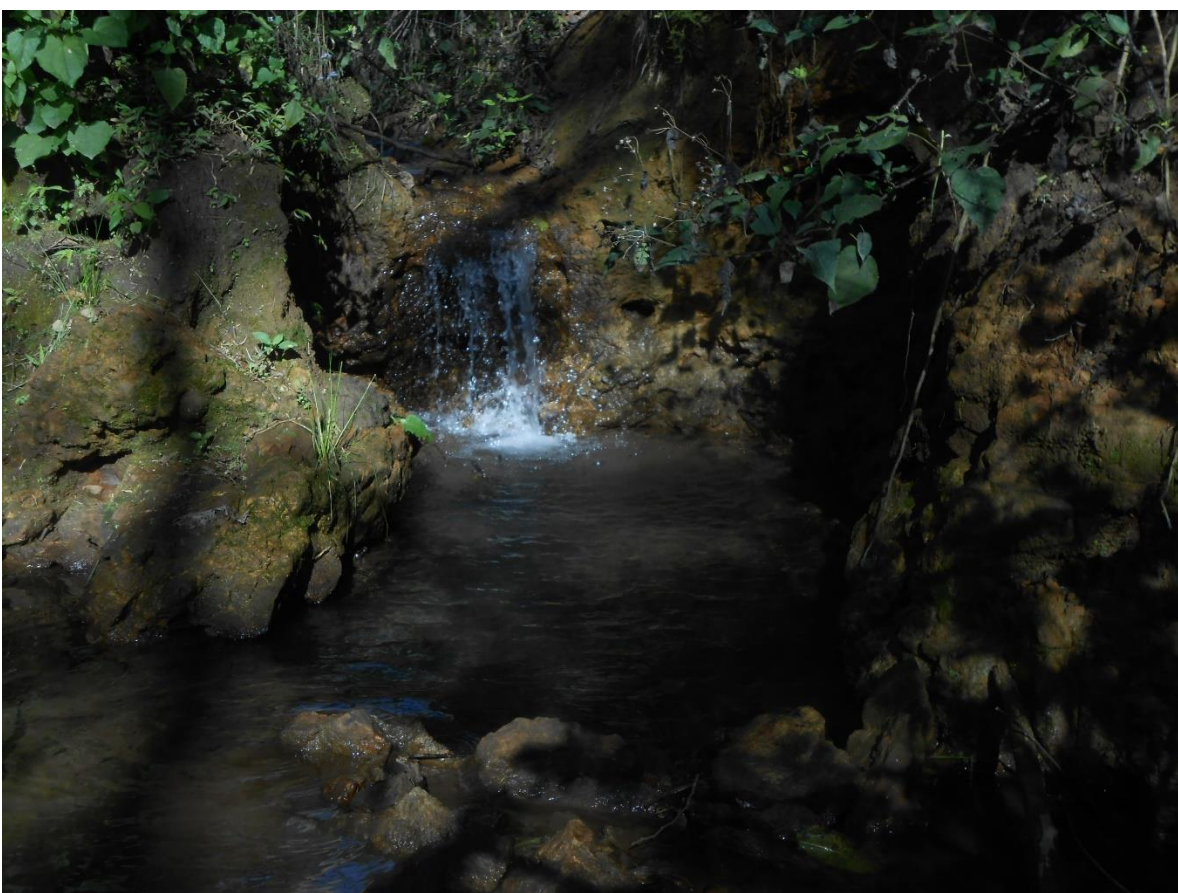

Figura 2.3 Nacimiento de agua que servirá de fuente de abastecimiento en época de estiaje.
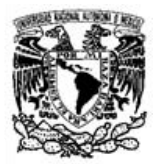

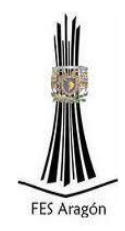

# Capítulo 3. Topografía

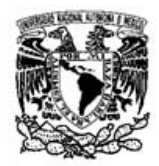

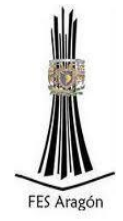

3.1 Estudio topográfico

#### 3.1.1 Fundamentos teóricos de la altimetría

La altimetría es él estudio de la determinación de la posición de puntos en proyección vertical, por lo cual es de suma importancia conocer los métodos de nivelación para obtener las alturas y configurar un perfil.

Existe la necesidad de contar con un elemento base de comparación: en altimetría este origen puede ser una superficie de nivel o un plano horizontal, que en muchas ocasiones se sitúa arbitrariamente.

La superficie de nivel es una superficie curva que en todos sus puntos es normal a la dirección de la gravedad terrestre. Un plano tangente a esta superficie será el horizonte; por lo tanto se puede considerar que un punto pasa por un plano horizontal o una superficie de nivel. Por ello si la extensión de terreno en que se trabaja es muy pequeña, sin cometer un grave error se dice que el plano horizontal coincide con la superficie de nivel.

A las alturas se les conoce como: cota, elevación o desnivel. La cota es la altura de un punto medido desde el plano horizontal de origen. La elevación es la altura medida a partir del nivel medio del mar (NMN). El desnivel es la diferencia de las alturas de los puntos en estudio, por lo que también se puede decir que es la diferencia que existe entre las alturas, superficies de nivel o entre los planos horizontales que contienen a dichos puntos.

El banco de nivel (BN) es un punto con el cual se establece el control vertical, por lo que debe estar situado en un lugar tal, que no cambie de altura; en ocasiones se requiere un estudio geológico para su ubicación. Todo BN debe ser un punto sobresaliente que sea fijo, inamovible y de acero, y debe sobresalir de 3 a 10 mm; se puede construir sobre una mojonera, en una varilla hincada profundamente en terreno blando (no lodo) o en una placa con una saliente ahogada en concreto, para colocar sobre este único punto el estadal.

Para conocer la altura (cota o elevación) de otros BN, se efectúa una serie de mediciones llamadas nivelación. Para ello se utilizan puntos intermedios conocidos como puntos de liga (PL) que deben reunir las mismas características de los bancos de nivel aunque no sean permanentes como ellos.

Los puntos de liga deben ser puntos sobresalientes del terreno unos 3 mm bien definidos, estableciéndose en objetos naturales o artificiales como clavos o grapas en troncos de árboles viejos, estacas, pavimento, rocas o concreto.

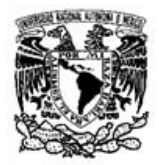

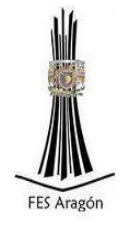

Es recomendable contar con una serie de bancos de nivel que disten aproximadamente no más de 500 m a lo largo y ancho del terreno, siendo tres el mínimo de ellos, si fuera destruido uno, se podrá reponer o construir uno nuevo, de tal manera que no sean afectadas sus alturas durante el tiempo de estudio topográfico, la construcción y los trabajos de mantenimiento.

#### 3.1.2 Instrumentos de Medición

Los instrumentos comúnmente utilizados en las nivelaciones realizadas son: el estadal y el equialtímetro o comúnmente conocido como nivel Figura 3.1, debido a que con él se puede establecer un plano horizontal; por lo tanto todos los puntos que se observen tendrán la misma altura. Existen diferentes tipos o clases de acuerdo con el grado de precisión que se requiera para determinar el desnivel.

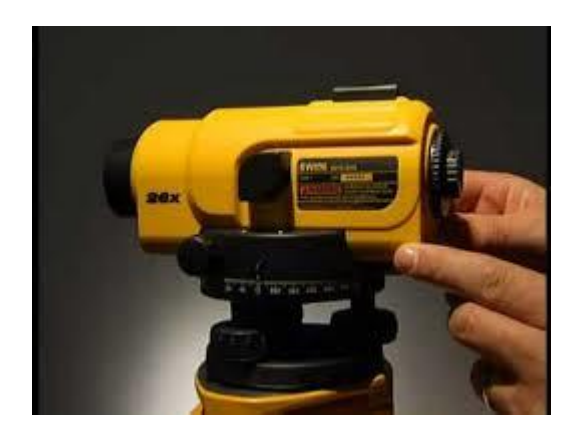

Figura 3.1 Nivel o Equialtímetro

Entre los topógrafos se destacan los siguientes: el autonivelante, que contiene un prisma suspendido llamado compensador que corrige la desviación de la línea de colimación y la hace siempre estar horizontal; y los que contienen un frasco de nivel con una burbuja, de los cuales los más conocidos son el tipo inglés, americano, basculante (llamados niveles fijos, ya que se fijan a un tripié) y el nivel de mano (fácil de colocar a la altura de los ojos del observador).

Otro instrumento que se utiliza en la actualidad y que reduce los tiempos y costos es el altímetro digital Figura 3.2.

Un altímetro digital es un [instrumento de medición](http://es.wikipedia.org/wiki/Instrumento_de_medici%C3%B3n) y posicionamiento global satelital (GPS), que indica la diferencia de altitud entre el punto donde se encuentra localizado y un punto de referencia; habitualmente se utiliza para conocer la altura sobre el nivel del medio del mar de un punto dado.

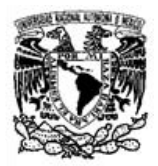

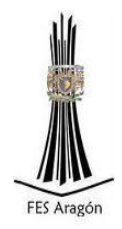

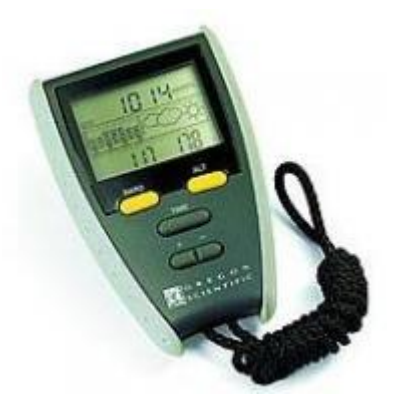

Figura 3.2 Altímetro digital.

#### 3.1.3 Nivelación Diferencial

La nivelación se puede clasificar en dos tipos: la geométrica o directa y la indirecta, a su vez la nivelación directa se puede dividir diferencial y de perfil.

El objetivo de la nivelación diferencial es la determinación de la cota o la elevación de puntos de control vertical (BN) de alta precisión o para bancos de trabajo. La nivelación de perfil tiene como finalidad la obtención de la altura de puntos alojados sobre una línea trazada previamente.

Cuando se conoce la ubicación de los bancos de nivel y sólo uno de ellos es de altura conocida, se debe establecer una ruta para realizar la nivelación, procurando que el itinerario sea lo más recto posible, y teniendo en cuenta lo accidentado del terreno y la longitud entre 2 puntos.

Al iniciar se coloca un estadal sobre cada uno de los puntos (partida y llegada), y se nivela el equialtímetro en el lugar y distancia convenientes para ejecutar la lectura, girando hacia el segundo se realiza la siguiente lectura, si no fuese visible el estadal, se situará en un punto auxiliar llamado punto de liga (PL).

Cuando la distancia entre puntos a nivelar es muy grande, se necesita colocar el instrumento en varias ocasiones ocupando distintos PL.

Los datos se registrarán en forma tabulada en una libreta llamada de nivel, las ecuaciones y operaciones realizadas para completar la tabla se muestran a continuación:

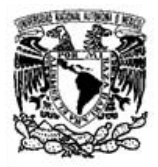

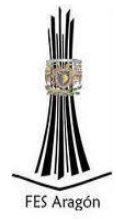

Ecuaciones de nivelación diferencial (nivelación indirecta)

 $B.N. + Lec (+) = H.A.$  $H. A. - Lec$  (-) = C PLn

Donde:

 (B.N.) *= Banco de Nivel en* m, Lec (+) *= Lectura positiva (hacia atrás) en* m, H.A*. = Altura de Aparato en* m, Lec (-) *= Lectura negativa (hacia adelante) en* m, C PLn *= Cota del punto de liga a estudio en* m.

Ejemplo:

 $(B.N.) = 115.521$  m  $Lec$  (+) = 1.148 m

 $B.N. + Lec (+) = H.A$ 115.521 m + 1.148 m = 116.669 m

 $Lec$  (-) = 2.003 m.  $H. A. - Lec(-) = CPLn$ 116.669 m – 2.003 m= 114.666 m

Los datos obtenidos por las mediciones y su posterior cálculo se acomodarán de la siguiente manera en la tabla de nivel, con los datos del lugar y fecha como el ejemplo siguiente Tabla 3.1.

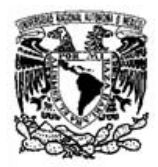

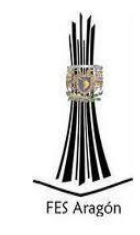

Tabla 3.1 Ejemplo de tabla de nivel.

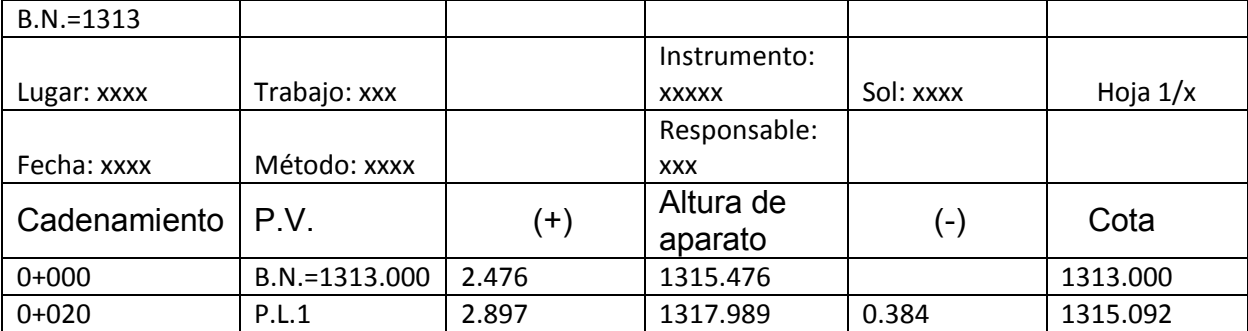

#### 3.2 Trazo y perfil de línea de conducción

El trazo de la línea de conducción se llevó a cabo utilizando una nivelación geométrica o directa, buscando el área más despejada de maleza por lo que se tuvieron que hacer algunos quiebres de 25° y 45° grados, el inicio de la nivelación fue desde el cadenamiento 0+000 que es donde se encuentra la obra de toma, hasta el 0+405 donde se encontrará la descarga en el tanque de regularización. La obtención de cotas en esta zona tuvo cierto grado de dificultad debido a la maleza, afortunadamente se eligió una ruta por donde no hubo obstrucciones de visibilidad y los cadenamientos obtenidos a cada 20 metros obteniendo los datos mostrados en la siguiente Tabla 3.2.

Tabla 3.2 Datos obtenidos en la nivelación geométrica de la línea de conducción

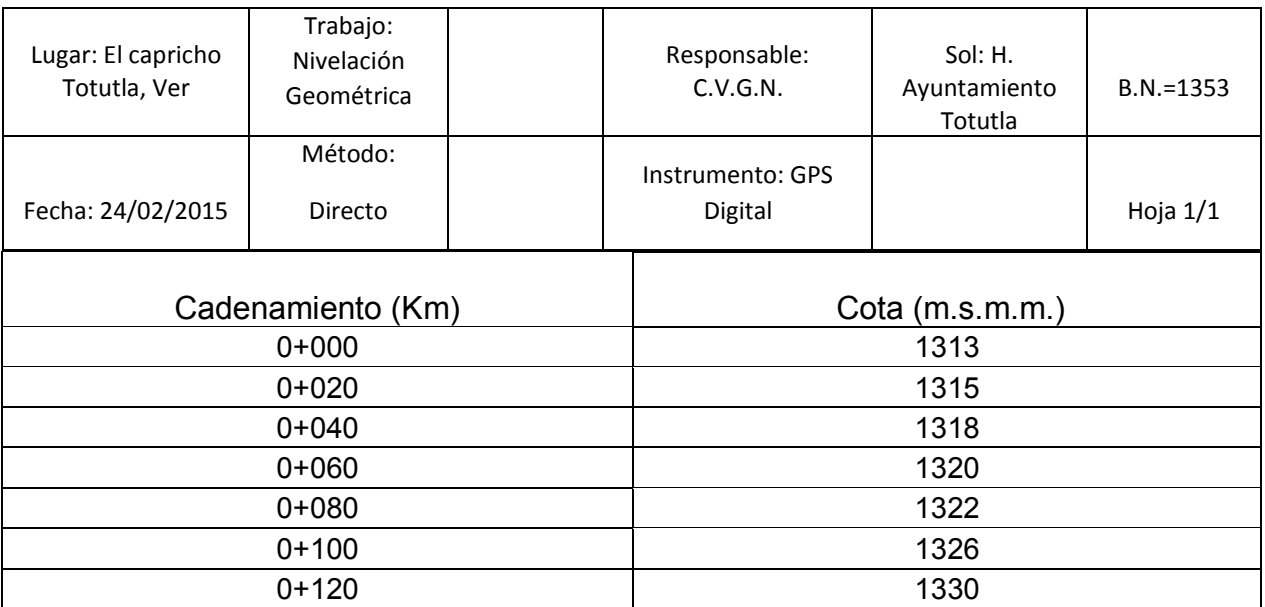

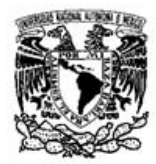

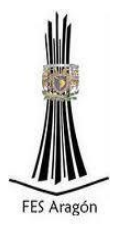

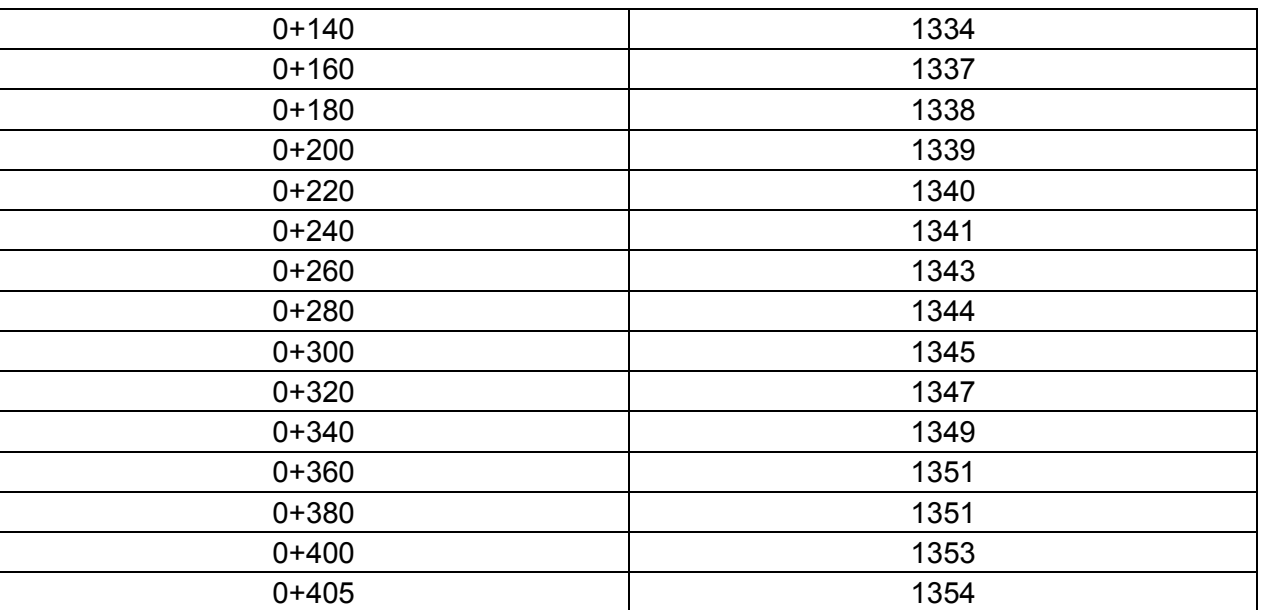

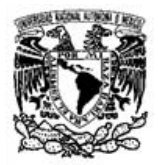

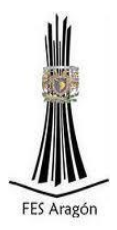

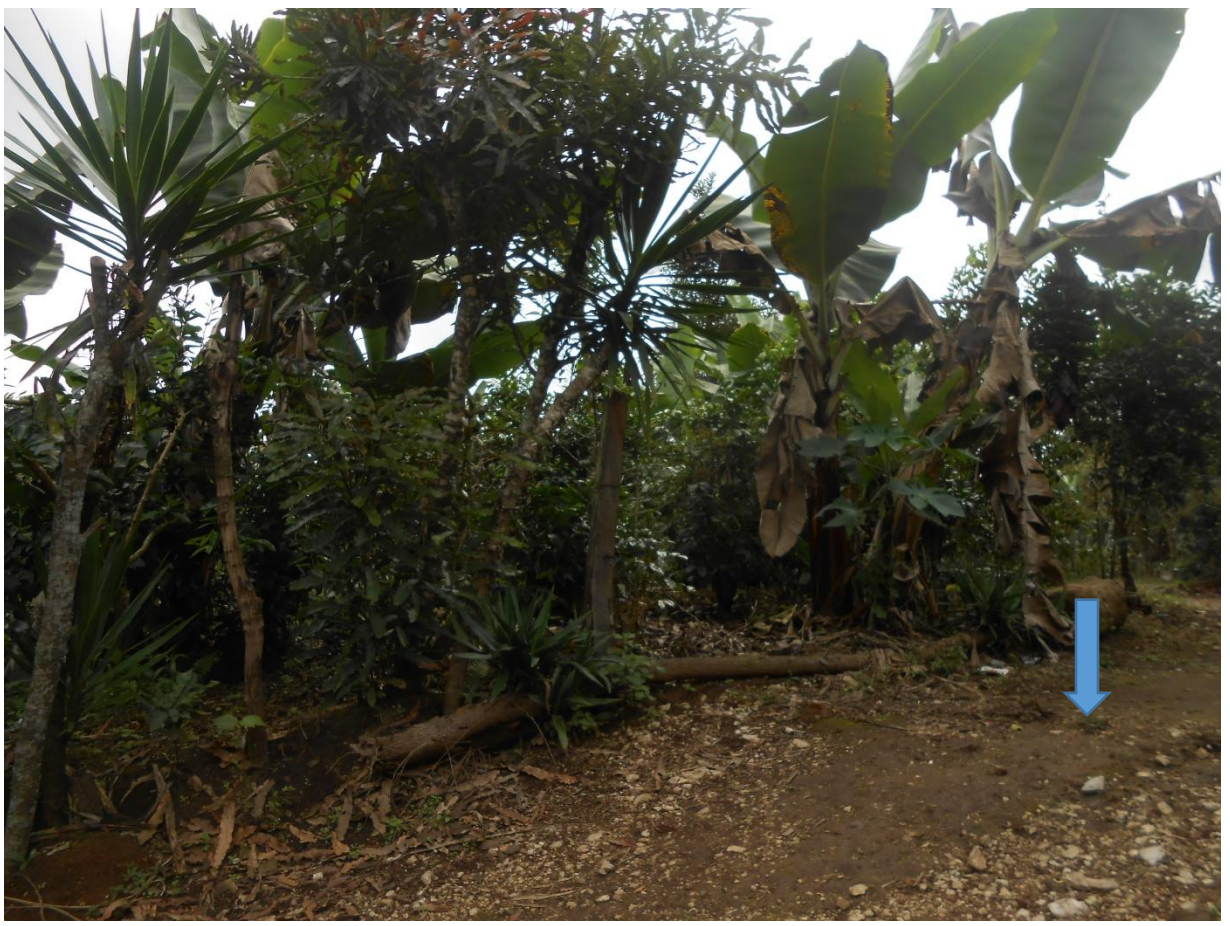

Figura 3.3 Cadenamiento 0+360 de la línea de conducción.

#### 3.3 Trazo y perfil de red de distribución

El trazo de la red de distribución no tuvo mayor complicación debido a que la línea pasará a un lado de la carretera existente, lo cual hizo que la nivelación geométrica se realizara tomando como cadenamiento 0+000 la salida del tanque de regulación y una cota de elevación real la cual es 1353.000 msnm, hasta el cadenamiento 1+940 que es donde se encuentra la última casa a beneficiar con este sistema; cabe mencionar que las casas se encuentran a los costados de la carretera a una distancia máxima de separación de 35 metros, en terrenos relativamente planos.

Los datos obtenidos se muestran en la Tabla 3.3.

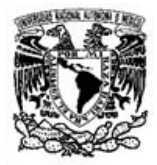

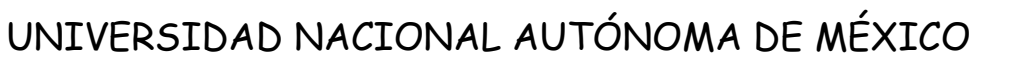

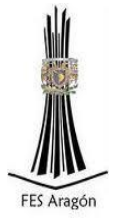

#### Tabla 3.3 Datos obtenidos en la nivelación geométrica de la red de distribución.

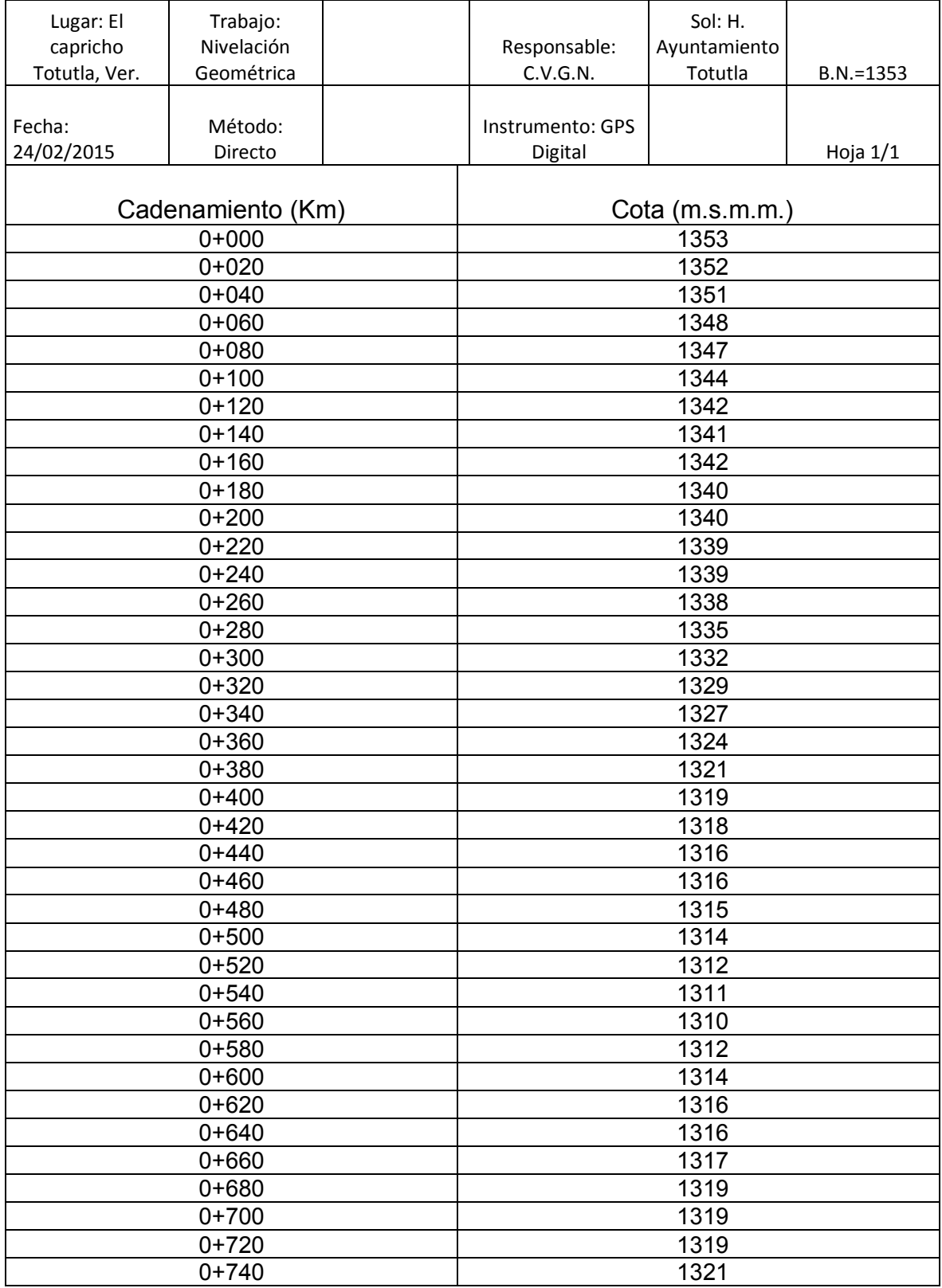

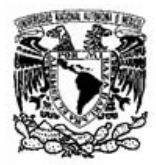

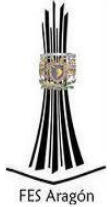

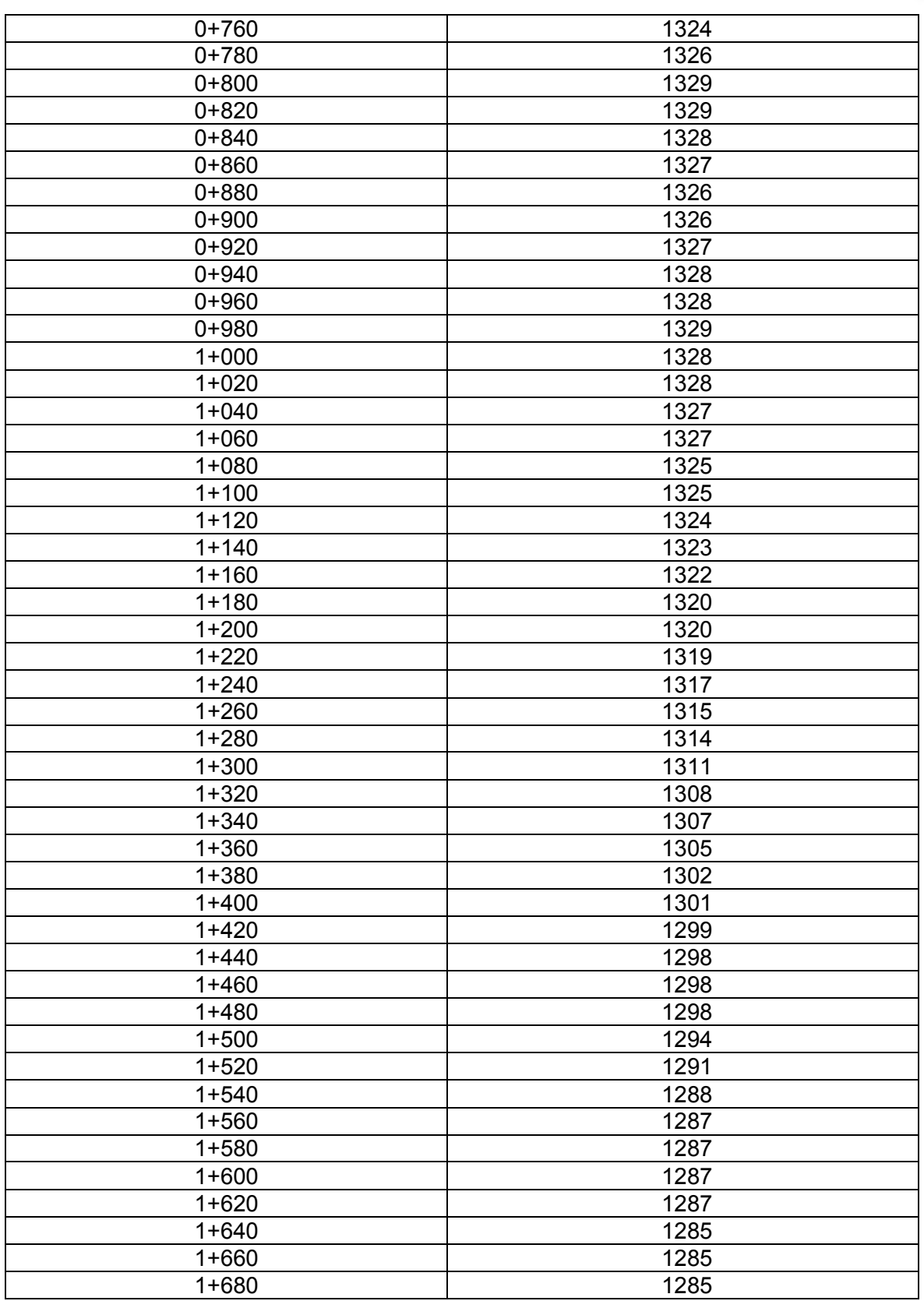

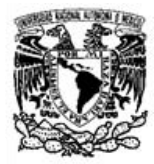

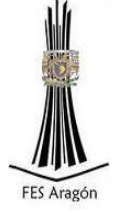

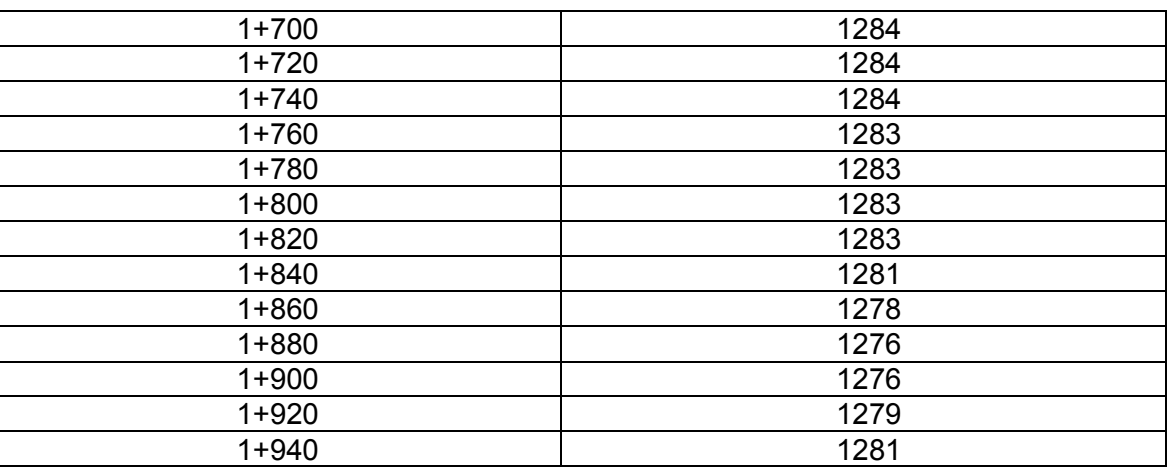

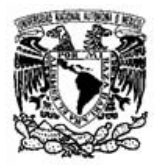

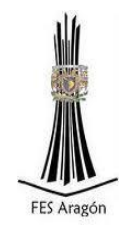

# Capítulo 4. Diseño de línea de Conducción

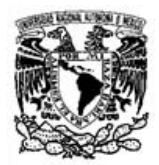

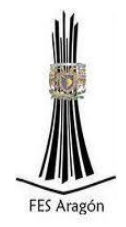

#### 4.1 Determinación de datos básicos

En la elaboración de cualquier proyecto, es necesario tener especial cuidado en la definición de los datos básicos. Estimaciones exageradas provocan la construcción de sistemas sobredimensionados, mientras que estimaciones escasas dan como resultado sistemas deficientes o saturados en un corto tiempo, ambos casos representan inversiones inadecuadas que imposibilitan su recuperación, en demérito del funcionamiento de los propios sistemas.

Tomando en consideración lo anterior, es importante mencionar que el ingeniero proyectista es el responsable de asegurar la recopilación de información confiable, de realizar análisis y conclusiones con criterio y experiencia para cada caso particular, y de aplicar los lineamientos que a continuación se presentan, con objeto de obtener datos básicos razonables para la elaboración de proyectos ejecutivos de agua potable y alcantarillado sanitario.

Una vez recopilada toda la información disponible de los sistemas de agua potable y alcantarillado, se hará una síntesis que proporcione un diagnóstico de los sistemas, señalando sus características más importantes, sus deficiencias y los requerimientos de rehabilitación, sustitución o expansión. Con lo anterior se deben plantear alternativas de desarrollo para las posibles áreas de crecimiento inmediato, y programar a futuro aquellas zonas consideradas en los planes de desarrollo urbano.

Se deben identificar las zonas habitacionales por su clase socioeconómica, diferenciándolas en: popular, media y residencial. De igual forma se delimitan las zonas industriales, comerciales y de servicios públicos. Esta información se presenta en un plano general de la localidad.

#### 4.1.1 Vida útil de las obras y período de diseño

La vida útil es el tiempo que se espera que la obra sirva a los propósitos de diseño, sin tener gastos de operación y mantenimiento elevados que hagan antieconómico su uso o que requiera ser eliminada por insuficiente. Se deben tomar en cuenta todos los factores, características y posibles riesgos de cada proyecto en particular, para establecer adecuadamente el período de vida útil de cada una de las partes del sistema.

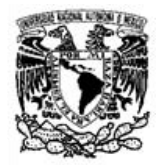

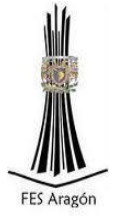

En la Tabla 4.1 podemos observar la vida útil de los diferentes elementos de una obra hidráulica.

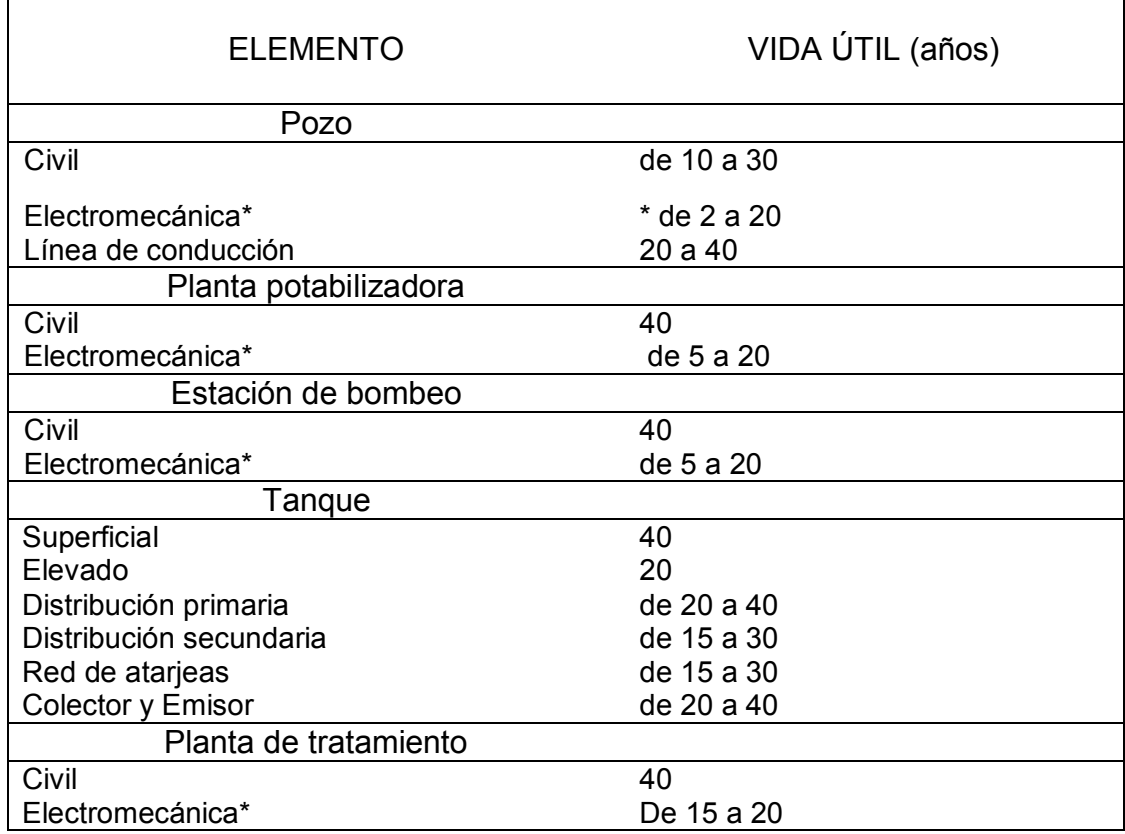

Tabla 4.1 Vida útil de diferentes obras.

\* La vida útil del equipo electromecánico, presenta variaciones muy considerables, principalmente en las partes mecánicas, como son cuerpos de tazones, impulsores, columnas, flechas, portachumaceras y estoperos. La cual se ve disminuida notablemente debido a la calidad del agua que se maneja (contenido de fierro y manganeso) y a sus condiciones de operación.

Tomando en cuenta los lineamientos anteriores referentes a la vida útil del equipo de bombeo, líneas de conducción, tanque superficial y distribución primaria se considera la conveniencia de tomar *un "Periodo de Diseño" de 20 años*, es decir, que el proyecto tendrá una cobertura del año 2015 al año 2035.

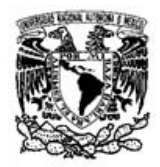

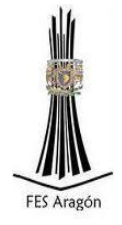

#### 4.1.2 Población actual

En la Tabla 4.2 se muestran los datos de los conteos de población de 1995, 2005, 2010 y 2015 así como los censos según INEGI del año 1990,2000 y 2010 en la localidad El Capricho, municipio de Totutla.

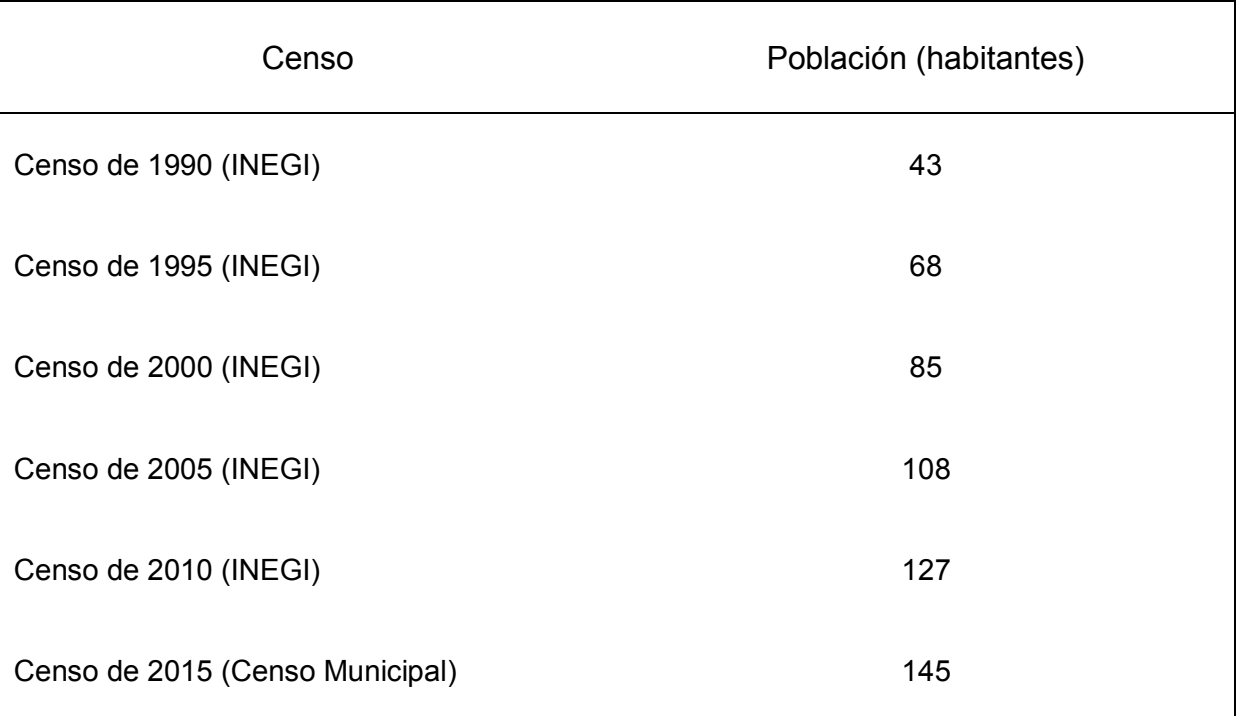

Tabla 4.2 Población de la localidad el Capricho desde 1990.

En la Tabla 4.3 se muestra el incremento de la población de 1995 a 2015 en la localidad El Capricho, municipio de Totutla.

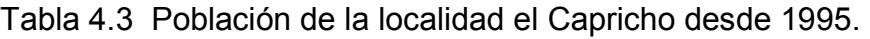

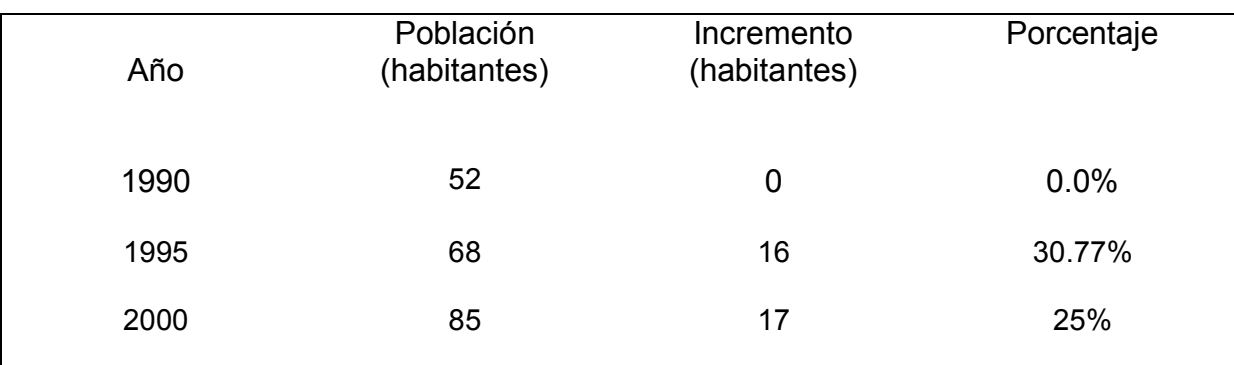

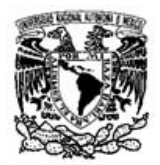

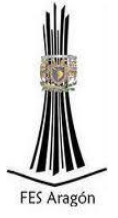

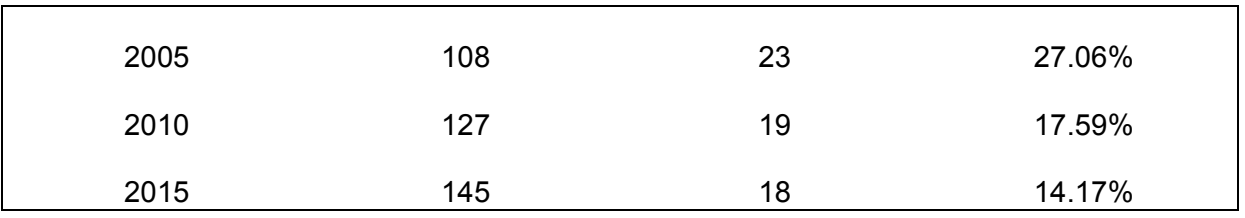

#### 4.1.3 Población de proyecto

Para calcular la población se utilizaron 2 métodos de proyección, tomando como dato base la población del año 2015 del censo de población municipal, con lo cual se obtuvo una estimación de población. A continuación se presentan los cálculos realizados por los métodos utilizados (aritmético y geométrico).

Método aritmético:

(Es un método de proyección completamente teórico y rara vez se da el caso de que una población presente este tipo de crecimiento). En la estimación de la población de diseño, a través de este método, sólo se necesita el tamaño de la población en dos tiempos distintos.

La población futura a través de este método se calcula a través de la siguiente fórmula:

$$
Pd = Pa + r * t
$$

Dónde:  $Pd$  = Población de diseño (hab),  $Pa =$  Población actual  $(hab)$ ,  $r =$ Tasa de crecimiento (hab/año),  $t$  = Período de diseño (años).

Datos:

 $Pa = 225$  hab. <sup>r</sup>= 4 *(hab./año)* <sup>t</sup> = 20 *(años)*

Por lo que:

$$
Pd = 145 \text{ hab.} + (4 \text{hab}/\text{año} * 20 \text{ años})
$$

Facultad de Estudios Superiores Aragón

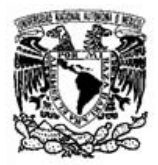

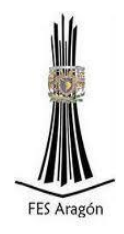

 $Pd = 225$  hab.

Método Geométrico (Logarítmico)

El método geométrico de proyección de población se caracteriza por tener una velocidad de crecimiento directamente proporcional al valor de la población en cada instante de tiempo, esto es:

$$
\frac{dP}{dt} = KgP
$$

Donde:

*Kg* = velocidad de crecimiento cuando la población P es la unidad

$$
Ln P_2 - Ln P_{1}= Kg(t_2-t_1)
$$

De la ecuación anterior se obtiene:

$$
Kg = \frac{LnP_2 - LnP_1}{t_2 - t_1}
$$

Donde:

LnP1 *=Logaritmo natural de población inicial* (hab), LnP1 *=Logaritmo natural de población final* (hab),  $t_2$  = Año final,  $t_1$  = Año inicial.

Para un tiempo t cualquiera se tiene la ecuación lineal siguiente:

$$
LnP = LnP2 + Kg(t2 - t1)
$$

Donde:

LnP1 *=Logaritmo natural de población* (hab), Kg *= Velocidad de crecimiento cuando la población P es la unidad,*   $t_2$  = Año final, *= Año inicial* 

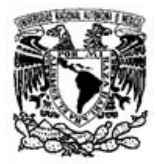

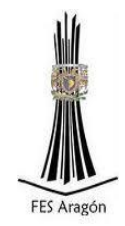

#### Datos:

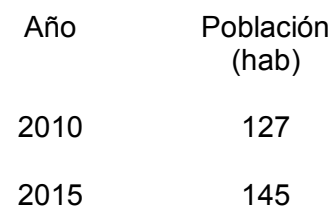

- $P_1$  = Ln (127)  $P_2$  = Ln (145)  $t_1$  = 2010
- $t_2$  = 2015

Por lo que:

$$
Kg = \frac{LnP_2 - LnP_1}{t_2 - t_1}
$$

$$
Kg = \frac{Ln\ 145 - Ln\ 127}{2015 - 2010}
$$

 $Kg = 0.02650$ 

$$
LnP = LnP2 + Kg(t2 - t1)
$$

 $LnP = Ln(145) + 0.02650(2035 - 2025)$ 

$$
LnP = 5.50673
$$

$$
P=e^{5.50673}
$$

Facultad de Estudios Superiores Aragón

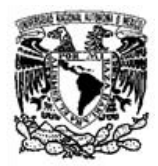

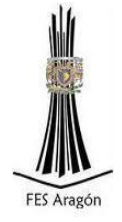

 $P = 246$  hab.

En la Tabla 4.4 se comparan los valores de los diferentes métodos utilizados en un periodo que abarca 20 años.

Tabla 4.4 Comparativo de proyecciones métodos distintos.

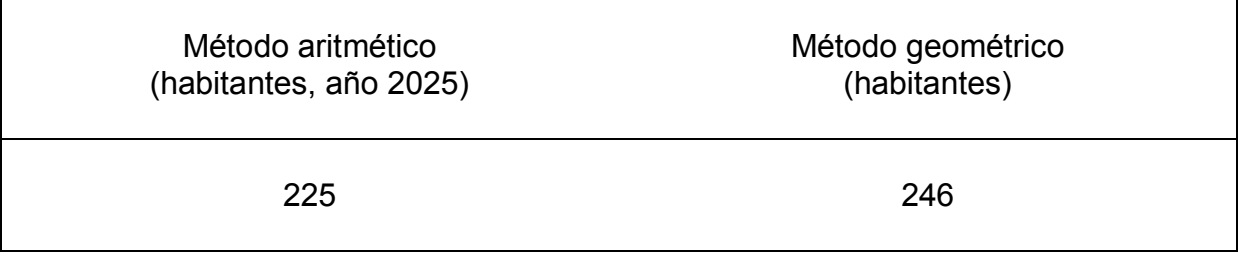

Por lo tanto, revisando los resultados, se toma el resultado más crítico, es decir la proyección de mayor población que resulta ser de 246 habitantes.

Conclusión:

Para el diseño del sistema de abastecimiento de agua potable se tomará una población proyectada de 250 habitantes, con una vida útil de 20 años que abarca de 2015 a 2035.

#### 4.1.4 Dotación de agua potable

La dotación de agua potable es la cantidad de agua que se le asigna a cada habitante durante un día para que cubra sus necesidades básicas.

En la Tabla 4.5 se muestran las dotaciones de proyecto para diferentes tipos de vivienda a diferentes temperaturas.

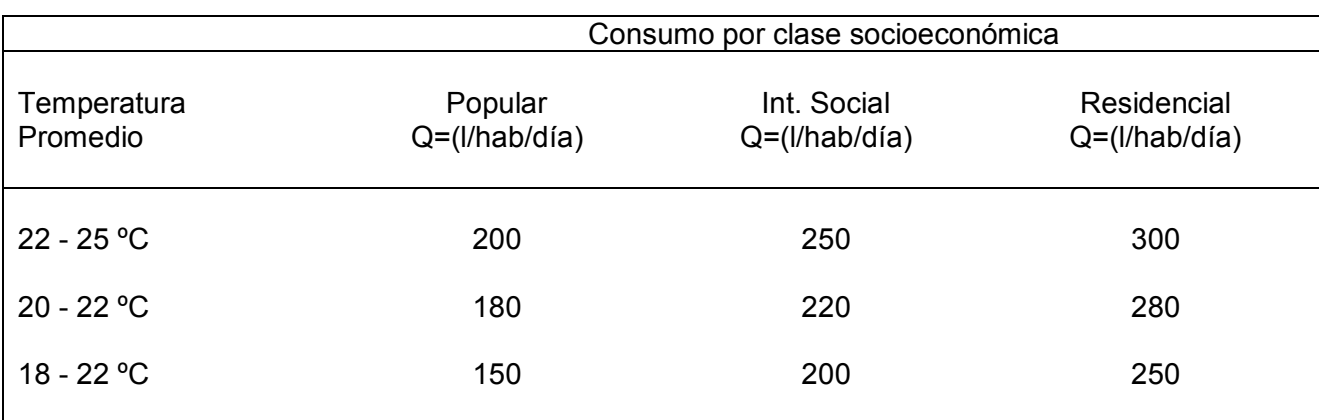

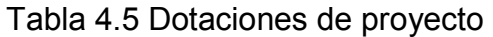

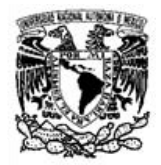

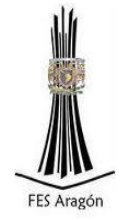

El área de proyecto tiene una temperatura de 20°C promedio y el tipo de viviendas prevaleciente es popular por lo cual se elige dar un gasto de *Q=170 l/hab/día.* 

#### 4.1.5 Coeficientes de variación día y horaria

Los coeficientes de variación diaria y horaria provienen de algunos factores que producen fluctuaciones en el consumo de agua, tales factores como las condiciones climáticas, los días laborables y otras actividades.

Debido a que los requerimientos de agua no son constantes en una población durante el año, ni durante el día, por el contrario dicha demanda varía en forma diaria y horaria, la CONAGUA sugiere utilizar los valores de la Tabla 4.6 como coeficientes para tomar en cuenta la variación en el consumo.

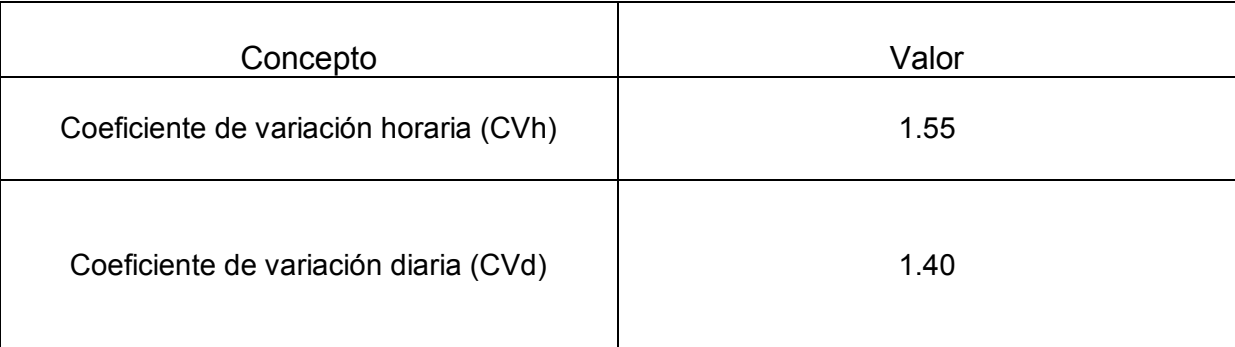

Tabla 4.6 Coeficientes de variación diaria y horaria.

#### 4.1.6 Gastos de diseño, velocidades mínimas y máximas permisibles

Después de haber calculado la población de proyecto fue necesario establecer la dotación, para posteriormente empezar a calcular los gastos de diseño.

Dentro de los gastos requeridos para el diseño de la red, se encuentra el "gasto medio diario" el cual: es la cantidad de agua requerida para satisfacer las necesidades de una población en un día de consumo promedio.

Se obtiene de multiplicar la población de proyecto y la dotación media de proyecto, se expresa de la siguiente forma.

Donde:

Qmed= Gasto medio diario en I/s.

Qmed  $=\frac{P}{\rho}$ 8

Facultad de Estudios Superiores Aragón

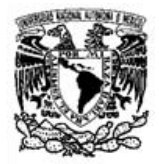

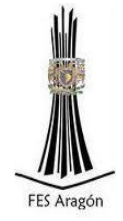

Por lo que:

 $Qmed = -$ 250 hab\*170  $\frac{\overline{h}}{d}$ l  $\overline{1}$  $\overline{86400 \ s/dia}$ 

 $Qmed = 0.492$  l/s.

El "gasto máximo diario" es el caudal que debe proporcionar la fuente de abastecimiento, y se utiliza para diseñar la obra de captación, su equipo de bombeo, la conducción y el tanque de regulación y almacenamiento.

Este gasto máximo diario se obtiene como:

$$
Qmd = Qmed * CVd
$$

Donde:

Qmd *= Gasto máximo diario en* l/s, Qmed *= Gasto medio diario en* l/s, CVd *= Coeficiente de variación diaria.* 

Por lo que:

 $Qmd = Qmed * CVd$ Qmd = *(*0.492 l/s)\* 1.4  $Qmd = 0.7$  l/s

El gasto máximo horario, es el requerido para satisfacer las necesidades de la población en el día de máximo consumo y a la hora de máximo consumo. Este gasto se utiliza para diseñar la red de distribución. Se obtiene a partir de la siguiente expresión:

$$
Qmh = Qmd * CVh
$$

Donde:

Qmh *= Gasto máximo horario en l*/s, Qmd *= Gasto medio diario en l*/s, CVh *= Coeficiente de variación diaria.* 

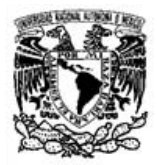

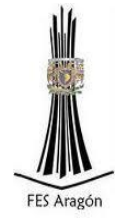

Por lo que:

 $Qmh = Qmd * CVh$  $Qmd = (0.71/s)^* 1.55$  $Qmd = 1.085$  l/s

De acuerdo a las condiciones de operación del equipo de bombeo el gasto de diseño (Qdis) será de Qdis= 0.7lt\*24hr/8hr debido a que solo estará en operación la bomba 8 horas, por lo que:

> *Qdis= Qmd\*24h/8h Qdis= 0.7lt\*24h/8h Qdis*= 2.1 l/s

Velocidades mínimas y máximas

Las velocidades permisibles están gobernadas por las características del material del conducto y la magnitud de los fenómenos hidráulicos transitorios. Existen límites tanto inferiores como superiores. La velocidad máxima será aquella con la cual no deberá ocasionarse erosión. La velocidad mínima de escurrimiento será de 0.3 m/s, para evitar el asentamiento de las partículas que van suspendidas en el fluido. La velocidad máxima permisible para evitar erosión, en las diferentes tuberías, se indica en la Tabla 4.7.

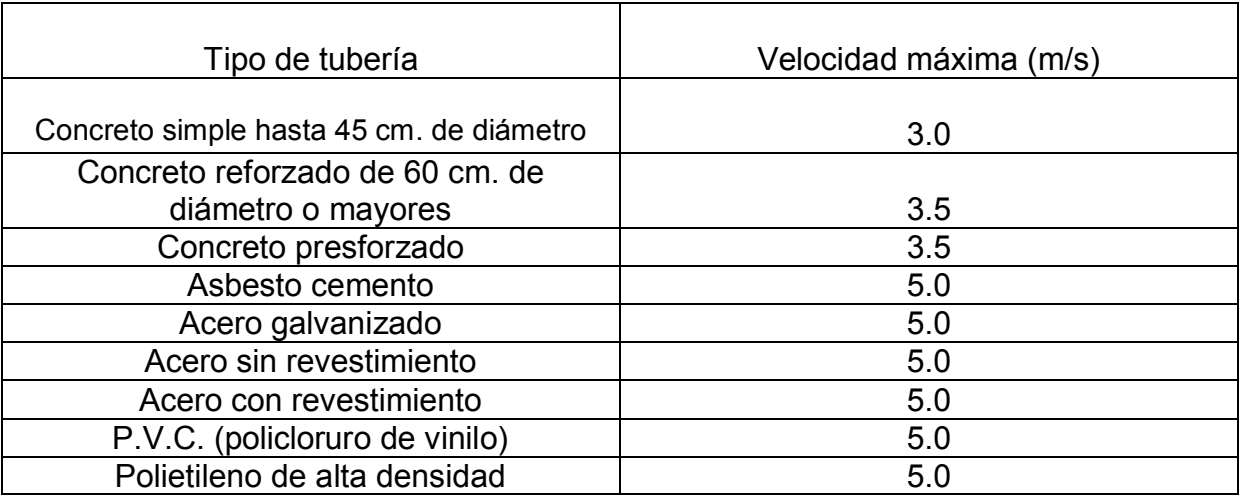

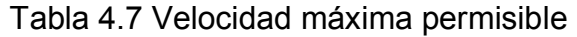

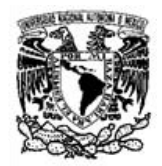

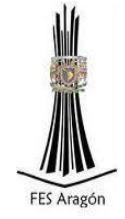

#### 4.2 Generalidades sobre las líneas de conducción

4.2.1 Definición de línea de conducción

Línea de conducción

Dentro de un sistema de abastecimiento de agua potable se llama línea de conducción, al conjunto integrado por tuberías, estaciones de bombeo y dispositivos de control, que permiten el transporte del agua desde la fuente de abastecimiento, hasta un sitio donde será distribuida en condiciones adecuadas de calidad, cantidad y presión.

#### 4.2.2 Tipos de líneas de conducción

Conducción por bombeo.

La conducción por bombeo es necesaria cuando se requiere adicionar energía para mover el fluido de un sitio con menor elevación a otra con mayor elevación topográfica.

Conducción por gravedad.

Una conducción por gravedad se presenta cuando la elevación topográfica de la fuente es mayor a la elevación topográfica del sitio de distribución.

Conducción por bombeo-gravedad.

Si la topografía del terreno obliga al trazo de la conducción a cruzar por partes más altas que la elevación de la superficie del agua en el tanque de regularización, conviene analizar la colocación de un tanque intermedio en ese lugar. La instalación de dicho tanque ocasiona que se forme una conducción por bombeo-gravedad, donde la primera parte es por bombeo y la segunda por gravedad.

#### 4.2.3 Componentes de una línea de conducción

#### Tuberías

En la fabricación de tuberías utilizadas en los sistemas de agua potable, los materiales de mayor uso son: acero, fibrocemento, concreto presforzado, cloruro de polivinilo (PVC), hierro dúctil, polietileno de alta densidad y PRFV.

#### Juntas

Las juntas se utilizan para unir dos tuberías; las de metal pueden ser de varios tipos, por ejemplo, Gibault ó Dresser.

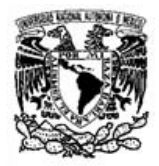

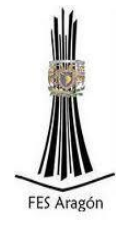

#### Carretes

Los carretes son tubos de pequeña longitud provistos de bridas en los extremos para su unión. Se fabrican de fierro fundido con longitudes de 25, 50, y 75, cm.

#### Extremidades

Las extremidades son tubos de pequeña longitud que se colocan sobre alguna descarga por medio de una brida en uno de sus extremos. Se fabrican en longitudes de 40, 50, y 75 cm. Para materiales de PVC, las extremidades pueden ser campana o espiga.

#### Tees

Las tees se utilizan para unir tres conductos en forma de "T", donde las tres uniones pueden ser del mismo diámetro, o dos de igual diámetro y uno menor. En el segundo caso se llama Te reducción.

#### **Cruces**

Las cruces se utilizan para unir cuatro conductos en forma de cruz, donde las cuatro uniones pueden ser del mismo diámetro, o dos mayores de igual diámetro y dos menores de igual diámetro. En el segundo caso se llama cruz reducción.

#### Codos

Los codos tienen la función de unir dos conductos del mismo diámetro en un cambio de dirección ya sea horizontal o vertical. Los codos pueden tener deflexiones de 22.5, 45 y 90 grados.

#### Reducciones

Las reducciones se emplean para unir dos tubos de diferente diámetro. En materiales de PVC, las reducciones pueden ser en forma de espiga o de campana.

#### **Coples**

Los coples son pequeños tramos de tubo de PVC o de fibrocemento que se utilizan para unir las espigas de dos conductos del mismo diámetro. Los coples pueden ser también de reparación, los cuales se pueden deslizar libremente sobre el tubo para facilitar la unión de los dos tubos en el caso de una reparación.

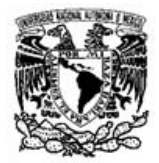

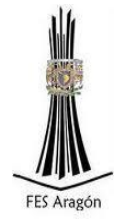

Tapones y tapas

Los tapones y las tapas se colocan en los extremos de un conducto con la función de evitar la salida de flujo. En materiales de PVC, es costumbre llamarlos tapones, pudiendo ser en forma de campana o espiga. En materiales de fierro fundido, se acostumbra llamarlos tapas ciegas.

Válvula eliminadora de aire

La válvula eliminadora cumple la función de expulsar el aire que puede, acumularse en las partes altas de la línea de conducción.

Válvula de admisión y expulsión de aire

La válvula de admisión y expulsión se utiliza para expulsar el aire que contiene la tubería al momento de iniciar el llenado del conducto. Una vez que el agua ejerce presión sobre el flotador de la válvula, ésta se cierra y no se abre mientras exista presión en el conducto.

Otra función de esta válvula es permitir la entrada de aire dentro del tubo al momento de iniciar el vaciado de la tubería, y con ello evitar que se presenten presiones negativas.

Válvula de no retorno

La válvula de no retorno tiene la función de evitar la circulación del flujo en el sentido contrario al definido en el diseño.

Válvula de seccionamiento

La válvula de seccionamiento sólo deben tener 2 posiciones, completamente abiertas o completamente cerradas.

Entre sectores las válvulas de seccionamiento pueden ser, por ejemplo, tipo compuerta, de mariposa, o de esfera.

Válvula aliviadora de presión

La válvula aliviadora de presión se coloca en la tubería para disminuir las sobrepresiones causadas por un fenómeno transitorio.

Es un dispositivo provisto de un resorte calibrado para abrir una compuerta cuando la presión sobrepasa un valor determinado.

Se recomienda colocar este tipo de elemento, en conducciones con diámetros pequeños; sin embargo, no debe olvidarse que las presiones negativas tendrán que resolverse con algún otro dispositivo.

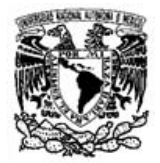

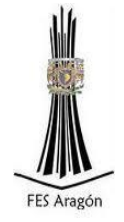

Válvula anticipadora de golpe de ariete

La válvula anticipadora del golpe de ariete protege al equipo de bombeo de la onda de sobrepresión causada por el paro de la bomba o falla de la energía.

Esta válvula opera con la presión de la línea de conducción, y el nombre de anticipadora se debe a que entra en funcionamiento antes de la llegada de la onda de sobrepresión.

Este tipo de válvula realiza la apertura de la válvula cuando baja la presión hasta un valor prestablecido y evacúa a la atmósfera el exceso de presión que provoca la onda de sobrepresión.

4.3 Cálculo de diámetro y la potencia de bombeo

Para calcular la velocidad de la tubería de conducción tomamos diferentes medidas comerciales de PVC el cual será el material a utilizar; en este caso los diámetros a comparar son: 2" y 3", por lo que el cálculo queda de la siguiente manera:

Para 2" = 50.8 mm = 0.0508 m de Diámetro  $(D)$ 

$$
A = \frac{\pi (D)^2}{4}
$$

$$
A = \frac{\pi (0.0508m)^2}{4}
$$

$$
A = 0.0020269 m^2
$$

Utilizando la ecuación de continuidad:

 $Q = A^*V$ 

Donde:

Q= *Gasto de diseño en* /s,  $A\!=\!\acute{A}$ rea de la sección de tubería en  $m^{2}$ , V= *Velocidad,* m/s.

Despejando:

 $V=\frac{Q}{I}$  $\overline{A}$ 

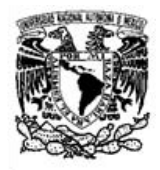

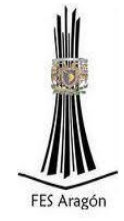

Datos:  $Q = 0.0021 \; \text{m}^3/\text{s}$  $A = 0.0020269 m^2$ 

Sustituyendo:

 $V=$  $\boldsymbol{0}$ s  $\overline{0}$ 

 $V = 1.036$  m/s

Obteniendo de la misma forma la velocidad para la tubería de 3":

Para  $3'' = 76.2$  mm = 0.0762 m de Diámetro  $(D)$ 

$$
A = \frac{\pi (D)^2}{4}
$$

$$
A = \frac{\pi (0.0762 m)^2}{4}
$$

$$
A = 0.0045603 m^2
$$

Datos:  $Q = 0.0021 \frac{m^3}{s}$ A= *0.0045603* 

Utilizando la ecuación de continuidad:

*Q= A\*V* 

Despejando:

$$
V = \frac{Q}{A}
$$

Sustituyendo:

$$
V = \frac{\frac{0.0021 m^3}{s}}{0.0045603 m^2}
$$

#### $V= 0.4605$  m/s

Al comparar las velocidades obtenidas se propone tomar la tubería de 2" debido a que la de tres pulgadas está muy cercana a la velocidad mínima permisible de la que

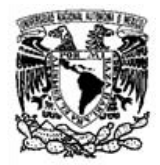

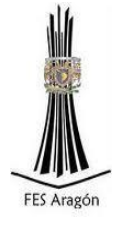

se habló en el apartado 4.1.6 y sobre todo el costo es menor utilizando tubería de 2 pulgadas.

Cálculo de la potencia de bombeo

En la Tabla 4.8 podemos observar las fórmulas utilizadas para el cálculo de la potencia de bombeo.

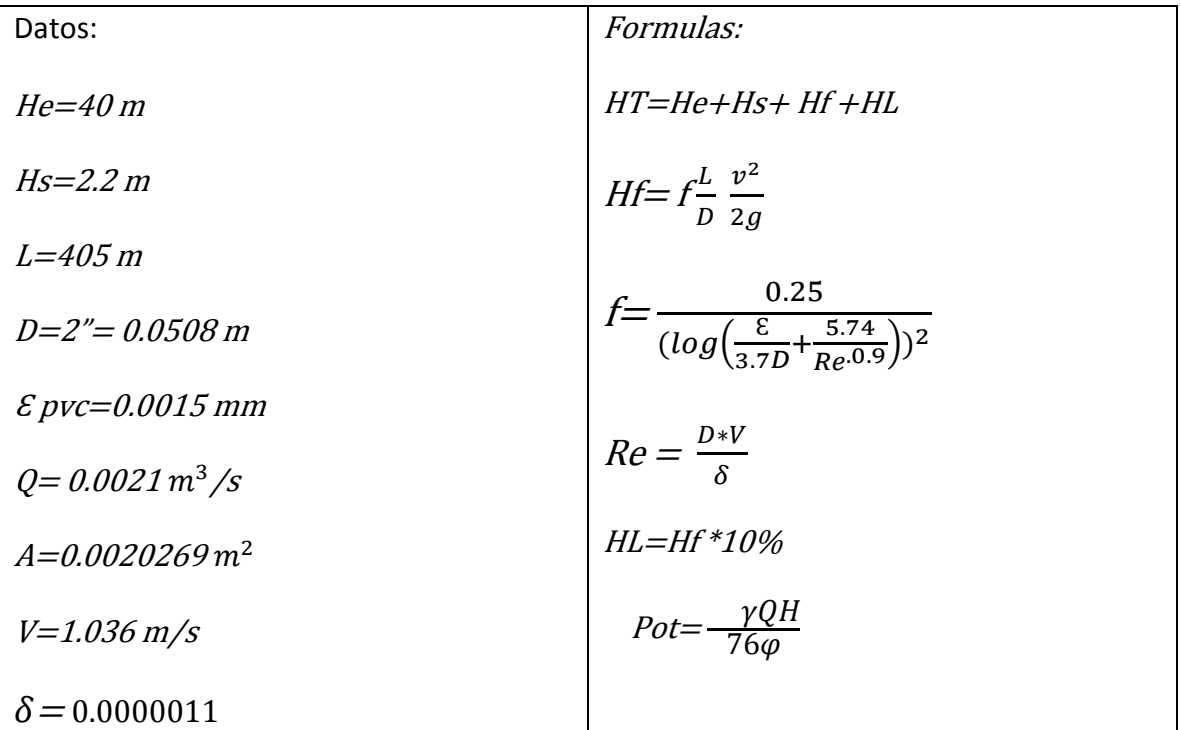

Tabla 4.8 Fórmulas y datos de proyecto para el cálculo de la potencia de bombeo

Se calcula la potencia de la bomba utilizando las formulas de la Tabla 4.8.

1.- Obtención del número de Reynolds

$$
Re = \frac{D*V}{\delta}
$$

$$
Re = \frac{0.0508m*1.036 \, m/s}{0.0000011}
$$

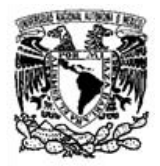

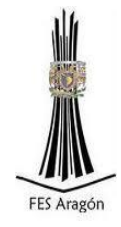

 $Re = 47844.36$ 

2.- Obtención del coeficiente de fricción *f* 

$$
f = \frac{0.25}{(log(\frac{\varepsilon}{3.7D} + \frac{5.74}{Re^{0.9}}))^2}
$$

$$
f=\frac{0.25}{(\log(\frac{0.0000015 m}{3.7*0.0508 m}+\frac{5.74}{47844.36^{0.9}}))^2}
$$

#### $f= 0.021$

3. – Cálculo de las perdidas por fricción

$$
Hf = f \frac{L}{D} \frac{v^2}{2g}
$$

$$
Hf = 0.021 \times \frac{405m}{0.0508m} \times \frac{1.036m/s^2}{2g}
$$

$$
H = 9.15 \text{m}
$$

4. – Cálculo de las perdidas locales

$$
HL=Hf*10\%
$$

$$
HL=9.15m*0.1
$$

$$
HL=0.915 m
$$

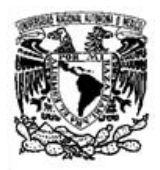

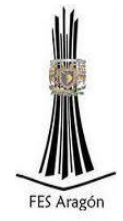

5. - Cálculo de las pérdidas totales

 $HT=He+Hf+HL+Hs$ HT= 40m+ 9.15m+0.915m+2.2m  $HT = 52.265$ m

5. - Cálculo de la potencia de bombeo

 $Pot=-\frac{\gamma}{2}$ 7 Pot=  $(1000 \frac{\kappa g}{m^3}) * (0.0021 \frac{m^3}{s}) *$ 7

$$
Pot = 2.06
$$
 H.P.

4.3.1 Selección de bomba (curva característica)

Toda bomba centrífuga basa su funcionamiento en el aprovechamiento de la fuerza centrífuga de un impulsor que gira a cierta velocidad dentro de una carcasa y que en su movimiento impulsa al fluido en contacto con él hacia la periferia del mismo con una alta energía cinética. La energía de velocidad del fluido se convierte en presión por medio de una voluta interna o mediante un juego de álabes estacionarios llamados difusores que rodean la periferia del impulsor.

Cualquier bomba centrífuga tiene, para una determinada velocidad y un determinado diámetro de impulsor, un conjunto de curvas características, que definen su comportamiento con respecto a su capacidad, carga, potencia, rendimiento requerido; mismo que pueden variar según las condiciones y características del fluido manejado. Las curvas características para diferentes modelos de bombas centrífugas se muestran en la Figura 4.1.

La característica de este tipo de curva es un comportamiento estable o gradual de las condiciones carga - capacidad de la bomba; esto es, la carga crece a medida que la capacidad se reduce hasta cero y es en este punto donde la carga alcanza su máximo valor.

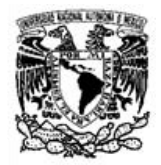

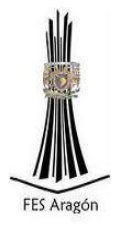

Se muestra la curva característica de la bomba elegida en color rosa, el modelo de la bomba es 40S30-9 (3 HP), la cual cumple con el gasto necesario de diseño y la carga total a elevar; se eligió de 3 HP debido a que, aunque en el cálculo resultó un caballaje de 2 HP, ésta no alcanza la carga de diseño y por lo tanto no llegaría a subir el agua al depósito de regulación y almacenamiento.

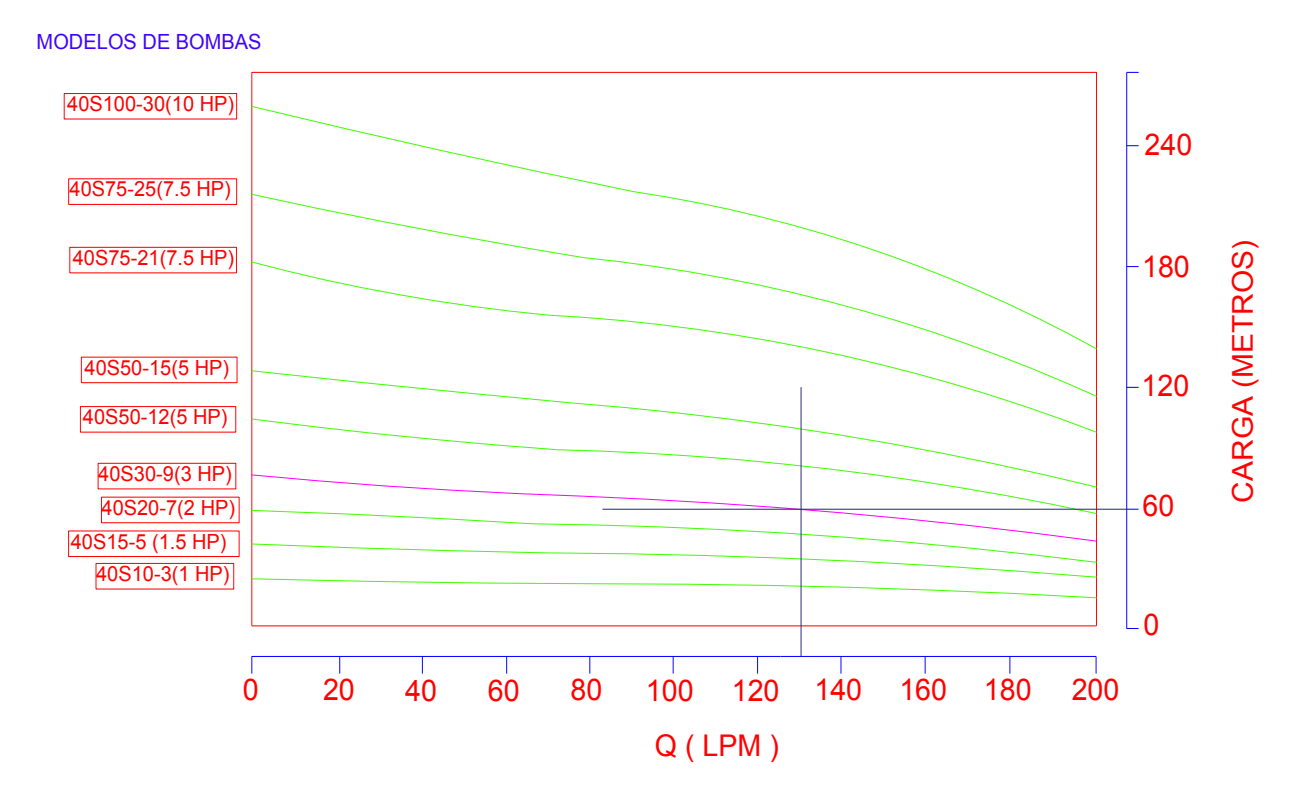

Figura 4.1 Curvas características de diferentes modelos de bombas marca GRUNDFOS.

#### 4.3.2 Determinación del punto de operación

El punto de operación de una bomba es aquel en el cual la carga de la bomba iguala a la carga del sistema, esto es, el punto en donde se intersecta la curva de la bomba con la curva del sistema.

El punto de operación y de diseño de una bomba debe localizarse en donde la eficiencia sea la máxima o muy cercano a ésta.

En la Tabla 4.9 se muestra el cálculo para la obtención de la curva del sistema de bombeo.

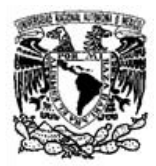

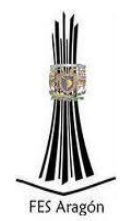

#### Tabla 4.9 Curva del sistema

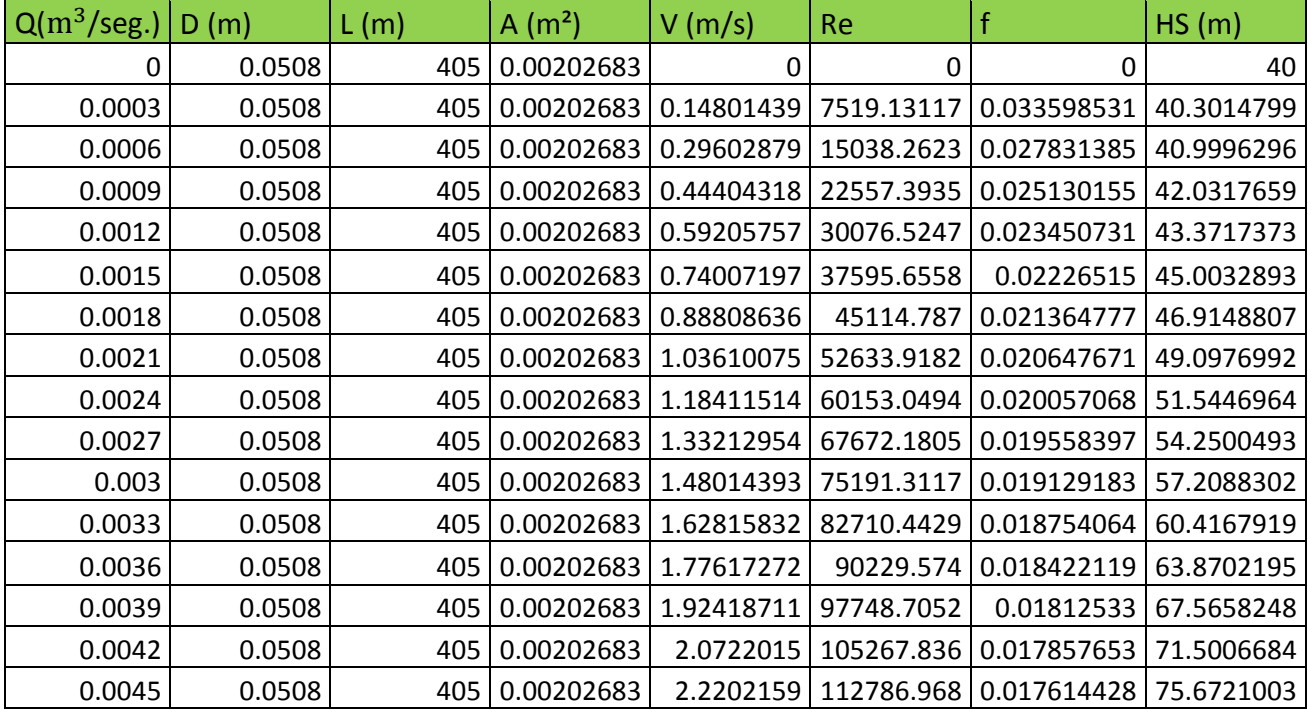

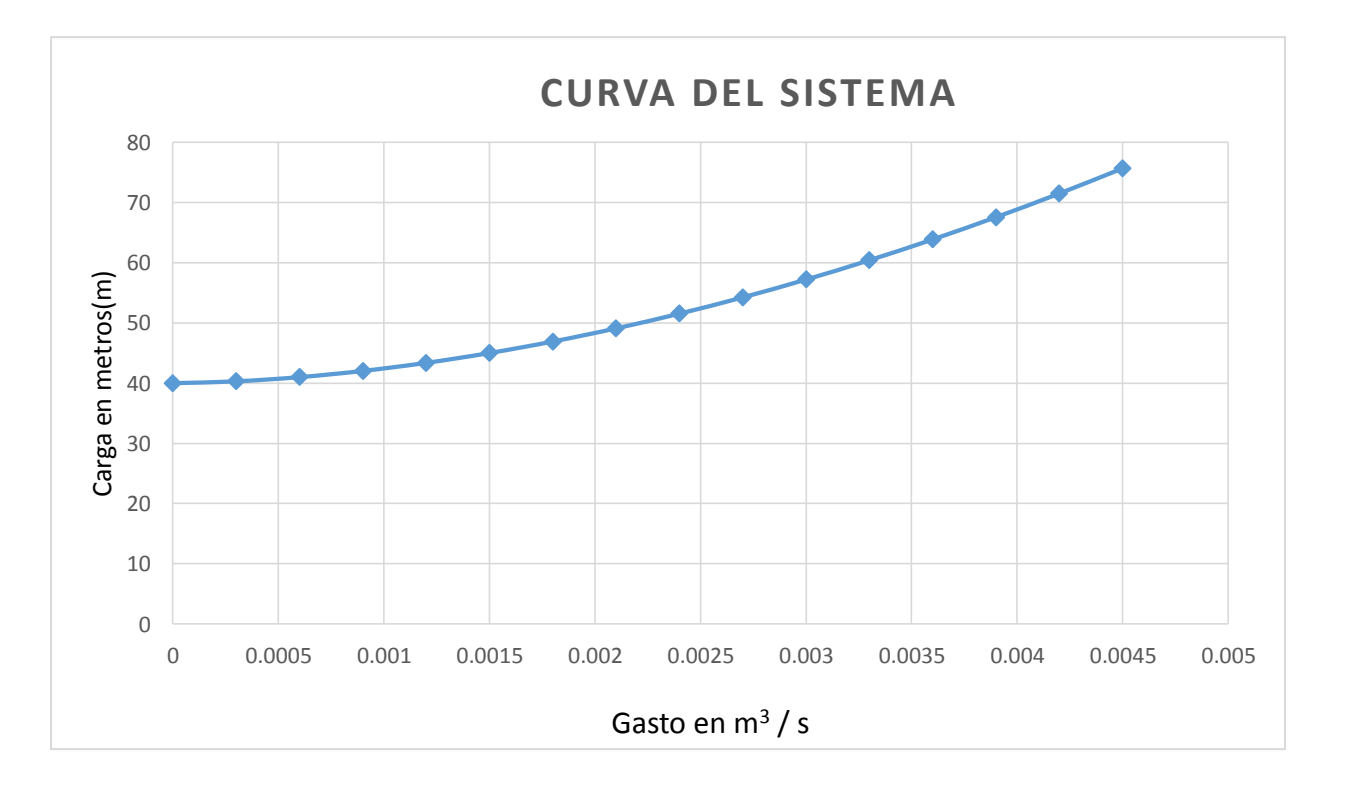

Figura 4.2 Gráfica de curva del sistema.

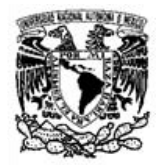

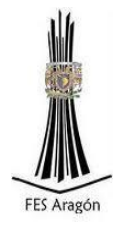

Para obtener el punto de operación de la bomba se sobrepone la Figura 4.2 en la Figura (4.1) y con esto observar si la bomba cumple con las características que buscamos por lo que queda la siguiente gráfica, Figura 4.3.

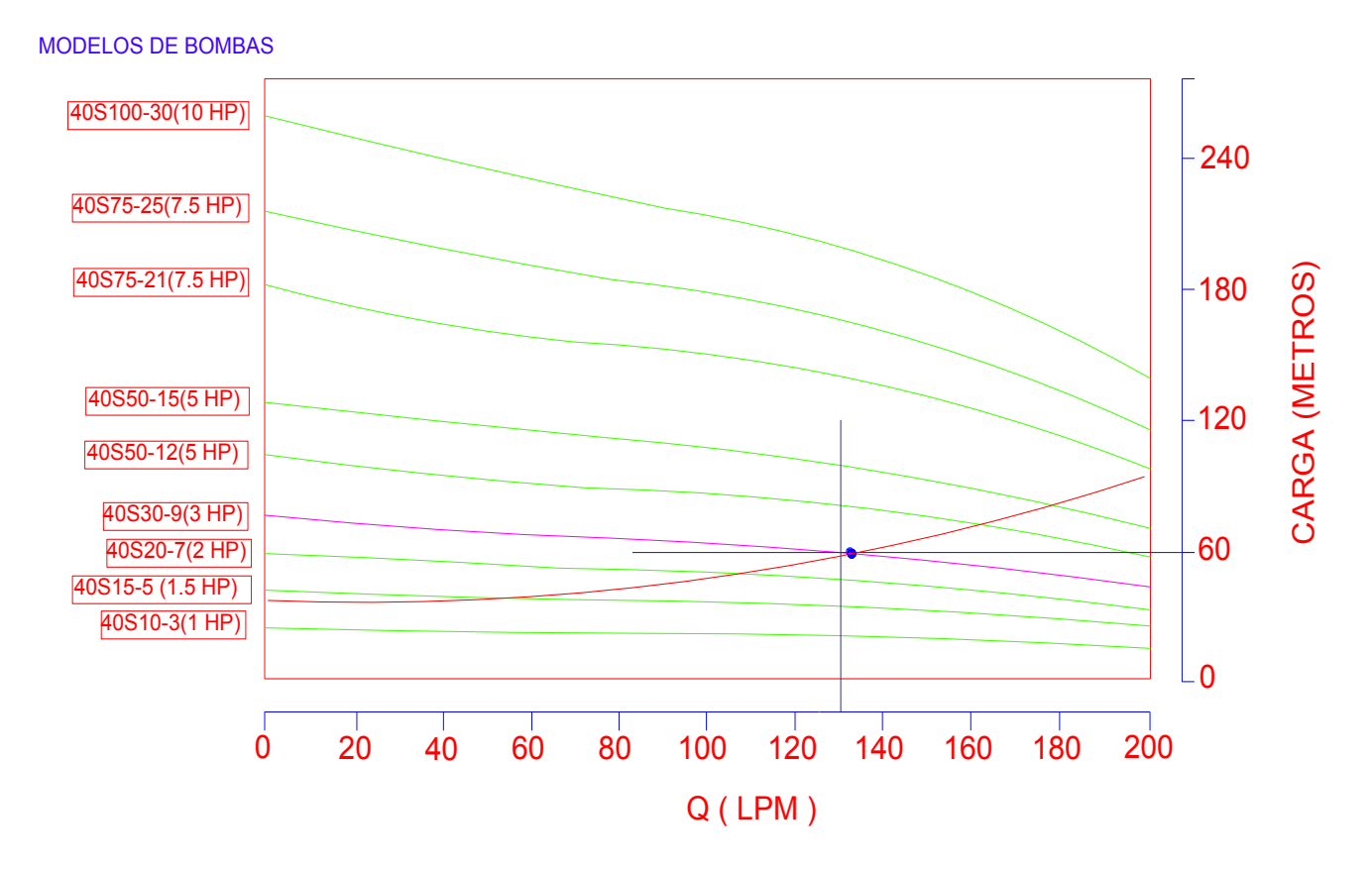

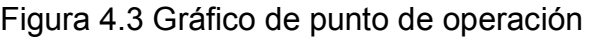

Al examinar el gráfico anterior podemos observar que el punto de operación de la bomba es adecuado, debido a que sobrepasa el gasto de diseño de 126 LPM (2.1 Lt/seg.) en un 6.4% es decir 134 LMP (2.234 l/s) y en cuanto a carga, es 15% superior a la de diseño siendo la carga de diseño 52.625 m y la real es igual a 60 m equivalente a 7.375 m.c.a de carga disponible.

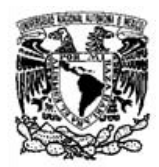

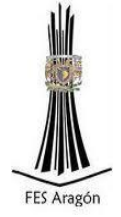

4.4 Calculo de sobrepresión máxima por paro de equipo de bombeo.

4.4.1 Regímenes de flujos en tuberías

Un flujo es estacionario o permanente cuando sus parámetros característicos (presión y velocidad) no varían en el tiempo. Si las condiciones del flujo varían en el tiempo, éste es no estacionario, no permanente o transitorio.

Se distinguen 3 tipos de transitorios hidráulicos:

1.- Transitorio muy lento o casi-estático, en el que las variables del flujo varían de manera muy lenta en el tiempo (con períodos del rango de varias horas hasta varios días). Como un ejemplo se tiene el flujo no permanente en una red de agua potable, cuyos cambios se generan por la variación del consumo y de los niveles de agua en los tanques.

 Debido a que las variaciones en este tipo de flujo son muy lentas, no es necesario considerar en los métodos de análisis la inercia del flujo ni las propiedades elásticas del fluido y de las tuberías, y el flujo transitorio se puede simular con una aplicación sucesiva de un modelo estático. Una simulación de este tipo se conoce también con el nombre análisis de períodos extendidos.

2. Transitorio lento u oscilación de masa, que se relaciona ante todo con el movimiento de la masa de agua en la conducción, semejante a la oscilación en dos vasos comunicantes. Los cambios de las variables en este tipo de transitorio son significativas, pero no tanto como para tomar en consideración las propiedades elásticas del fluido y de las tuberías. El período de un transitorio de este tipo normalmente es de varios minutos, y es suficiente un modelo que considere solamente el movimiento y la inercia del volumen de agua en las tuberías.

3. Transitorio rápido o golpe de ariete, generado por cambios bruscos de la velocidad en la tubería derivados de maniobras rápidas como el paro repentino de una bomba o el cierre o apertura rápido de una válvula. Los cambios bruscos en la velocidad se acompañan de cambios bruscos en la presión que se propagan por la tubería, generando ondas de presión de período muy corto (apenas varios segundos). Las variaciones de presión en un transitorio de este tipo son importantes, por lo que resulta necesario considerar los efectos elásticos de la tubería y del líquido.

4.4.2 Velocidad de propagación de la onda (celeridad)

Las perturbaciones en el régimen del flujo que se originan en un punto de una tubería a presión se trasmiten (propagan) por ella con una velocidad que depende del módulo de compresibilidad del fluido y del módulo de elasticidad la elasticidad de la

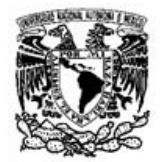

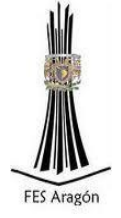

tubería. Esta velocidad se señala con *c* y se denomina también celeridad, para distinguirla de la velocidad del flujo.

Si la tubería fuera completamente indeformable (completamente rígida), la velocidad *c* sería igual a la velocidad de propagación del sonido en el fluido. La deformabilidad de la tubería disminuye la velocidad de propagación, y es válida la siguiente ecuación:

$$
C = \frac{\sqrt{\frac{E a_a}{\rho}}}{\sqrt{1 + \frac{E a_a * D}{E t * e}}}
$$

Donde:

 $C =$  Celeridad en  $m/s$ ,

 $E a_a$ = Módulo de elasticidad volumétrico en  $kg/m^2$ ,

 $\rho$  = Peso específico del líquido en  $\frac{k}{\tau}$  $m^4$  '

 $Et$ = Módulo de elasticidad del material de la tubería en $\frac{k}{m}$  $\frac{xy}{m^2}$ ,

 $e =$  Espesor de la pared del tubo en  $m$ ,

 $D =$  Diámetro interior del tubo en  $m$ .

#### 4.4.3 Fórmula de Joukowsky

La fórmula de Joukowsky representa lo siguiente: si en algún punto de la tubería se produce un cambio momentáneo en la velocidad (*Δv)*, esto conduce a una variación en la carga (*ΔH)* según la fórmula:

$$
\Delta h = \frac{C \ast \Delta v}{g}
$$

Donde:

.

 $\Delta h$  = Variación de carga en *m.c.a.*  $C =$  Celeridad en  $m/s$ ,  $\Delta v$  = Cambio de velocidad en  $m/s$ ,  $g$  = Constante de aceleración de la gravedad igual a  $g$  = 9.81  $m/s<sup>2</sup>$ .

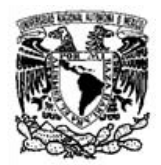

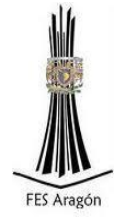

#### 4.4.4 Calculo de sobrepresión máxima

Tabla 4.9: Formulas y datos de proyecto para cálculo de sobrepresión máxima

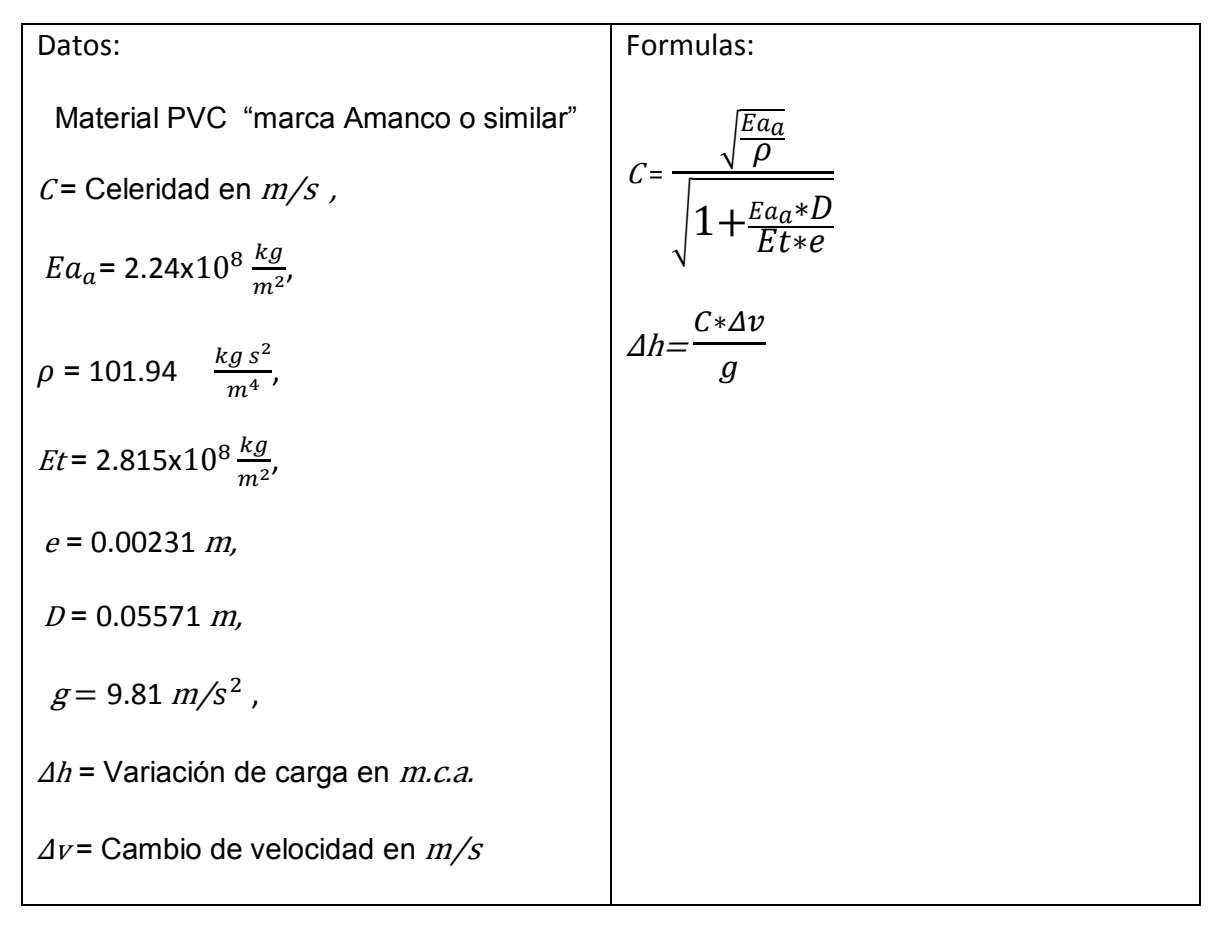

Procedemos a calcular la sobrepresión máxima utilizando las formulas de la Tabla 4.9.

1.- Cálculo de la celeridad (C) utilizando la fórmula:

$$
C = \frac{\sqrt{\frac{E a_a}{\rho}}}{\sqrt{1 + \frac{E a_a * D}{E t * e}}}
$$

Sustituyendo valores de la Tabla 4.9:

Facultad de Estudios Superiores Aragón
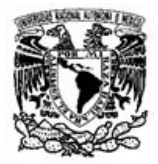

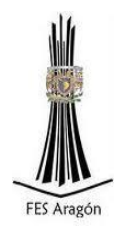

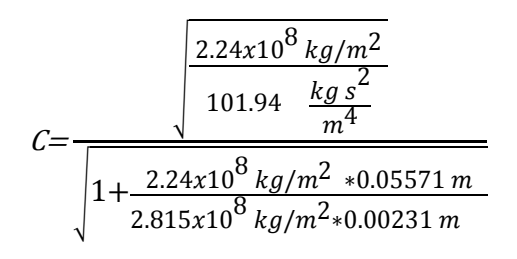

- C= *329.89 m/s*
- 1.- Cálculo de la sobrepresión máxima utilizando la fórmula (Joukowsky):

$$
\Delta h = \frac{C \ast \Delta v}{g}
$$

Sustituyendo valores de la Tabla 4.9:

$$
\Delta h = \frac{C \cdot \Delta v}{g}
$$

$$
\Delta h = \frac{329.89 m/s * 2.9 m/s}{9.81 m/s \, \text{eg.}^2}
$$

Δh *97.52 m.c.a + 40 m.c.a (carga estática)* 

$$
\Delta h = 137.52 \, \text{m.c.a}
$$

$$
\Delta h = 13.752 \ kg/cm^2
$$

4.5 Selección del espesor de la tubería

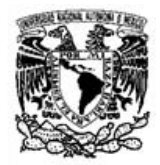

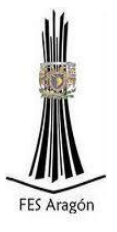

De acuerdo al apartado 4.4.3, cálculo de sobrepresión máxima se recomienda un tubo de PVC que soporte presiones superiores a 12  $kg/cm^{2}$  .

 Se consultó el manual del fabricante, las especificaciones de la tubería las cuales se muestran en la Tabla 4.10.

|                  |                |           |                    |                    |                    |                    | Peso p/tubo |
|------------------|----------------|-----------|--------------------|--------------------|--------------------|--------------------|-------------|
| Diámetro Nominal |                | <b>RD</b> | Presión de Trabajo |                    | Presión de Ruptura |                    | kg.         |
| mm.              | pulg.          |           | PSI                | kg/cm <sup>2</sup> | PSI                | kg/cm <sup>2</sup> |             |
| 12               | 1/2            | 13.5      | 315                | 22.1               | 1000               | 70.2               | 0.87        |
| 18               | 3/4            | 17        | 250                | 17.6               | 800                | 56.2               | 1.1         |
| 25               | $\mathbf{1}$   | 17        | 250                | 17.6               | 800                | 56.2               | 1.73        |
| 38               | 11/2           | 17        | 250                | 17.6               | 800                | 56.2               | 3.63        |
| 50               | $\overline{2}$ | 17        | 250                | 17.6               | 800                | 56.2               | 5.62        |
| 62               | 21/2           | 17        | 250                | 17.6               | 800                | 56.2               | 8.22        |
| 75               | 3              | 17        | 250                | 17.6               | 800                | 56.2               | 12.19       |
| 100              | 4              | 17        | 250                | 17.6               | 800                | 56.2               | 20.16       |
| 150              | 6              | 17        | 250                | 17.6               | 800                | 56.2               | 43.69       |
| 25               | $\mathbf{1}$   | 26        | 160                | 11.2               | 510                | 35.1               | 1.36        |
| 38               | 11/2           | 26        | 160                | 11.2               | 510                | 35.1               | 2.39        |
| 50               | $\overline{2}$ | 26        | <b>160</b>         | 11.2               | 510                | 35.1               | 3.37        |
| 62               | 21/2           | 26        | 160                | 11.2               | 510                | 35.1               | 5.5         |
| 75               | 3              | 26        | 160                | 11.2               | 510                | 35.1               | 8.19        |
| 100              | 4              | 26        | 160                | 11.2               | 510                | 35.1               | 13.5        |
| 150              | 6              | 26        | 160                | 11.2               | 510                | 35.1               | 29.29       |
| 25               | $\mathbf 1$    | 32.5      | 160                | 11.2               | 510                | 35.1               | 1.86        |
| 50               | $\overline{2}$ | 32.5      | 125                | 8.8                | 400                | 28.1               | 2.9         |
| 62               | 21/2           | 32.5      | 125                | 8.8                | 400                | 28.1               | 4.45        |
| 75               | $\overline{3}$ | 32.5      | 125                | 8.8                | 400                | 28.1               | 6.58        |
| 100              | $\overline{4}$ | 32.5      | 125                | 8.8                | 400                | 28.1               | 10.84       |
| 150              | 6              | 32.5      | 125                | 8.8                | 400                | 28.1               | 23.54       |

Tabla 4.10: Especificaciones para tubería ASTM-2241 marca "Amanco"

Se concluye que el material elegido para la línea de conducción del proyecto será PVC RD-26; aunque la presión máxima calculada es superior a la presión de trabajo de la tubería, se recomienda utilizar el RD-26 junto con un accesorio para mitigar el efecto de la sobrepresión, en este caso, una válvula de alivio; así se protege la tubería y no se encarece el proyecto. Además, según las especificaciones del fabricante la sobrepresión máxima generada por el agua no excede la presión de ruptura de la tubería.

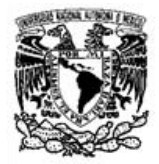

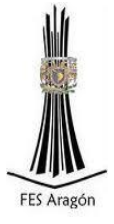

Para mitigar los efectos de la depresión, existen a lo largo de la tubería de conducción unas válvulas de expulsión de aire las cuales están instaladas en los cambios de pendientes topográficas del terreno.

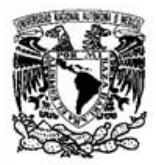

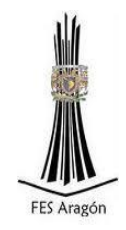

# Capítulo 5. Diseño del tanque de regularización y almacenamiento

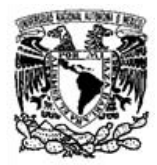

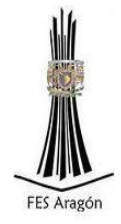

#### 5.1 Generalidades sobre los tanques de regularización

Los tanques de una red de agua potable pueden cumplir tres funciones distintas: almacenar el agua, regular el funcionamiento de la red, o una combinación de las dos. A continuación se describe cada caso.

Un tanque que cumpla con la función exclusiva de almacenar el agua es poco común en una red de agua potable, sin embargo, pueden utilizarse en casos especiales cuando se requiere garantizar la disponibilidad de agua durante el desarrollo de ciertas actividades y necesidades específicas, aun cuando ocurran desperfectos o una reducción en el suministro del agua de la red, ocasionado por ejemplo, en el caso de una falla de energía eléctrica, problemas en los equipos de bombeo, una disminución de la presión producto de la extracción de agua de la red en el caso de un incendio o de una fuga importante de agua en algunos tubos de la red, o que el organismo operador ha decidido suspender el suministro para efectuar alguna reparación. El diseño de este tipo de tanque y su instalación hidráulica se hace de forma tal que la presión normal de la red los mantenga siempre llenos de agua y que puedan entrar en servicio cuando la presión de la red haya bajado a un valor mínimo prefijado. En una instalación hidráulica de este tipo deberá haber recirculación del agua o sustitución periódica de la misma, evitando en todo caso la contaminación del agua en el tanque y en la red.

Un tanque de regulación se coloca en la red con la finalidad de retener el agua excedente en las horas en que el gasto de la fuente de abastecimiento es mayor al que demanda la población; asimismo, proporcionar a la red de distribución el agua acumulada en las horas en que la demanda es mayor al gasto enviado de la fuente de abastecimiento. Otra función importante que cumplen los tanques de regulación es uniformizar las presiones en la red, evitando los cambios bruscos de presión en la misma, provocados por la variación de la demanda durante el día y la operación del equipo de bombeo. Para lograr dicho propósito, los tanques de regulación deben diseñarse con la capacidad suficiente y ubicarse en las partes altas o en los lugares opuestos al bombeo cuando así lo justifique el proyecto para ayudar a subir las presiones en dichos puntos.

Un tanque de almacenamiento y de regulación cumple con una doble función: la de almacenar el agua y la de regular el funcionamiento de la red, su capacidad es la suma de las dos capacidades, la de almacenamiento y la de regulación.

Respecto al terreno natural, los tanques pueden ser elevados o superficiales. Los superficiales pueden construirse con materiales de mampostería, concreto o acero, y los elevados de concreto o acero.

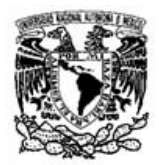

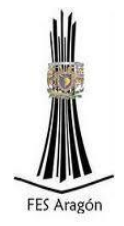

#### 5.1.1 Tipos de tanques de regulación

Un tanque de regulación puede conectarse a la línea de conducción y a la red de distribución de dos formas; de manera separada, o de manera integrada. En el primer caso el agua puede entrar y salir del tanque al mismo tiempo y en el segundo, el agua entra o sale pero no pueden presentarse las dos situaciones al mismo tiempo. Al tanque del primer caso se ha definido llamarle tanque de regulación bidireccional en el caso de haber dos flujos al mismo tiempo, y tanque de regulación multidireccional si hay más de dos. En el caso de la conexión integrada se ha determinado llamarle tanque de regulación unidireccional, aclarando que este nombre se emplea también para designar a un elemento que sirve para aliviar el fenómeno transitorio en líneas de conducción, donde el tanque es de almacenamiento de agua, mientras que en este caso es de regulación.

La capacidad de un tanque de regulación debe obtenerse para el día de máximo consumo, cumpliendo que el volumen de agua que ingresa al tanque sea igual al volumen de agua que sale del mismo.

#### 5.2 Capacidad del tanque

#### 5.2.1 Coeficiente de regulación

La regulación tiene por objeto cambiar el régimen de suministro (captación conducción), que normalmente es constante, a un régimen de demandas (de la red de distribución), que siempre es variable.

El tanque de regulación es la estructura destinada para cumplir esta función, y debe proporcionar un servicio eficiente, bajo normas estrictas de higiene y seguridad, procurando que su costo de inversión y mantenimiento sea mínimo.

Adicionalmente a la capacidad de regulación, se puede contar con un volumen extra y considerarlo para alimentar a la red de distribución en condiciones de emergencia (incendios, desperfectos en la captación o en la conducción, etc.). Este volumen debe justificarse plenamente en sus aspectos técnicos y financieros.

La capacidad del tanque está en función del gasto máximo diario y la ley de demandas de la localidad, calculándose ya sea por métodos analíticos o gráficos.

El coeficiente de regulación, está en función del tiempo (número de horas por día) de alimentación de las fuentes de abastecimiento al tanque, requiriéndose almacenar el agua en las horas de baja demanda, para distribuirla en las de alta demanda.

Es por ello importante tomar en consideración para el cálculo de la capacidad de los tanques, el número de horas, de alimentación o, bombeo, como su horario, el cual

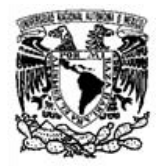

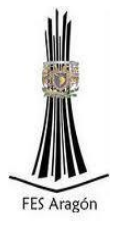

estará en función de las políticas de operación y los costos de energía eléctrica, los cuales son mayores en las horas de máxima demanda (horas, pico).

La CNA y el IMTA analizaron demandas para diferentes lugares del país y estudiaron las variaciones del consumo promedio, expresado como porcentajes horarios del gasto medio horario en comunidades rurales la cual se muestran en la Figura 5.1.

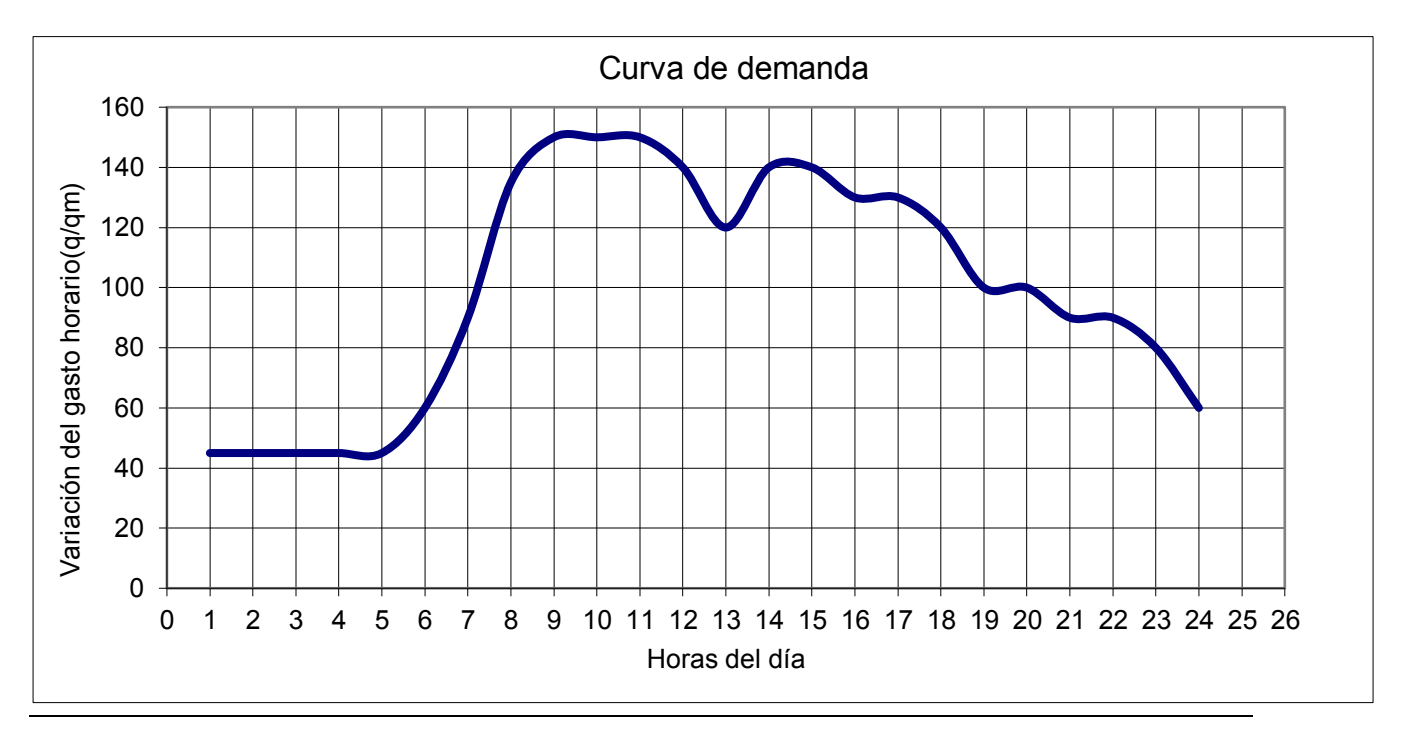

Figura 5.1 Variación horaria de la demanda de agua para comunidades rurales.

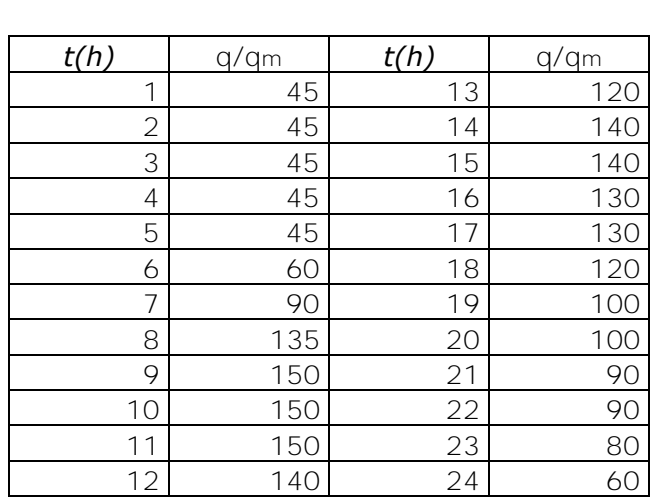

Tabla 5.1 Ley de variación horaria para poblaciones pequeñas Fuente: CONAGUA, 2007

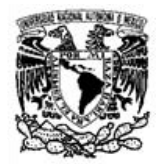

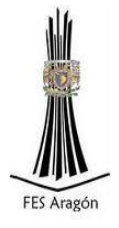

 Para calcular el coeficiente de regulación seguimos la siguiente expresión matemática:

$$
C = \left(\frac{MDA - [VMA]}{100\%}\right) * 3.6
$$

Donde:

C= *Coeficiente de regularización*  MDA= *Máxima diferencia acumulada*  [VMA]=*Valor absoluto de la mínima diferencia acumulada* 

En la Tabla 5.2 se muestra el método analítico con las horas de bombeo de proyecto que son: 8 horas diarias.

Tabla 5.2 Volumen de regularización para el caso de suministro durante 8 horas

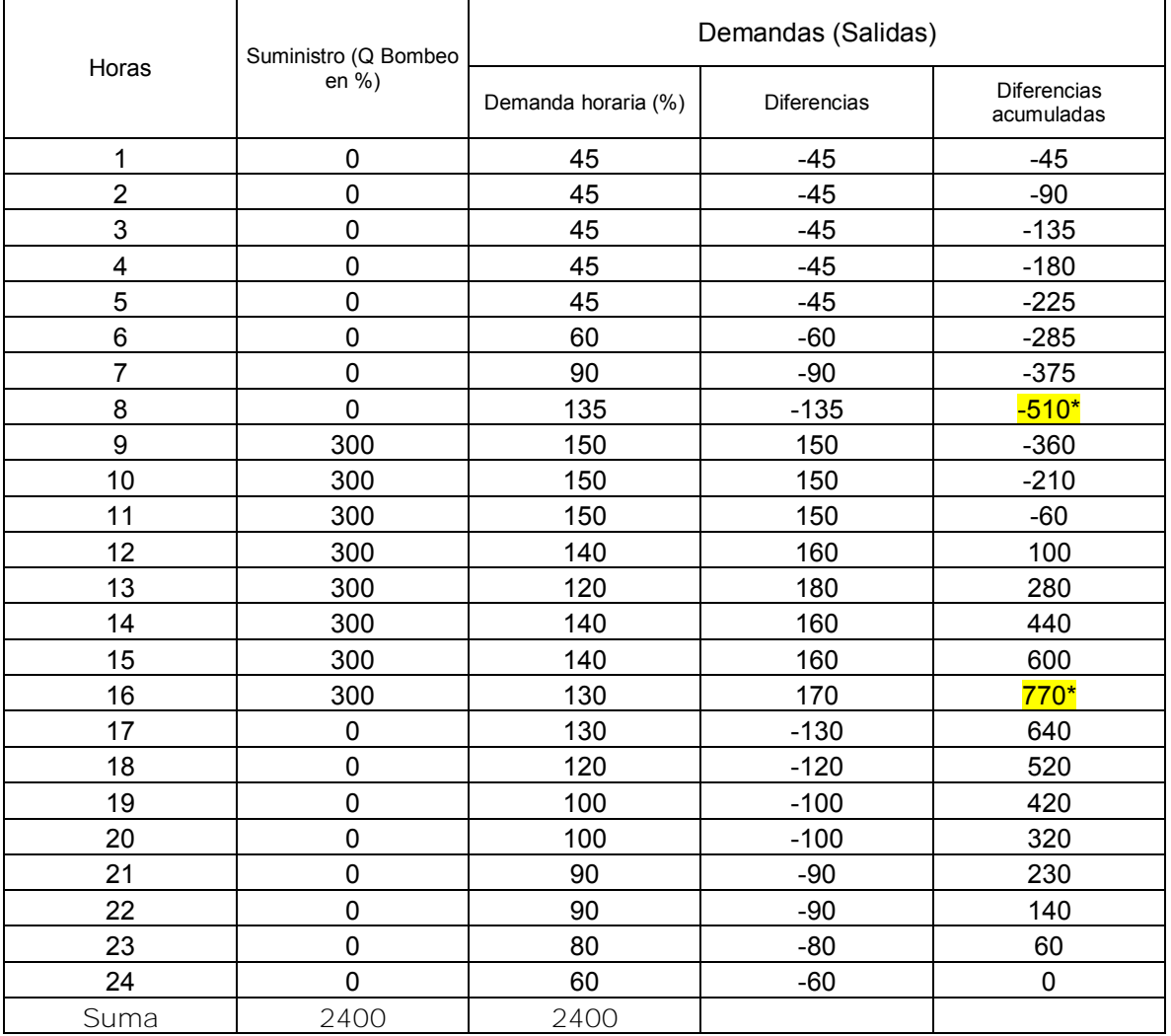

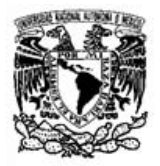

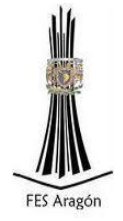

1.- Sustituyendo valores en la ecuación anterior del coeficiente de regulación:

$$
C = \left(\frac{MDA + [VMA]}{100\%}\right) * 3.6
$$

 $C = \left( \frac{770 + [-510]}{100\%} \right) *$ 

 $C = 46.08\%$ 

2.- Finalmente se la capacidad del tanque de almacenamiento utilizando la expresión siguiente:

$$
Vt = Qmd * C
$$

Donde:

Vt= *Volumen del tanque en* , Qmd<sup>=</sup> *Gasto máximo diario en* l/s, C= *Coeficiente de regularización.* 

Sustituyendo:

$$
Vt = Qmd * C
$$

$$
Vt = 0.689 * 46.08\%
$$

$$
Vt = 31.33 m3
$$

Por lo que el tanque de regularización quedará de 30 $m^3$  y las medidas propuestas son las siguientes:

Largo= 4m  $Ancho=4m$ Altura= 2m

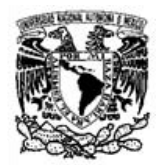

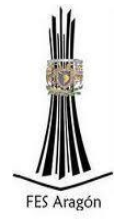

#### 5.3 Diseño estructural

Las medidas propuestas para el dimensionamiento del tanque son de 4x4x2 metros, con una capacidad total de 30000 litros de agua y un volumen máximo de 30400 litros al tope proyectado.

En la siguiente Tabla (5.3) se muestran las propiedades de los materiales a ocupar en el diseño estructural.

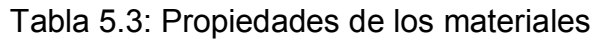

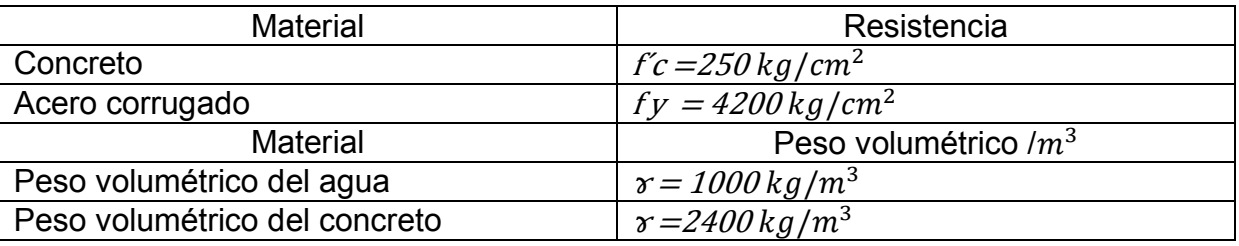

El análisis se lleva a cabo considerando que la condición de diseño crítica la provoca el empuje hidrostático del agua sobre los muros.

5.3.1 Diseño del muro

Datos propuestos:

Consideraremos un espesor de 0.25 m (d)

Recubrimiento " $r^2$ = 5.00 cm

El peralte efectivo se obtiene con la siguiente expresión:

 $Pe = d-r$ 

Por lo que:

$$
Pe = 25 \, \text{cm} \cdot 5 \, \text{cm}
$$
\n
$$
Pe = 20 \, \text{cm}
$$

El cálculo del empuje total del agua "*ET*" se lleva a cabo con la siguiente expresión:

$$
ET = \frac{1}{2}h^2 \mathcal{F}_{agua}
$$

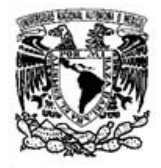

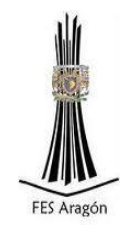

Donde:

*h = Altura del muro propuesta en* m,  $\mathbf{\hat{x}}$ = Peso volumétrico del agua en  $kg/m^3$ .

Sustituyendo valores:

$$
ET = \frac{1}{2}h^2 \mathcal{F}_{agua}
$$

$$
ET = \frac{1}{2} * 2m^2 * 1000 \ kg/m^3
$$

$$
ET = 2000 \ kg
$$

Cálculo de resultante de empuje:

La resultante se calcula con la siguiente expresión:

$$
R = \frac{1}{3} h
$$

Donde:

R= *Resultante del empuje en* m, h= *Altura del tanque en* m.

Sustituyendo valores:

$$
R = \frac{1}{3} h
$$

$$
R = \frac{1}{3} (2 m)
$$

$$
R = 0.67 m
$$

Cálculo de empuje activo (Ea)

El empuje activo se calcula con la siguiente expresión:

$$
Ea = (ET)
$$

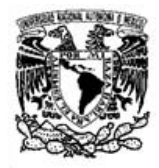

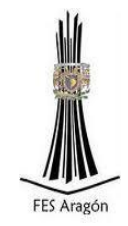

Donde:

Ea= *Empuje activo en* kg, ET= *Empuje total en* kg.

Sustituyendo valores:

 $Ea = (ET)$ Ea= (2000kg)

Cálculo de momento vertical (Mv)

El momento vertical se calcula con la siguiente expresión:

 $Mv = ET * v$ 

Donde:

Mv *= momento vertical en* kg–m, y *= resultante en metros (R) en* m, ET*= Empuje total en* kg.

Sustituyendo valores:

 $Mv = ET * v$  $Mv = (2000\text{Kg}) * (0.67\text{m})$  $Mv = 1340 \text{ kg} - m$ 

Obteniendo momento vertical último (Mvu):

El momento vertical último (Mvu) se calcula con la siguiente expresión:

$$
Mvu = Mv * 1.4
$$

Sustituyendo valores:

```
Mvu=1340kg-m * 1.4 
Mvu=1876 kg–m,
```
Facultad de Estudios Superiores Aragón

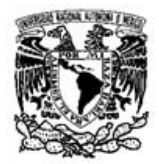

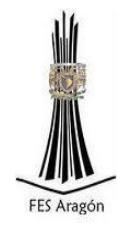

Obteniendo cortante (V)

El cortante  $(V)$  se calcula con la siguiente expresión:

 $V = ET$ 

Sustituyendo valores:

$$
V = 2000 \text{ kg}
$$

Calculando cortante último (Vu):

 $Vu = ET * 1.4$  $Vu = 2000 kg * 1.4$  $Vu = 2800 kg$ 

Para el cálculo de cuantía del acero de refuerzo y área de acero ocupada por momento (Cara interior) se ocupa la siguiente expresión de reglamento de construcción del Distrito Federal.

 $MR = FR b d^2 f'' c q (1 - 0.5 q)$ 

(Sección 2.2.4 del RCDFNTC)

La cual en su forma despejada es la siguiente:

$$
\rho = \frac{f''c}{fy} * \left[1 - \sqrt{1 - \frac{2Mu}{FR * f''c * b * d^2}}\right]
$$

Por lo que procedemos a sustituir datos en la expresión anterior con los siguientes datos dados:

Datos:

 $f'c = 250 \frac{kg}{cm^2}$  $f'c = 170 \frac{kg}{cm^2}$  $fy = 4200 \frac{kg}{cm^2}$  $Mu=1.876 \times 10^5$  kg- cm b= *100* cm d= *20* cm FR= *0.9* 

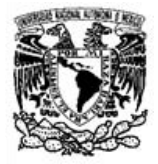

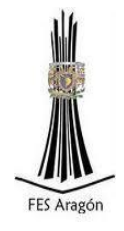

Sustituyendo valores:

$$
\rho = \frac{170 \text{ kg/cm}^2}{4200 \text{ kg/cm}^2} * \left[ 1 - \sqrt{1 - \frac{2(1.876 \text{ x } 10^5 \text{ kg} - \text{cm})}{0.9 * 170 \text{ kg/cm}^2 * 100 \text{ cm} * 20 \text{ cm}^2}} \right]
$$

 $\rho = 0.00126$  (necesario para soportar el momento último)

Cálculo la  $\rho$  mínima

Para calcular la  $\rho$  mínima se utiliza la siguiente expresión:

$$
\rho \text{ minima} = \frac{0.7\sqrt{f'c}}{f y}
$$

Sustituyendo valores:

 $\rho$  $0.7\sqrt{2}$ 4

$$
\rho\text{ minima}=0.00264
$$

Cálculo la p balanceado

Para calcular la  $\rho$  balanceado se utiliza la siguiente expresión:

$$
\rho\;balanceado = \frac{f''c}{fy} * \frac{6000B1}{fy + 6000}
$$

Sustituyendo valores:

$$
\rho\; balance\; ado = \frac{170 \; kg/cm^2}{4200 \; kg/cm^2} * \frac{6000(.85)}{4200 \, kg/cm^2 + 6000}
$$

 $\rho$  balanceado = 0.02

Facultad de Estudios Superiores Aragón

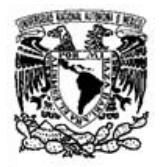

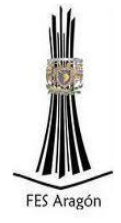

Cálculo la  $\rho$  máxima

Para calcular la  $\rho$  máxima se utiliza la siguiente expresión:

 $\rho$  máximo = 0.75  $\star$  pbalanceado

 $\rho$  máximo = 0.75  $*(0.02)$ 

 $\rho$  máximo = 0.015

 $p$ necesario = 0.00126 <  $p$ mínima = 0.00264 por lo tanto usamos el  $p$ mínima

Cuando la estructura está en un ambiente agresivo se toma como cuantía mínima  $\rho$  = 3 al millar (CFE Tanques y Depósitos), por lo tanto:

 $\rho = 0.003$ 

Cálculo acero por momento

Para calcular la cantidad de acero por momento se utiliza la siguiente expresión:

As momento  $= \rho^*b^*d$ 

Sustituyendo valores:

As momento =  $0.003 * 100$ cm  $* 20$ cm

As momento=  $6 \text{ cm}^2$ 

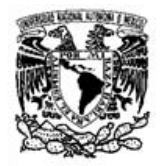

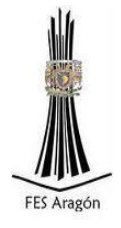

Cálculo del diámetro y separación de las varillas (cara interior)

Para obtener la separación de varilla se procede a realizar los siguientes cálculos con las ecuaciones dadas a continuación:

Si  $\phi$  4=as=1.26 cm<sup>2</sup>

Donde:

as = *Área de varilla en*   $\phi$  = Calibre de varilla

 $Sep=\frac{1}{2}$  $\overline{A}$ 

Donde:

Sep <sup>=</sup> *Separación entre varillas en* cm,  $as = A$ rea de varilla en  $\ cm^2$  ,  $As = \acute{A}$ rea de acero necesaria en  $\ cm^2.$ 

Sustituyendo valores:

 $Sep = \frac{100cm*(1.26cm^2)}{6cm^2}$ 6

$$
Sep = \phi \land @21cm
$$

Por lo que la separación queda:

$$
Sep = \phi \land @20cm
$$

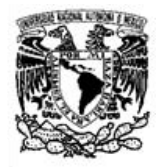

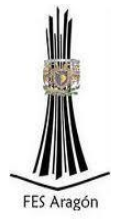

Calculo de cuantía del acero de refuerzo y área de acero (cara exterior)

Cálculo acero por momento

Para calcular la cantidad de acero por momento se utiliza la siguiente expresión:

As momento  $= \rho^*b^*d$ 

Sustituyendo valores:

As momento=  $0.003 * 100$ cm  $* 20$ cm

As momento=  $6 \text{ cm}^2$ 

Para obtener la separación de varilla se procede a realizar los siguientes cálculos con las ecuaciones dadas a continuación:

Si  $\phi$  4=as=1.26 cm<sup>2</sup>

Donde:

as= *Área de varilla en*   $\phi$  = Calibre de varilla

$$
Sep = \frac{100cm*as}{As}
$$

Donde:

Sep <sup>=</sup> *Separación entre varillas en* cm,  $as = A$ rea de varilla en  $\ cm^2$  ,  $As = \acute{A}$ rea de acero necesaria en c $m^2.$ 

Sustituyendo valores:

 $Sep = \frac{100cm*(1.26cm^2)}{6cm^2}$ 6

$$
Sep = \phi \land @21cm
$$

Por lo que la separación queda:

$$
Sep = \phi \land @20cm
$$

Facultad de Estudios Superiores Aragón

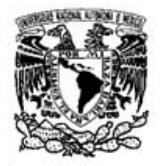

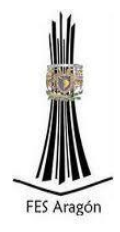

Acero por cambios volumétricos (Acero horizontal)

Para calcular el acero por cambios volumétricos se utiliza la siguiente expresión:

$$
As = \left(\frac{660X1}{4200(X1+100)}\right)*100cm
$$

Donde:

 $As = \AA$ rea de acero necesaria en  $\,cm^2$ , <sup>=</sup> *Ancho de la sección en* cm.

Sustituyendo valores:

$$
As = \left(\frac{660(25 \text{ cm})}{4200 (25 \text{ cm} + 100 \text{ cm})}\right) * 100 \text{ cm}
$$

$$
As = 3.143 \, \text{cm}^2/2 \, \text{caras}
$$

$$
As = (1.58 \text{ cm}^2/\text{m}/\text{cara}) * 1.5 \text{ (Sección 5.7 RCDFNTC)}
$$
  

$$
As = (2.37 \text{ cm}^2/\text{m}/\text{cara})
$$

Si  $\phi$  3 = as = 0.71 cm<sup>2</sup>

$$
Sep = \frac{100cm*as}{As}
$$

Sustituyendo valores:

$$
Sep = \frac{100cm*(.71)}{2.37~cm^2}
$$

$$
Sep = 29.95 \, \text{mm} < 500 \, \text{mm}
$$

Por lo tanto se elige separación de  $\phi$  3 @ 30cm.

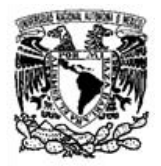

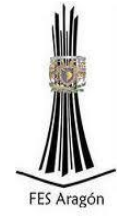

Revisión por cortante

Para una  $\rho < 0.015$  se utiliza la expresión siguiente:

$$
Vcr = FR b d (0.2 + 20 \rho) \sqrt{f * c}
$$

Sustituyendo valores:

 $Vcr = 0.8*100*21*(0.2+20*0.00317)\sqrt{200}$  $Vcr = 6258.06 kg$  $Vu = 2800kg$ Vcr >Vu ok

Conclusión: no necesita estribos

5.3.2 Longitud de desarrollo (anclaje)

Longitud de desarrollo (Anclaje), según la sección 5.1.2.2 del RCDFNTC (Barras con dobleces).

Esta sección se refiere a barras a tensión que terminan con dobleces a 90 ó 180 grados, seguidos de tramos rectos de longitud no menor que 12db, siendo db el diámetro nominal de la barra, para dobleces a 90 grados, ni menor que 4db para dobleces a 180 grados. En estas barras se toma como longitud de desarrollo la longitud paralela a la barra, comprendida entre la sección crítica y el paño externo de la barra después del doblez. La longitud de desarrollo se obtendrá multiplicando la longitud de desarrollo básica dada por la expresión:

0.076 db fy  $\sqrt{f'c}$ 

Donde:

db <sup>=</sup> *Diámetro nominal de la barra en* cm,

 $fy$   $=$   $E$ sfuerzo especificado de fluencia del acero en  $kg/cm^{2},$ 

 $\mathit{f'c} = \mathsf{Res}$ istencia especificada del concreto a la compresión en  $\mathit{kg}/\mathit{cm}^2.$ 

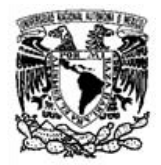

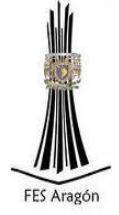

Por el factor o los factores de la Tabla 5.4 que sean aplicables, pero sin que se tome menor que 150 mm ni que 8db.

Tabla 5.4: Factores aplicables en longitud de desarrollo (Arnal, 2005)

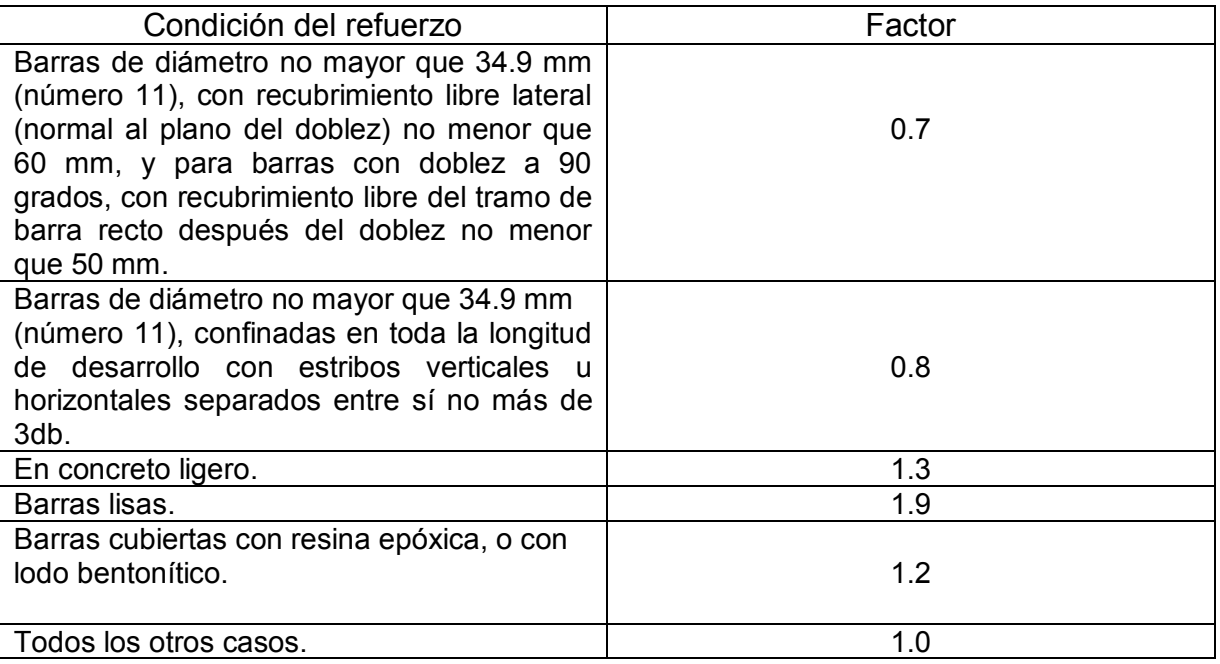

Calculo de longitud de desarrollo, barra con dobles (sección 5.1.2.2 RCDFNTC)

Para calcular la longitud de desarrollo se utiliza la siguiente expresión:

$$
0.076\,db\,fy/\sqrt{f'c}
$$

Sustituyendo valores:

$$
0.076 \, db \, fy / \sqrt{f'c} * factor \, (Table 5.4)
$$

 $0.076$  (1.27 cm)\* 4200kg/ cm<sup>2</sup> / $\sqrt{250 \text{ kg/cm}^2}$ \* 0.7

17.94 cm

Facultad de Estudios Superiores Aragón

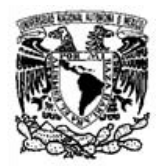

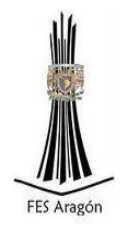

Comprobando que no sea menor a las siguientes reglas:

8 db 8\*1.27cm 10.16 cm o 150 mm.

Por lo que se tomará como longitud de desarrollo:

20 cm

Para calcular la barra después del dobles se utiliza la siguiente expresión:

Sustituyendo valores:

12(1.27cm)

12db

#### 15.24 cm

Por lo tanto usaremos 20 cm de longitud después de dobles

5.3.3 Diseño de losa de cimentación

Obteniendo datos de diseño:

Peso:

 $(P) = \gamma^* V$ 

Facultad de Estudios Superiores Aragón

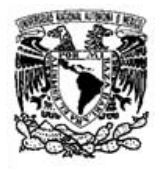

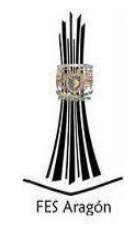

Donde:

<sup>P</sup> <sup>=</sup> *Carga Viva en* kg,  $\mathfrak{r}$ =Peso volumétrico en  $kg/m^3$ ,  $V =$ Volumen en  $m<sup>3</sup>$ .

Sustituyendo valores:

 $(P) = \gamma^* V$  $(P) = (1000 \text{ kg/m}^3) * (32 \text{ m}^3)$  $(P) = 32000$  kg)

Área:

 $A = (L1 * L2)$ 

Donde:

L1= *Lado uno en* m, L2= *Lado 2 en* m.

Sustituyendo valores:

$$
A = (L1 * L2)
$$

$$
A = (4m * 4m)
$$

$$
A = (16 m2)
$$

Esfuerzo:

$$
\sigma = \frac{P}{A}
$$

Donde:

 $\sigma=$  Esfuerzo en  $\text{\emph{1000}}$  kg/  $\text{\emph{m}}^2$  , P <sup>=</sup>*Peso en* kg, A= *Área en* 

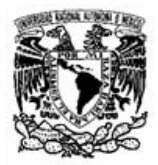

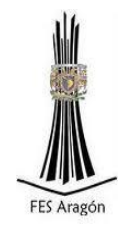

Sustituyendo valores:

$$
\sigma=\frac{P}{A}
$$

$$
\sigma = \frac{32000 \ kg}{16 \ m^2}
$$

$$
\sigma=2000\ kg/m^2
$$

$$
\sigma = 2 \; \tan/m^2
$$

Proponiendo cargas de diseño de losa de cimentación:

W acabados =  $110 \text{ kg/m}^2$ W carga viva= $2000$  kg/m<sup>2</sup> W adicional =  $40 \text{ kg/m}^2$ W propio =  $720 \text{ kg/m}^2$ 

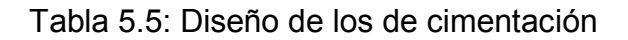

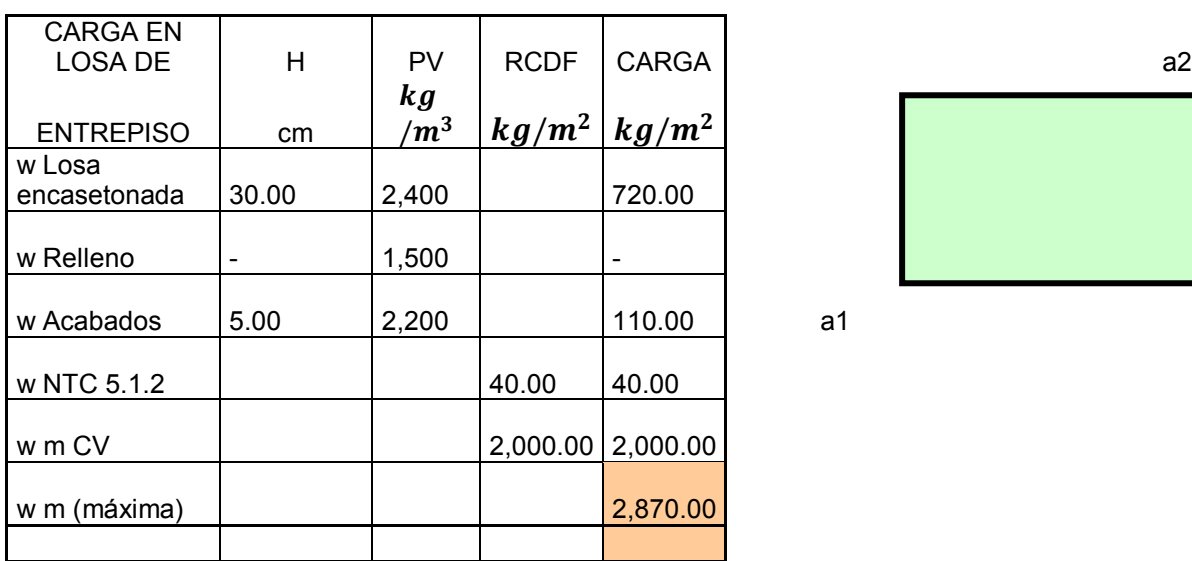

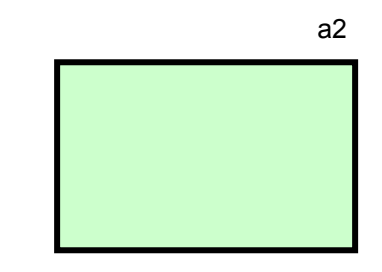

a1

Facultad de Estudios Superiores Aragón

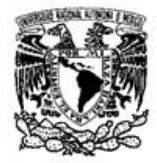

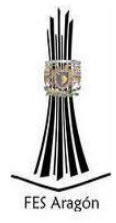

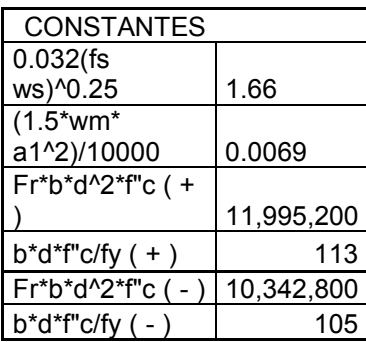

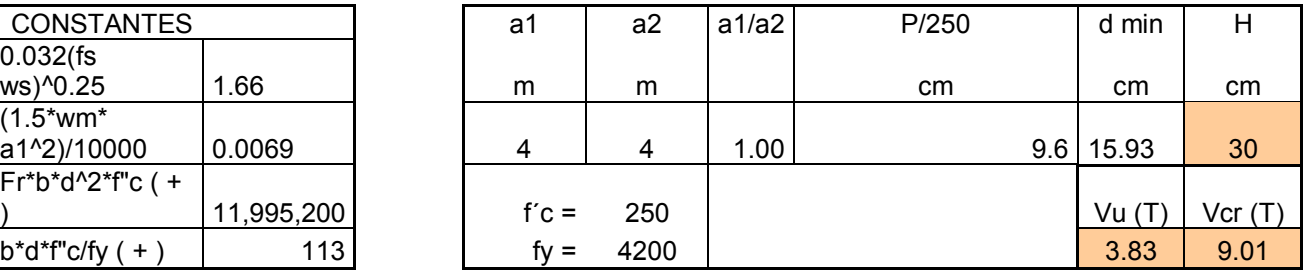

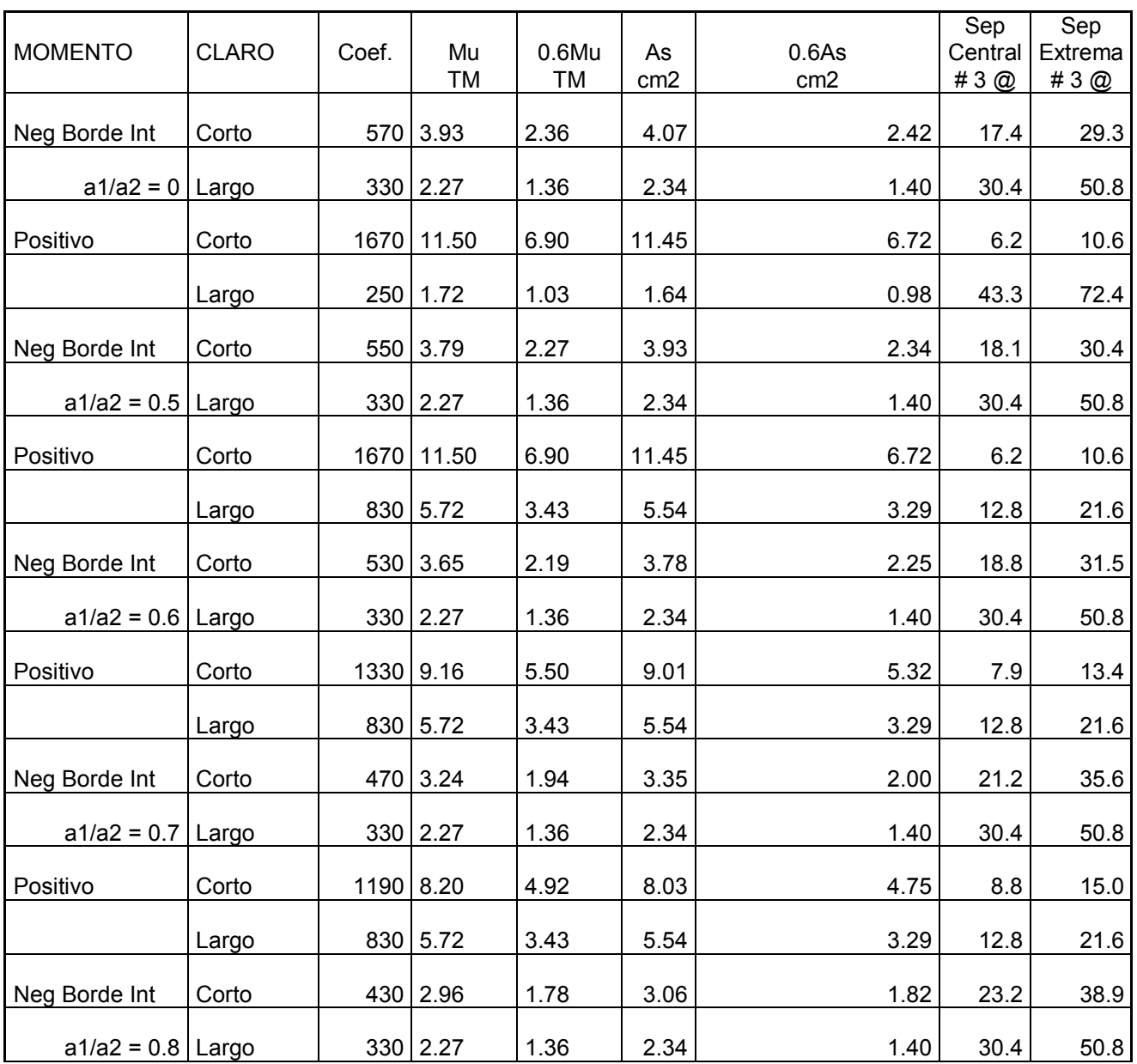

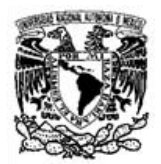

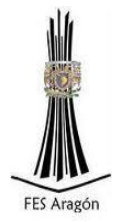

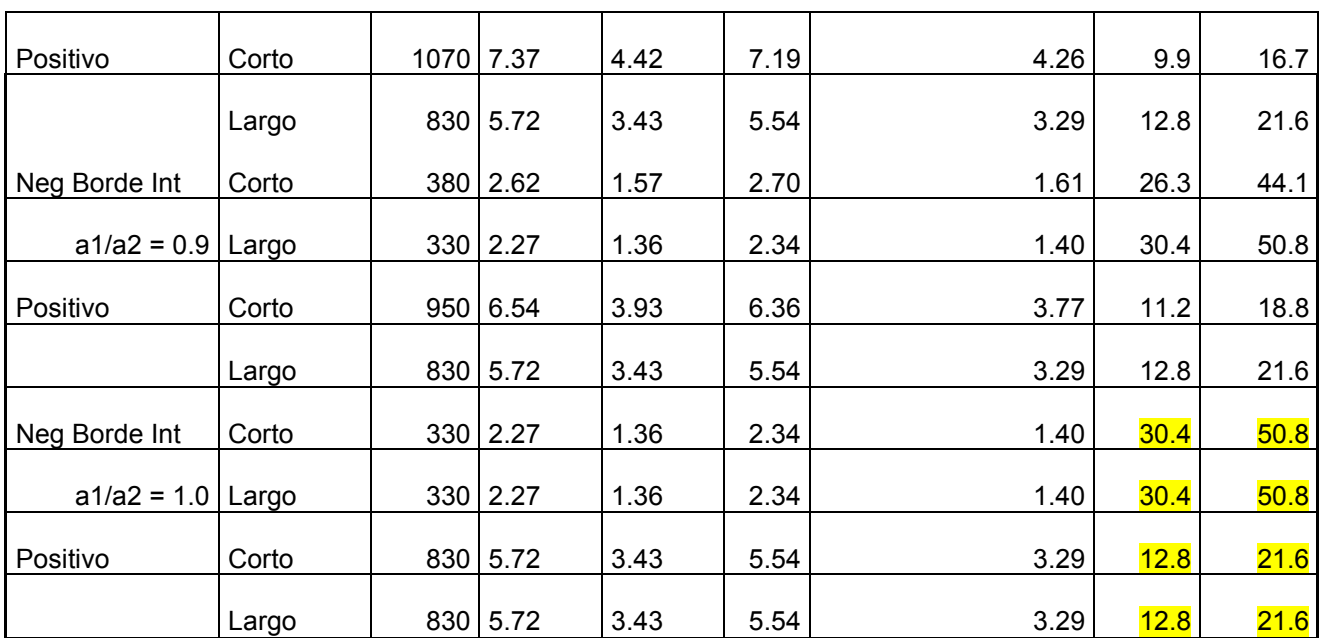

La separación entre varillas en el lado corto y largo para la losa de cimentación queda de la siguiente manera:

Lecho inferior, no.4 @ 13 cm, en ambos sentidos.

Lecho superior, no.4 @ 30 cm, en ambos sentidos.

Dejando 5 centímetros de recubrimiento en la parte inferior y superior.

#### 5.3.4 Diseño de losa tapa

Proponiendo cargas de diseño de losa de cimentación:

W acabados =  $44 \text{ kg/m}^2$ 

W carga viva =  $100 \text{ kg/m}^2$ 

W adicional =  $40 \text{ kg/m}^2$ 

W propio =  $432 \text{ kg/m}^2$ 

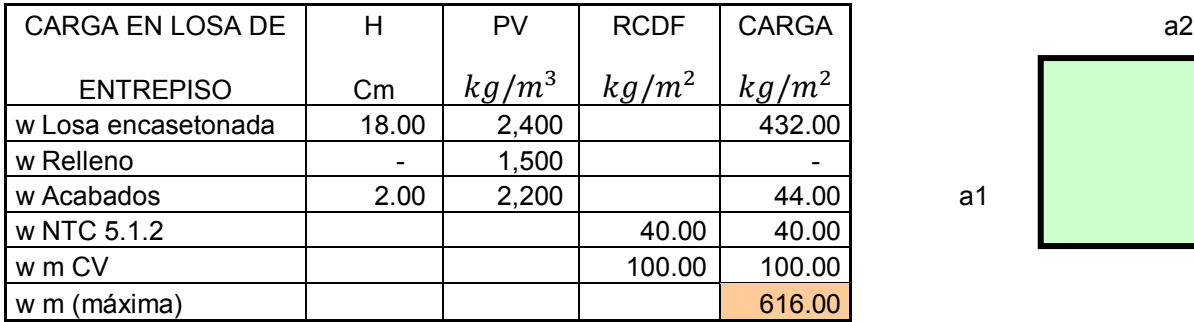

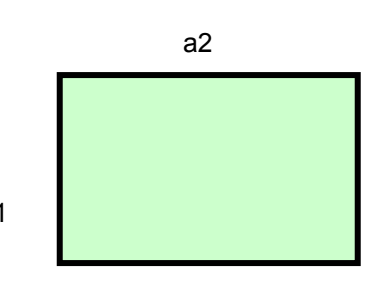

Facultad de Estudios Superiores Aragón

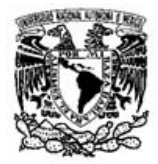

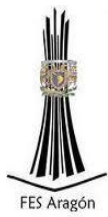

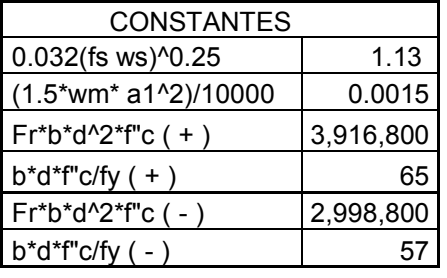

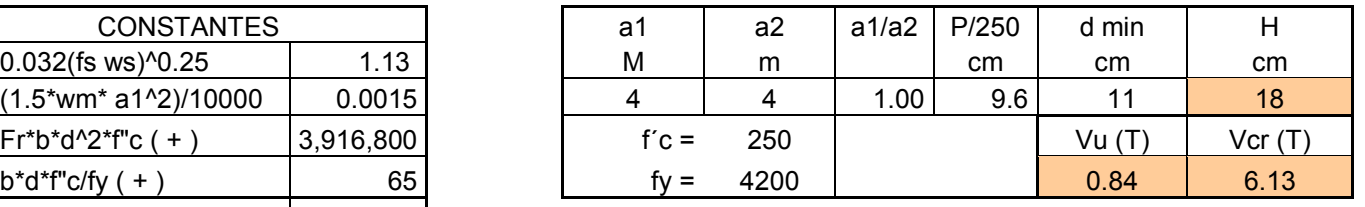

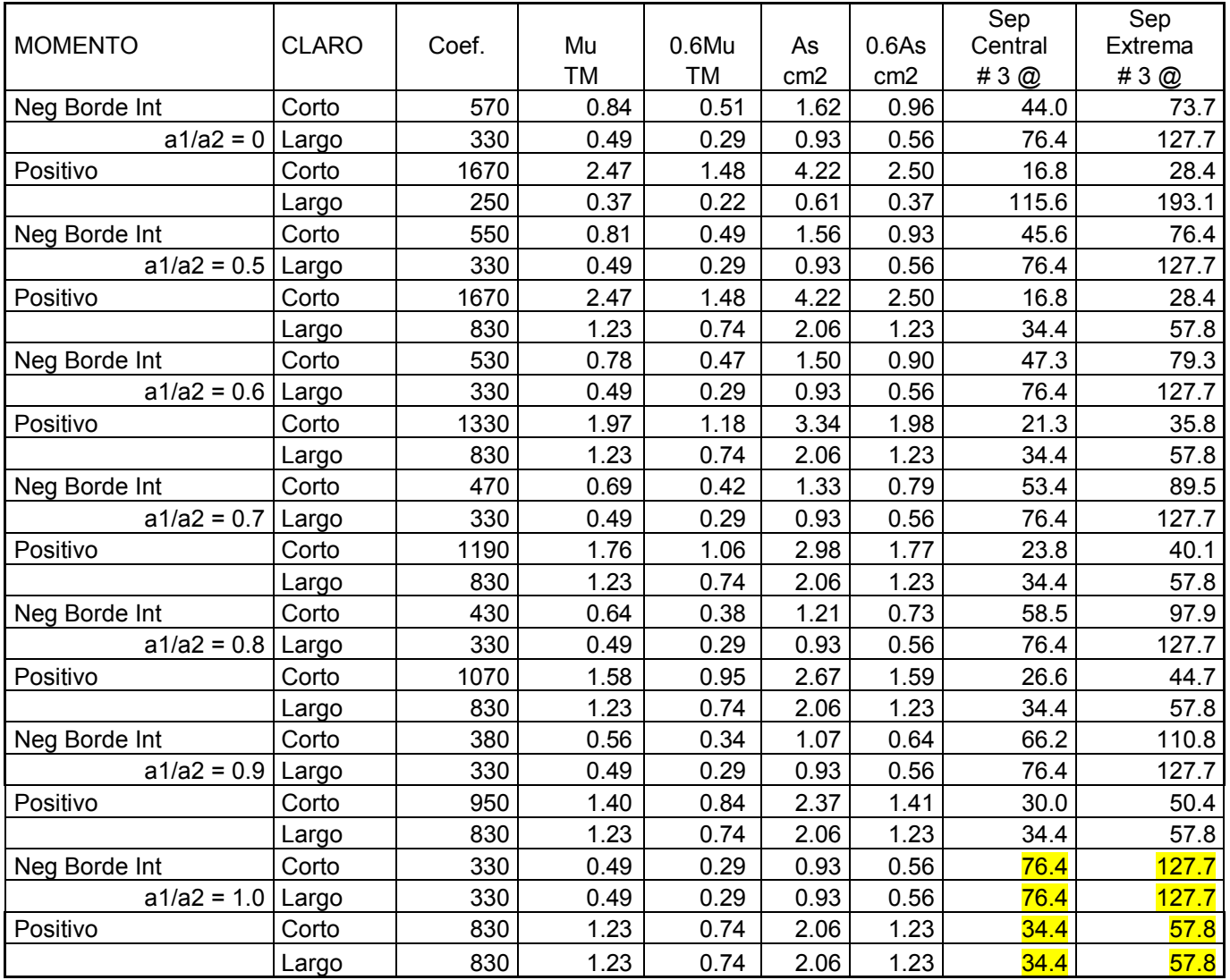

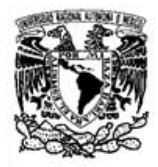

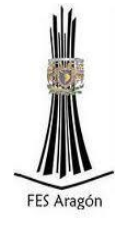

La separación entre varillas en el lado corto y largo para la Losa Tapa del tanque queda de la siguiente manera:

Lecho inferior, no.3 @ 30cm, en ambos sentidos.

Lecho superior, no.3 @ 30cm, en ambos sentidos.

Dejando como recubrimiento lecho inferior 5 cm y 2 cm lecho superior.

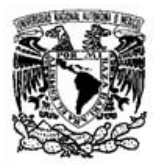

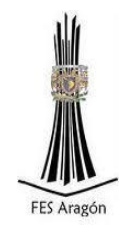

# Capítulo 6. Diseño de red de distribución

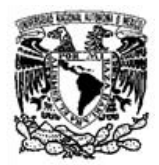

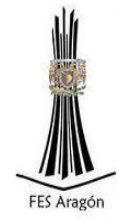

#### 6.1 Generalidades sobre las redes de distribución

Una red de distribución es el conjunto de tuberías, accesorios y estructuras que conducen el agua desde tanques de servicio o de distribución hasta las tomas domiciliarias o hidrantes públicos. Su finalidad es proporcionar agua a los usuarios para consumo doméstico, público, comercial, industrial y para condiciones extraordinarias como el extinguir incendios.

La red debe proporcionar este servicio todo el tiempo, en cantidad suficiente, con la calidad requerida y a una presión adecuada. Los límites de calidad del agua, para que pueda ser considerada como potable se establecen en la Norma Oficial Mexicana NOM-127-SSA1 vigente.

Una red de distribución de agua potable se compone generalmente de:

a) *Tuberías:* Se le llama así al conjunto formado por los tubos (conductos de sección circular) y su sistema de unión o ensamble. La red de distribución está formada por un conjunto de tuberías que se unen en diversos puntos denominados nudos o uniones.

De acuerdo con su función, la red de distribución puede dividirse en: red primaria y red secundaria. A la tubería que conduce el agua desde el tanque de regulación hasta el punto donde inicia su distribución se le conoce como línea de alimentación, y se considera parte de la red primaria.

La división de la red de distribución en red primaria o secundaria dependerá del tamaño de la red y de los diámetros de las tuberías. De esta forma, la red primaria se constituye de los tubos de mayor diámetro y la red secundaria por las tuberías de menor diámetro, las cuales abarcan la mayoría de las calles de la localidad. Así, una red primaria puede ser una sola tubería de alimentación o cierto conjunto de tuberías de mayor diámetro que abarcan a toda la localidad.

b) *Piezas especiales*: Son todos aquellos accesorios que se emplean para llevar a cabo ramificaciones, intersecciones, cambios de dirección, modificaciones de diámetro, uniones de tuberías de diferente material o diámetro, y terminales de los conductos, entre otros.

*Válvulas*: Son accesorios que se utilizan para disminuir o evitar el flujo en las tuberías. Pueden ser clasificadas de acuerdo a su función en dos categorías:

1) *Aislamiento o seccionamiento*, las cuales son utilizadas para separar o cortar el flujo del resto del sistema de abastecimiento en ciertos tramos de tuberías, bombas y dispositivos de control con el fin de revisarlos o repararlos; y

2) *Control*, usadas para regular el gasto o la presión, facilitar la entrada de aire o la salida de sedimentos o aire atrapados en el sistema.

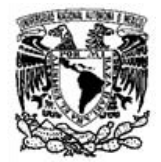

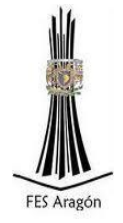

*Hidrantes*: Se le llama de esta manera a una toma o conexión especial instalada en ciertos puntos de la red con el propósito de abastecer de agua a varias familias (hidrante público) o conectar una manguera o una bomba destinados a proveer agua para combatir el fuego (hidrante contra incendio).

*Tomas domiciliarias*: Una toma domiciliaria es el conjunto de piezas y tubos que permite el abastecimiento desde una tubería de la red de distribución hasta el predio del usuario, así como la instalación de un medidor. Es la parte de la red que demuestra la eficiencia y calidad del sistema de distribución pues es la que abastece de agua directamente al consumidor.

Los esquemas básicos o configuraciones se refieren a la forma en la que se enlazan o trazan las tuberías de la red de distribución para abastecer de agua a la toma domiciliaria. Se tienen tres posibles configuraciones de la red: a) cerrada, b) abierta o c) combinada.

#### a) Red cerrada

Cuando una red es cerrada (o tiene forma de malla), sus tuberías forman al menos un circuito. La ventaja de diseñar redes cerradas es que en caso de falla, el agua puede tomar trayectorias alternas para abastecer una zona de la red. Una desventaja de las mismas es que no es fácil localizar las fugas.

#### b) Red abierta

La red abierta se compone de tuberías que se ramifican sin formar circuitos (forma de árbol). Esta configuración de la red se utiliza cuando la planimetría y la topografía son irregulares dificultando la formación de circuitos o cuando el poblado es pequeño o muy disperso. Este tipo de red tiene desventajas debido a que en los extremos muertos pueden formarse crecimientos bacterianos y sedimentación; además, en caso de reparaciones se interrumpe el servicio más allá del punto de reparación; y en caso de ampliaciones, la presión en los extremos es baja.

#### c) Red combinada

En algunos casos es necesario emplear ramificaciones en redes cerradas, es decir, se presentan ambas configuraciones y se le llama red combinada.

La red de distribución debe satisfacer, los requisitos siguientes:

\* Suministrar agua en cantidad suficiente (gasto máximo horario de proyecto).

\* El agua debe ser potable. Se debe tomar en cuenta lo indicado en las normas vigentes, referentes a la calidad del agua potable.

\* Las presiones o cargas disponibles de operación en cualquier punto de la red deben estar comprendidas entre 1 .5 y 5.0  $km/cm^2$  (15 a 50 m.c.a). Para localidades urbanas pequeñas se puede admitir una presión mínima de 1.0  $km/cm^2$  (10 m.c.a).

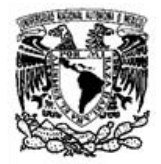

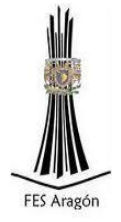

\* El diseño de la red de distribución debe tomar en cuenta la situación económica de los usuarios, para lo cual se debe considerar el estudio de factibilidad económica y financiera; esto es, tomando en cuenta los recursos económicos y financieros y su desarrollo, se debe analizar la conveniencia de diseñar la red para una etapa inmediata o bien, para un período más amplio.

\* Las tuberías de agua potable se ubican separadas de otros conductos subterráneos (alcantarillado, gas, electricidad y telecomunicaciones), a una distancia libre mínima de 20 cm vertical y horizontal, aunque para esta última es recomendable una separación de 40 cm. La tubería de agua potable siempre debe localizarse por encima del alcantarillado.

#### 6.2 Métodos de análisis de flujo en redes

En los estudios de redes de tuberías, se considera que una tubería es un conducto cerrado de cierta longitud. Cada una de las secciones transversales de sus extremos está asociada a un nudo.

Una red de tuberías es un conjunto de tuberías interconectadas al menos en uno de sus extremos. Las redes de tuberías pueden ser de varios tipos como se mencionó en el tema anterior.

 Para evaluar el funcionamiento hidráulico de una red de tuberías en la que se conocen los diámetros, longitudes y coeficientes de fricción, se requiere determinar las cargas de presión en los nudos que posee y los gastos que fluyen en las tuberías que la componen.

 Cuando la operación de la red es a presión y los gastos que circulan en sus tuberías no cambian con el tiempo, se tiene el caso de flujo permanente. Se le acostumbra llamar red estática.

En una red de tuberías con flujo permanente donde se conoce al menos la carga de presión en uno de sus nudos (generalmente es el nivel de la superficie libre del agua de un tanque de almacenamiento) y los gastos que entran o salen de la red (pueden ser gastos suministrados a usuarios de la red), es posible calcular las presiones en los nudos y los gastos que circulan en cada una de sus tuberías.

Por otra parte, cuando en una red que funciona a presión, salen gastos variables en el tiempo (por ejemplo, para proporcionar más caudal a usuarios que lo solicitan en cierto momento del día), los gastos que existen en las tuberías cambian con el tiempo. Estas condiciones corresponden a una red con flujo no permanente o una red dinámica.

Métodos de solución

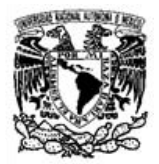

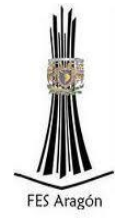

#### *a) Método de Cross.*

Para aquellos casos en que no se disponga de una computadora o la red tenga menos de 20 nudos, se puede usar el método de Cross. En este último, se debe cumplir que la suma de las diferencias de cargas de las tuberías del circuito sea igual a cero. Para encontrar los gastos que cumplen con este requisito, se sigue un proceso de aproximaciones sucesivas.

El método consiste en agregar un cierto gasto correctivo al que fluye en cada tubería del circuito. Se acepta que los gastos de las tuberías del circuito tienen un signo, positivo si coincide con el sentido de movimiento de las manecillas del reloj o negativo en caso contrario. El gasto correctivo se suma al que existe en las tuberías hasta conseguir que la suma de diferencias de cargas en las tuberías del circuito sea cercana a cero.

b) *Método de Newton-Raphson*

El método Newton-Raphson fue aplicado por primera vez al cálculo de distribución de redes de agua potable por D. W. Martin y G. Peters en 1962-1963. Estos dos investigadores fueron los primeros en publicar un algoritmo para computadora que podía emplearse para calcular en forma simultánea las alturas en todos los nodos de la red de distribución.

La principal diferencia con el método Hardy – Cross radica en que hace correcciones simultáneas, para la red entera, de las alturas y caudales supuestos. Debido a que convergía más rápidamente tenía ciertas ventajas computacionales, pero el método no era apropiado para calcos manuales debido a la necesidad de resolver ecuaciones o lineales en cada iteración.

c) Método del gradiente

El método del gradiente fue desarrollado por los profesores E.Todini y E.P.O' Connell en la universidad de Newcastle upon Tyne y por R. Salgado, como parte de su tesis doctoral en 1982-1983. Todini y Pilati (1987) plantearon la forma definitiva del método, en el cual las ecuaciones de energía individuales para cada tubo se combinan con las ecuaciones de masa individuales en cada unión con el fin de obtener una solución simultánea tanto de los caudales en las tuberías como de las alturas piezométricas en los nudos.

El método del gradiente linealiza las ecuaciones de energía utilizando una expansión en series de Taylor. Sin embargo, a diferencia de los métodos anteriores, en este caso las ecuaciones se resuelven utilizando un esquema imaginativo que se basa en la inversión de la matriz de coeficientes originales.

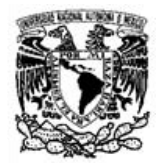

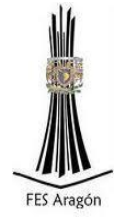

#### 6.3 Distribución espacial de la demanda

La distribución espacial de la demanda se refiere al gasto que debe tener cada nudo en una red de distribución, cuando se trata del diseño de un proyecto esto se dificulta porque es necesario recurrir a estimaciones a futuro y sólo se conoce el gasto que debe suministrar el sistema.

Para determinar los gastos demandados en los nudos existen diversos procedimientos, algunos de los cuales se presentan a continuación.

Asignación de gastos de demanda

Si se conocen los datos necesarios como la dotación correspondiente al tipo de área a abastecer y el número de habitantes promedio por lote o toma domiciliaria, es posible calcular con exactitud el gasto requerido en cada uno de ellos.

Asignación de gastos de demanda por áreas tributarias

Una vez que se conocen los gastos demandados por lote o toma, se concentran en los nudos de confluencia del tramo donde se encuentran, es decir la suma de los gastos de los lotes atendidos por el tramo se asigna en partes iguales en los extremos del tramo.

Gasto por unidad de área

Si solamente se conoce la superficie que se atenderá y no se ha lotificado, el gasto total se divide entre el área neta a la que proporcionará el servicio. El gasto unitario que resulta se multiplica por el área que sirve cada uno, para lo cual el área por servir se divide en áreas de influencia para los diferentes nudos.

Del gasto máximo horario se resta la suma de todos los consumidores concentrados. De esta forma se obtiene el gasto de la demanda en forma distribuida en la red a través de las tomas. El gasto unitario se obtiene dividiendo el gasto de la demanda entre el área neta total.

En este caso se utilizará un método llamado de distribución uniforme el cual es más sencillo, y ha mostrado buenos resultados en redes pequeñas, el cual consiste en dividir el gasto máximo horario (1.085 l/s) entre el número de tomas domiciliarias (nudos), por lo que el gasto queda de la siguiente manera:

> *De = (1.085 l/s) /47 De=0.023 l/s*

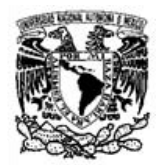

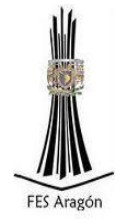

6.4 Diseño de la red con Epanet

En la actualidad existen diferentes programas de cálculo hidráulico, uno de ellos es Epanet. El programa es de dominio público y fue desarrollado por la [Agencia de](http://es.wikipedia.org/wiki/Agencia_de_Protecci%C3%B3n_Ambiental_de_los_Estados_Unidos)  [Protección Ambiental de Estados Unidos.](http://es.wikipedia.org/wiki/Agencia_de_Protecci%C3%B3n_Ambiental_de_los_Estados_Unidos) El programa es capaz de realizar simulaciones de funcionamiento hidráulco y de calida del agua dentro de una red. Si bien fue diseñado para agua potable también puede ser utilizado para el análisis de cualquier fluido no compresible con [flujo](http://es.wikipedia.org/wiki/Flujo_en_tuber%C3%ADa) a presión. La primera versión de EPANET fue lanzada en 1993.

EPANET 2 está también disponible como programa de código libre en C. Este paquete informático es usado por muchas compañías de software, que lo incorporan dentro de sus paquetes propietarios, centrados a menudo en sistemas [GIS.](http://es.wikipedia.org/wiki/GIS)

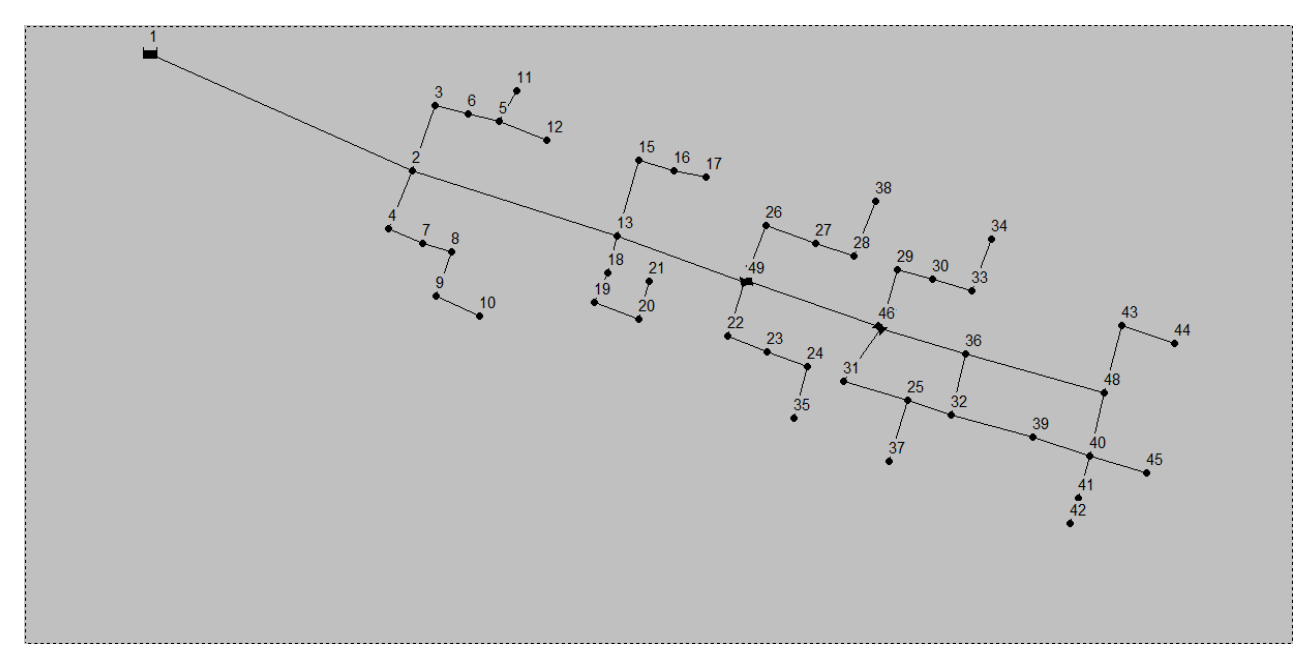

En la Figura 6.1 se muestra el trazo de la red en Epanet.

Figura 6.1 Red modelada en EPANET

Para la modelación es necesario alimentar el modelo con las condiciones geométricas de la red; la elevación y la demanda en cada nudo.

a) Elevación en m,

- b) Demanda en cada nudo en l/s,
- c) Rugosidades de tuberías en mm,

d) Longitud en m,

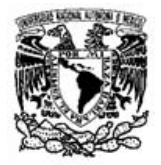

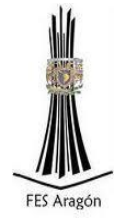

e) Diámetros en mm.

Al analizar la red se obtuvieron los siguientes datos para cada nudo:

Tabla 6.1: Datos obtenidos en la modelación en Epanet de cada nudo.

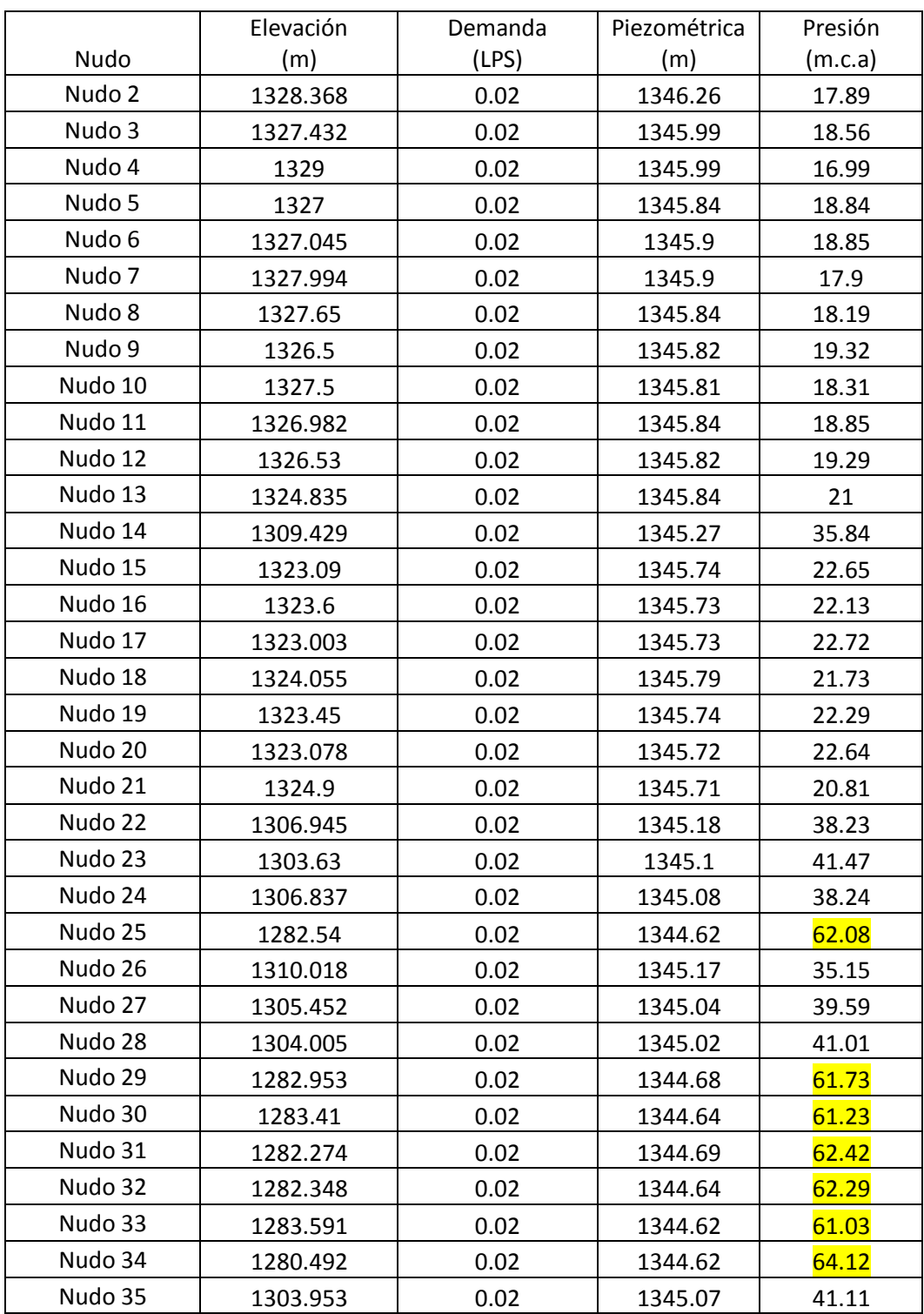

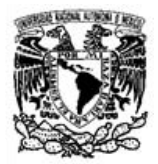

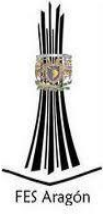

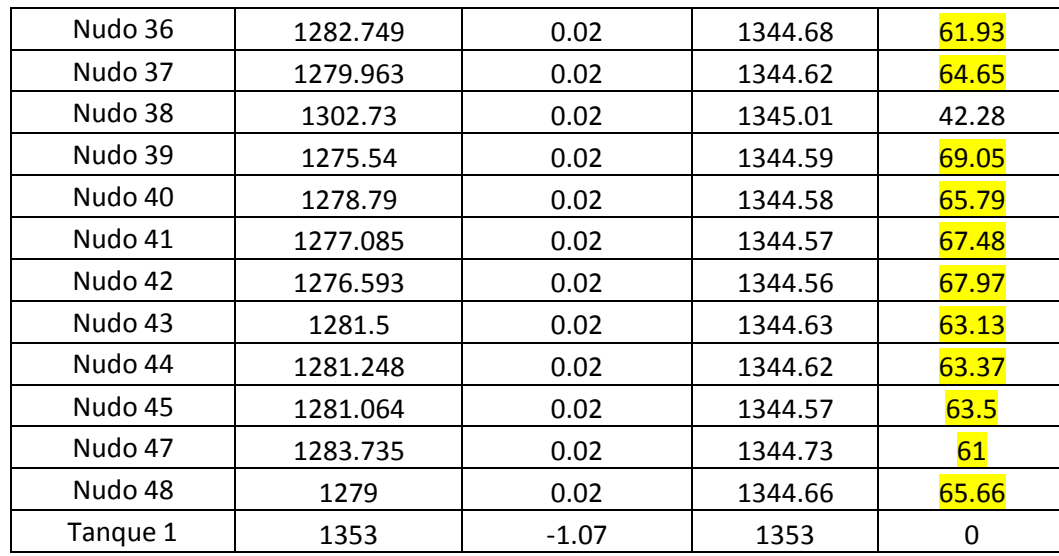

Se observó que había presiones muy altas a partir del cadenamiento 1+700 por lo cual se tendrá que utilizar una válvula reductora de presión.

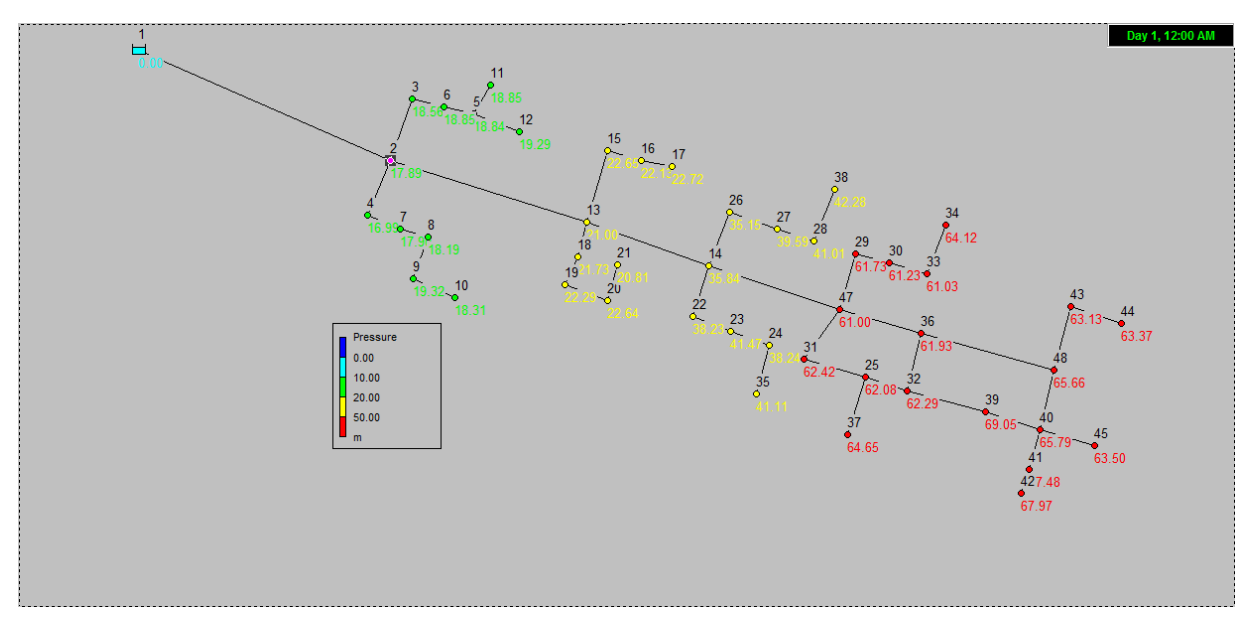

Figura 6.2 Modelación en Epanet, en la cual se muestran los nudos con presiones altas en color rojo; más de 50 m.c.a.
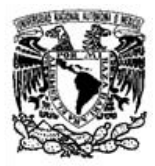

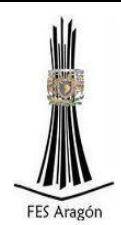

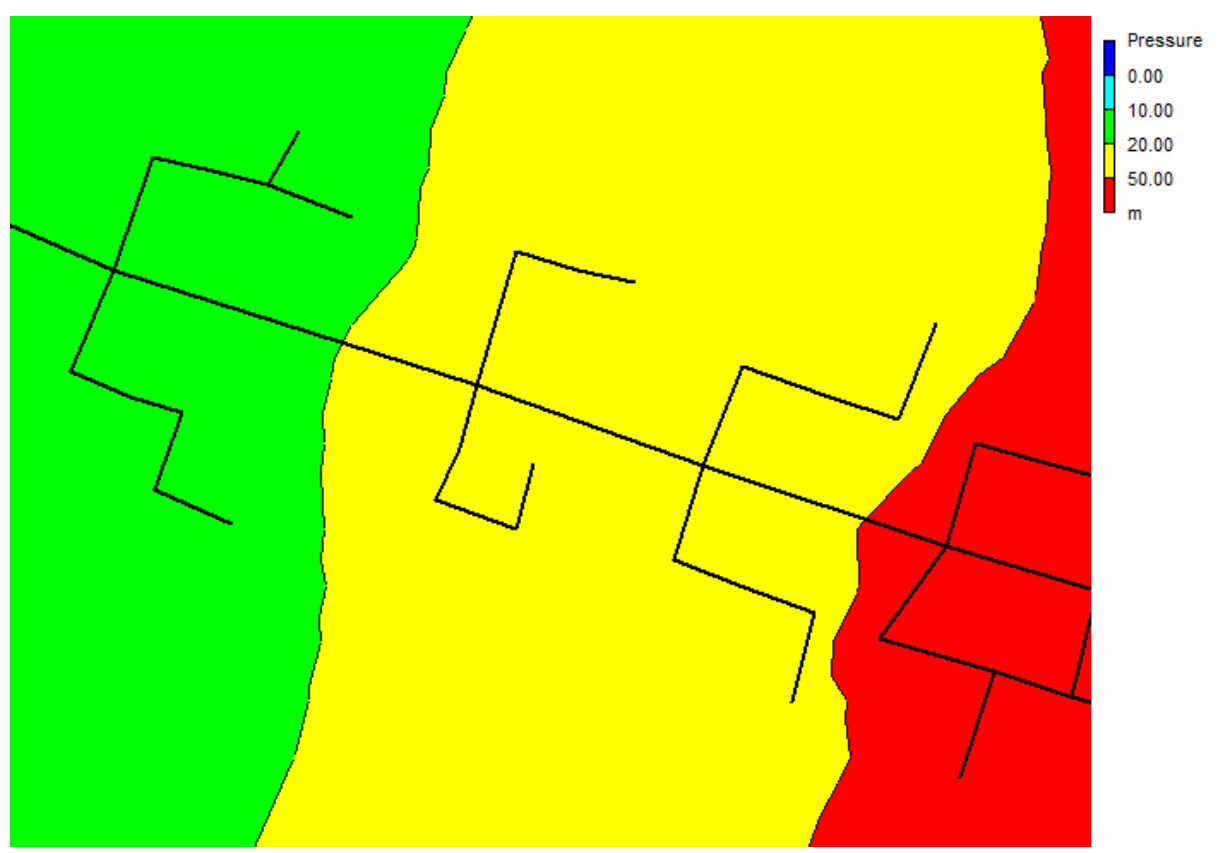

Figura 6.3 Contorno de presiones, el color verde indica que las presiones están entre los 10 m.c.a hasta los 20 m.c.a, el color amarillo entre 20 m.c.a y 50 m.c.a y, en color rojo las presiones que sobrepasan los 50 m.c.a.

Al analizar de nuevo la red con las modificaciones pertinentes para evitar altas presiones que pudieran ocasionar fugas, se obtuvieron los datos mostrados en la Tabla 6.2.

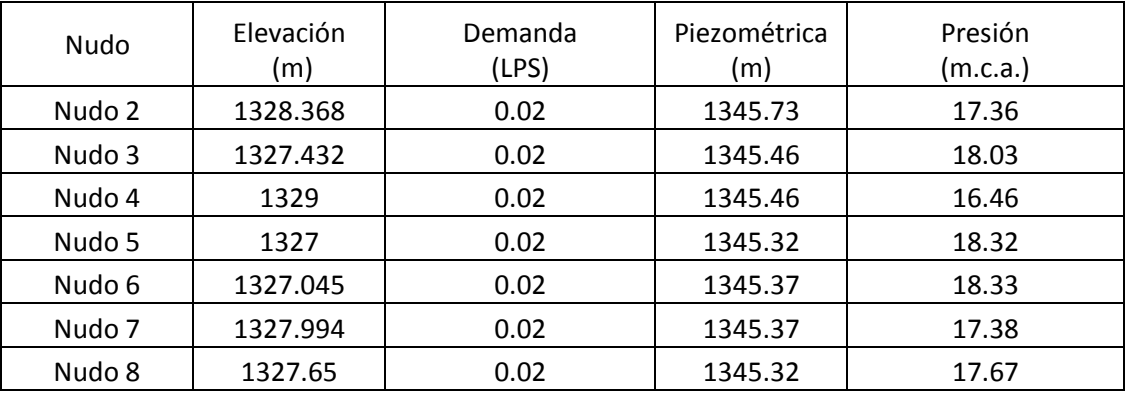

Tabla 6.2 Datos obtenidos en la modelación en Epanet de cada nudo.

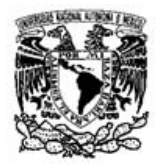

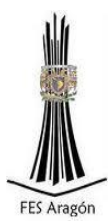

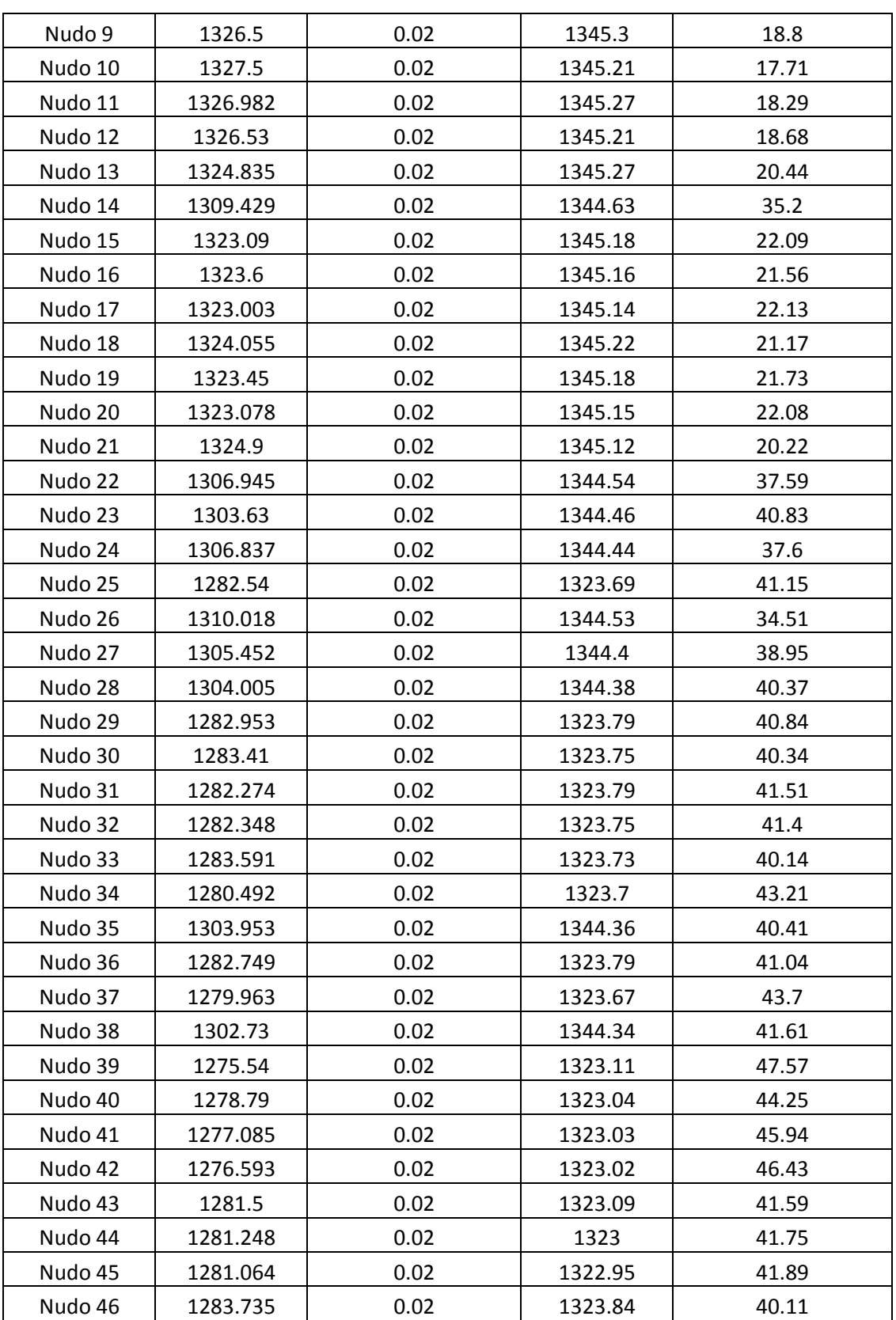

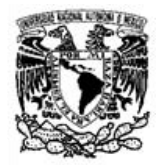

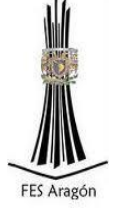

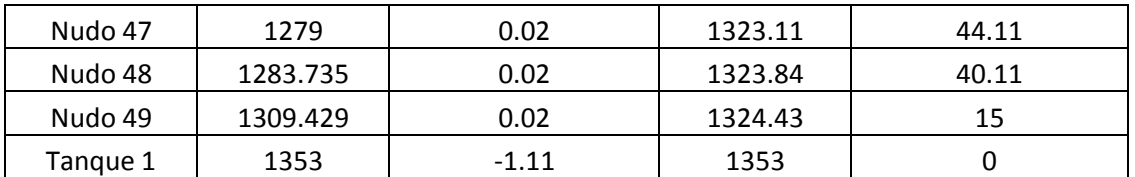

Al comparar los datos obtenidos en la Tabla 6.1, con la Tabla 6.2 podemos concluir que la válvula reductora de presión cumplió con su objetivo mejorando el funcionamiento hidráulico de la red.

La válvula reductora de presión fue instalada en el cadenamiento 1+300 aproximadamente (ver plano, anexo 1).

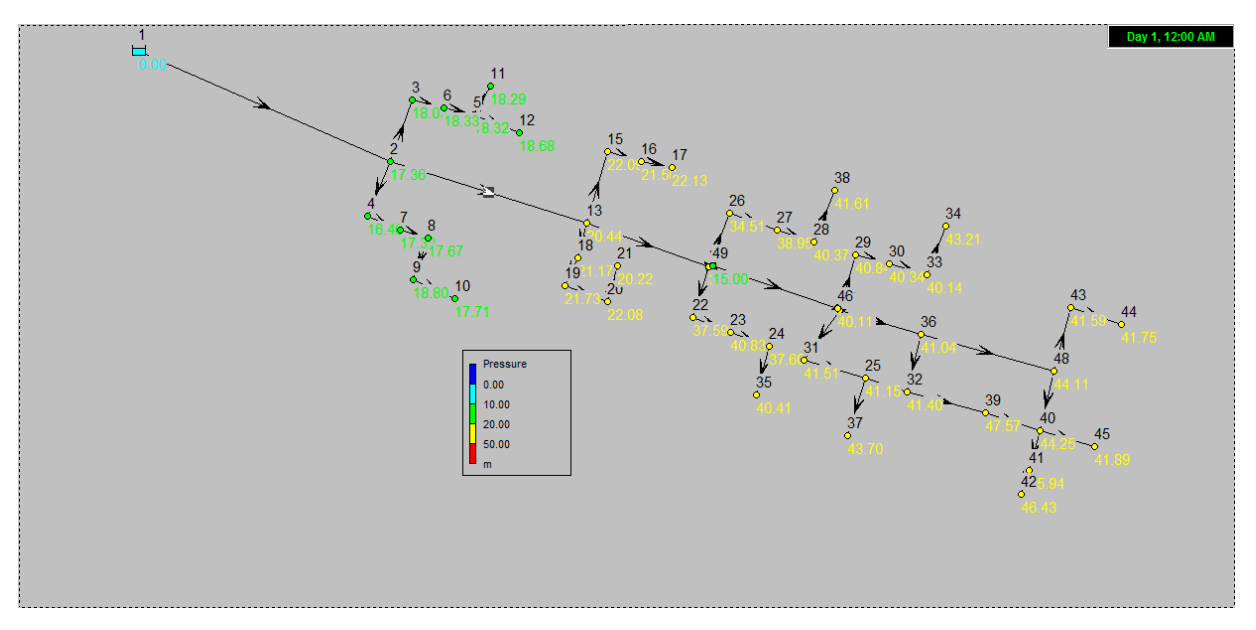

Figura 6.4 Presiones y sentidos de flujo después de haber instalado la válvula reductora de presión.

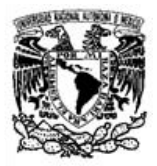

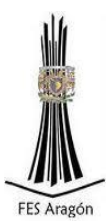

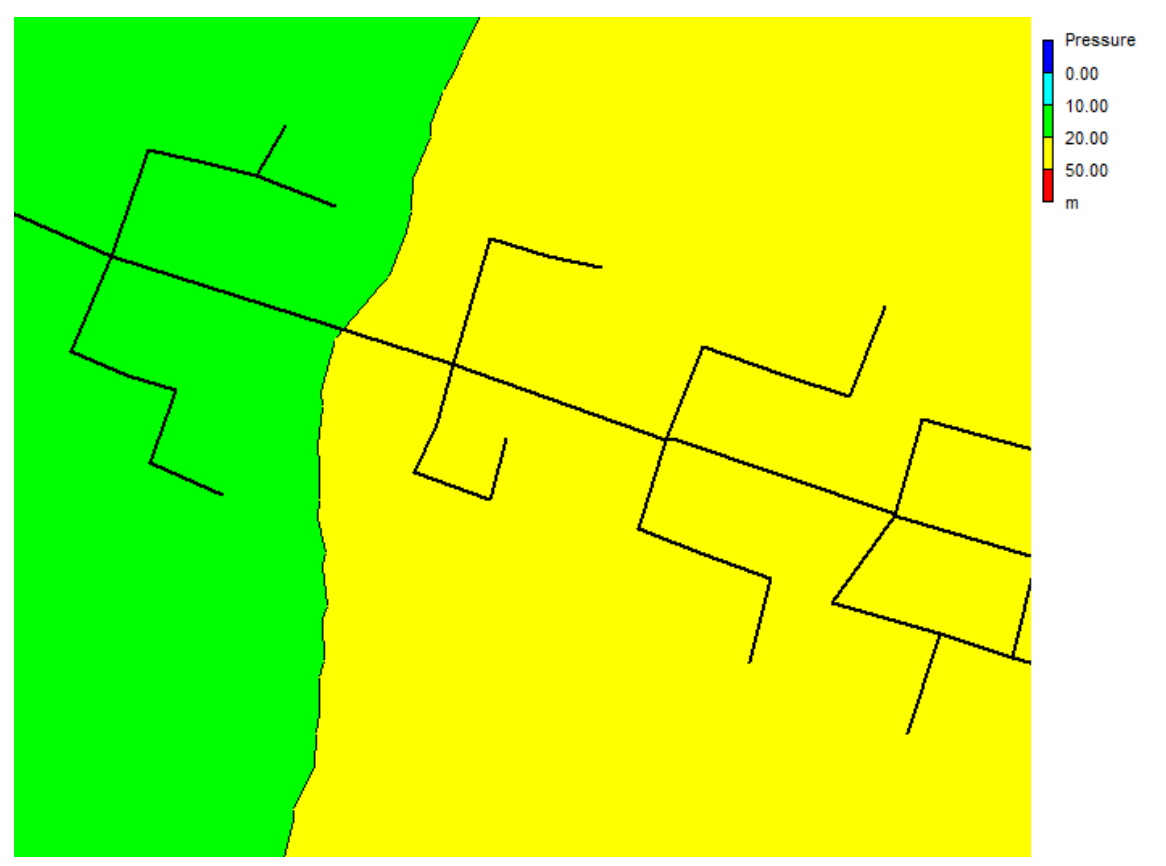

Figura 6.5 Contorno de presiones, el color verde indica que las presiones están entre 10 m.c.a hasta los 20 m.c.a y, el color amarillo entre los 20 m.c.a y los 50 m.c.a.

|                   | Longitud | Diámetro | Gasto      | Velocidad |
|-------------------|----------|----------|------------|-----------|
| Tubo              | m        | mm       | <b>LPS</b> | m/s       |
| Tubo 1            | 1000     | 50.8     | 1.11       | 0.55      |
| Tubo <sub>2</sub> | 20       | 19.5     | 0.12       | 0.39      |
| Tubo 3            | 10       | 19.5     | 0.09       | 0.31      |
| Tubo 4            | 10       | 19.5     | 0.07       | 0.23      |
| Tubo 5            | 25       | 19.5     | 0.02       | 0.19      |
| Tubo 6            | 10       | 19.5     | 0.02       | 0.19      |
| Tubo <sub>7</sub> | 20       | 19.5     | 0.12       | 0.39      |
| Tubo <sub>8</sub> | 10       | 19.5     | 0.09       | 0.31      |
| Tubo 9            | 10       | 19.5     | 0.07       | 0.23      |
| Tubo 10           | 10       | 19.5     | 0.05       | 0.16      |
| Tubo 11           | 20       | 19.5     | 0.02       | 0.19      |

Tabla 6.3 Resultados obtenidos en la modelación para cada tramo de tubería.

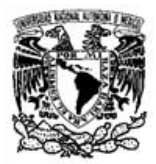

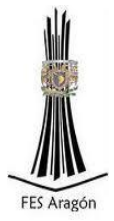

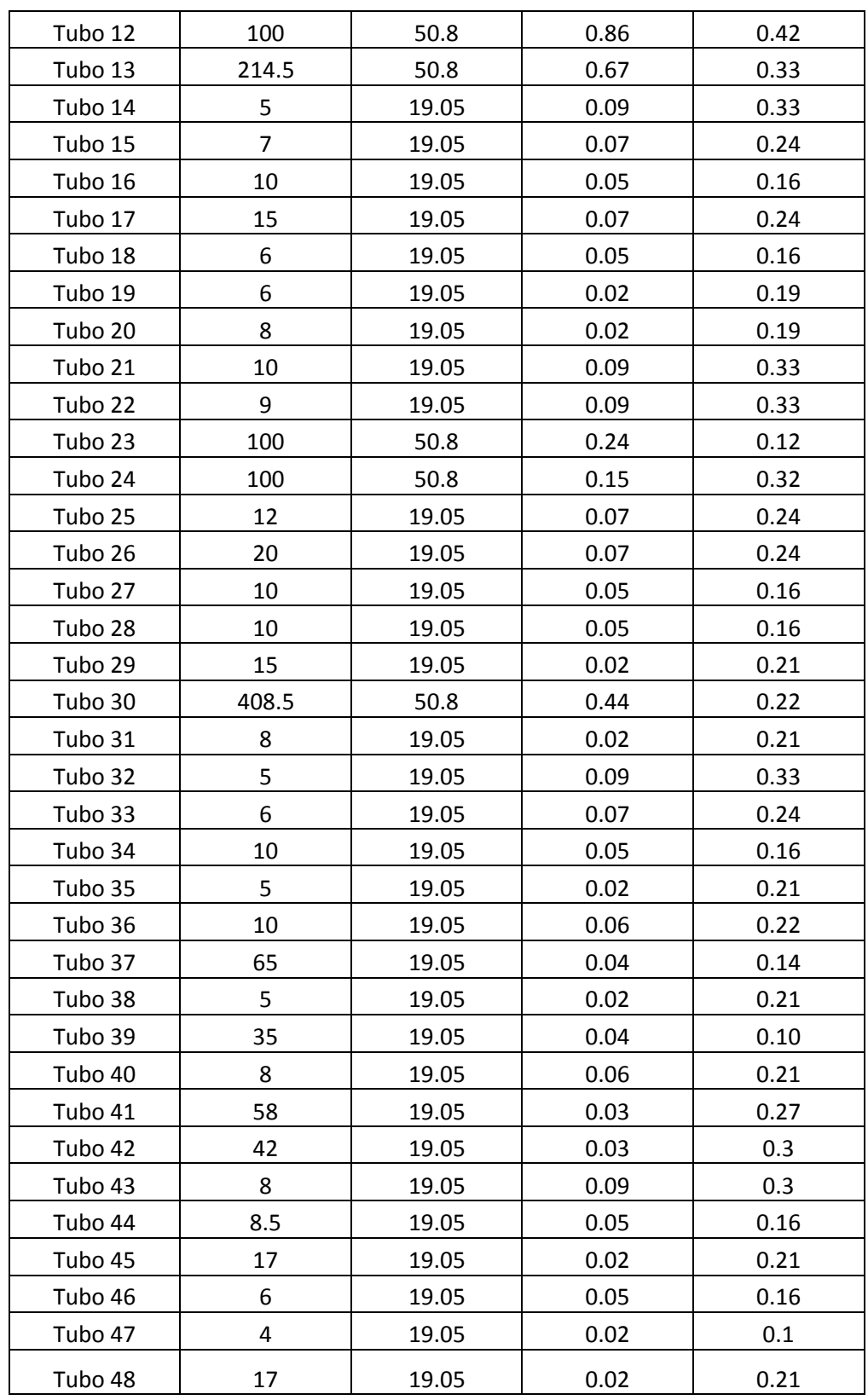

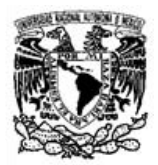

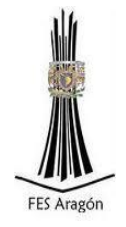

Conclusiones:

El estudio de las redes hidráulicas de abastecimiento de agua potable a lo largo del tiempo ha hecho que esta disciplina de estudios crezca de manera importante en el sentido de que estas se han hecho cada vez más eficientes a través de nuevas técnicas de soluciones mediante el uso de softwares lo cual reduce tiempos y a su vez costos.

En esta disciplina de estudio existen varias fases a revisar ampliamente las cuales tienen gran importancia ya que de esto depende el éxito de un proyecto de esta índole, las cuales son:

- 1.- Diseño
- 2.- Construcción
- 3.- Operación
- 4.- Mantenimiento

En el diseño los ingenieros proyectistas deben hacer uso de los conocimientos teóricos, estudios preliminares como pruebas de campo y tomas de muestras, hasta calcular y proyectar con los datos obtenidos en las pruebas de campo, soluciones viables, las cuales se adapten a los recursos existentes de un determinado sitio.

En cuestiones el uso de softwares se ha hecho fundamental ya que sin ellos el tiempo que tarda la fase de diseño se incrementaría demasiado debido a que con estos se pueden realizar cálculos, modelos y planos los cuales se pueden modificar tantas veces sea necesario sin necesidad de transcribir una y otra vez, haciendo que el tiempo sea mínimo.

En la construcción el ingeniero a cargo de la obra debe supervisar que lo estipulado en el proyecto se haga cumplir y que las especificaciones dadas se realicen al pie de la letra ya que esto garantiza el buen funcionamiento del sistema hidráulico y a su vez se garantiza la vida útil para la cual fue proyectada una obra de esta magnitud.

El residente de obra como, se le llama, a su vez tiene la obligación de cuidar la calidad de los materiales y llevar un registro de avances de obra, lo que se conoce como "bitácora de obra", en la cual se apunta todo lo que pasa en el lugar de construcción como retrasos o convenios con proveedores, trabajadores, etc.

La operación está a cargo de un organismo, el cual se encargará de que se suministre correctamente el agua en cada nudo de la red, para esto deben operar el sistema de bombeo, cuando sea el caso, de la forma en que fue diseñado el sistema, así como verificar el adecuado funcionamiento de la línea de conducción, el tanque regulador y finalmente la red de distribución.

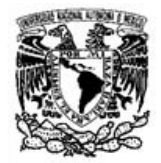

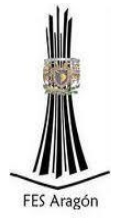

Cuando alguna parte del sistema no funciona correctamente entra en operación un órgano de mantenimiento que puede ser parte del organismo operador o una empresa contratada para corregir estos defectos, la cual hace una estimación y genera un costo estimado para reparar el daño.

Es así por lo que un proyecto de estas características debe ser multidisciplinario, lo cual indica que debe haber la colaboración de varios ingenieros especialistas en diferentes áreas para poder realizar las cuatro fases descritas anteriormente sin contratiempos y garantizar el funcionamiento a lo largo de la vida útil del proyecto.

La tesis anterior fue hecha para ayudar a solucionar el gran problema que existe en la colonia El Capricho municipio de Totutla Veracruz la cual es una solución factible para solucionar el gran problema de la falta de agua que sufren los habitantes de dicha comunidad.

La tesis se enfocó en resolver los problemas técnicos, desde los estudios preliminares (investigaciones de campo) hasta la simulación de la red de agua en softwares especializados.

Todo esto hizo que se llevaran a cabo respetando especificaciones que la CONAGUA da como recomendaciones y otras más, las cuales debido a las circunstancias del lugar de la obra como: clima, topografía y materiales de construcción fueran propias para el proyecto.

En el sentido estructural, al diseñar el tanque de regularización, no se tomaron en cuenta las fuerzas hidrodinámicas debido al tamaño del tanque, las cuales por ser fuerzas muy pequeñas no afectaban la integridad de los componentes estructurales, pero en depósitos de mayor volumen es necesario hacer este análisis.

En la red de distribución CONAGUA recomienda que las líneas secundarias deben tener un mínimo de 2" pulgadas de diámetro, pero en la presente tesis se muestra que esta recomendación no aplica en este trabajo de investigación ya que al realizar las simulaciones se observa que las velocidades serían muy bajas o nulas, lo cual hizo cambiar el diámetro a  $\frac{3}{4}$ " de pulgada y de  $\frac{1}{2}$  en las tomas.

Finalmente puedo concluir que todos los estudios, análisis y diseños se realizaron bajo normas de distintos órganos especializados de gobierno.

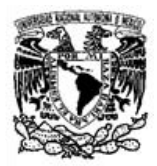

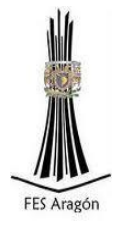

#### Bibliografía

Arnal Luis. (2005). Reglamento de Construcción para el Distrito Federal. México, D.F.: Limusa.

Castillo Tufiño Jorge Luis. (2014). Fundamentos de la ingeniería de costos. México.: Trillas.

CONAGUA. (2007). Manual de agua potable, alcantarillado y saneamiento. México.: CONAGUA.

De Luna Cruz F. (1998). Localización óptima de válvulas reductoras de presión en redes de distribución de agua potable utilizando un algoritmo genético. Valencia España.: SERE.

M.E. Jiménez Terán José Manuel. (2010). Manual de apuntes de la experiencia educativa de tuberías y canales. Jalapa, Veracruz.: Universidad Veracruzana.

Peña Alcalá Benjamín. (2010). Topografía para principiantes. México, D.F.: Limusa.

Saldarriaga Juan. (2009). Hidráulica de Tuberías. Bogotá, Colombia.: Alfaomega.

Sánchez Domínguez Urbano Jesús. (2013). MÁQUINAS HIDRÁULICAS. México.: ECU.

SSA. (1994). SALUD AMBIENTAL, AGUA PARA USO Y CONSUMO HUMANO-LIMITES PERMISIBLES DE CALIDAD Y TRATAMIENTOS A QUE DEBE SOMETERSE EL AGUA PARA SU POTABILIZACION". 14 de Enero de 2015, de Secretaria de Salud Sitio web: <http://www.salud.gob.mx/unidades/cdi/nom/127ssa14.html>

Sotelo Ávila Gilberto. (1997). Hidráulica general. México.: Limusa.

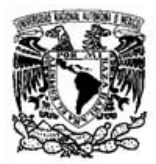

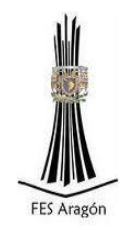

# Anexo 1: Planos

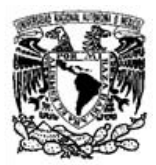

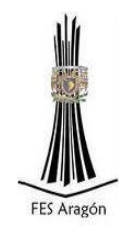

# Anexo 2: Clasificación del SUCS del lugar

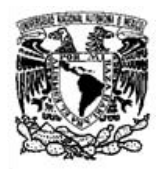

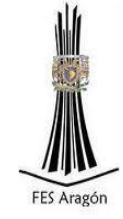

Clasificación del SUCS

### Tabla 2A: Clasificación del suelo de acuerdo al SUCS

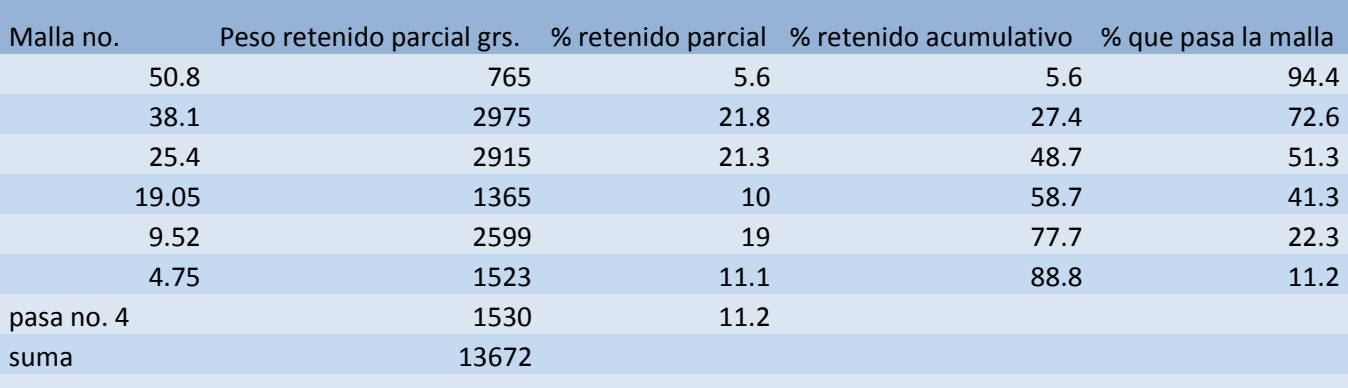

# Tabla 2B:Granulometría chica

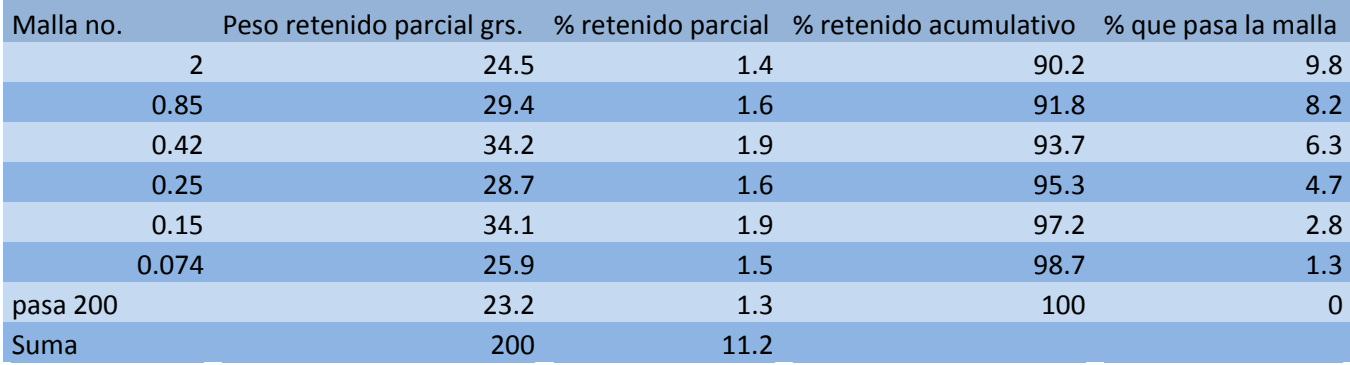

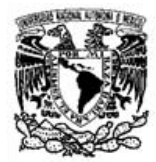

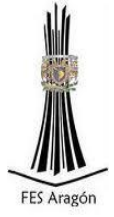

# Tabla 2C: Datos de la curva granulométrica.

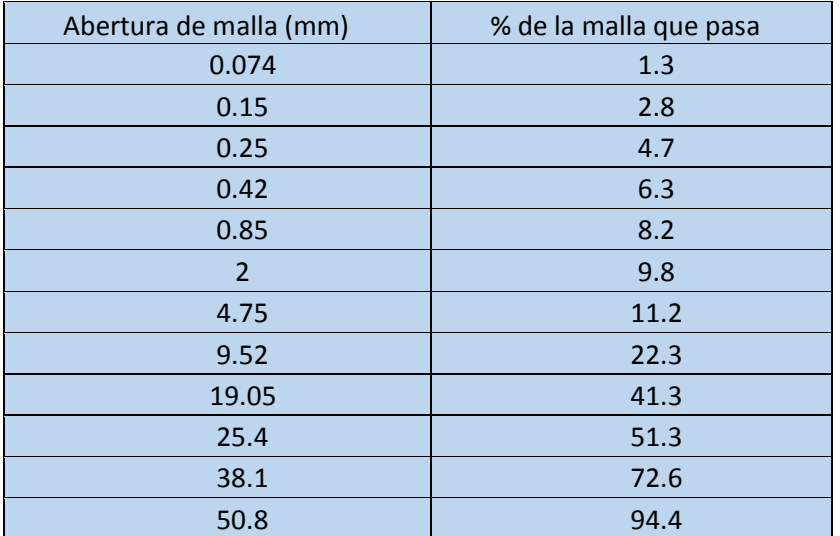

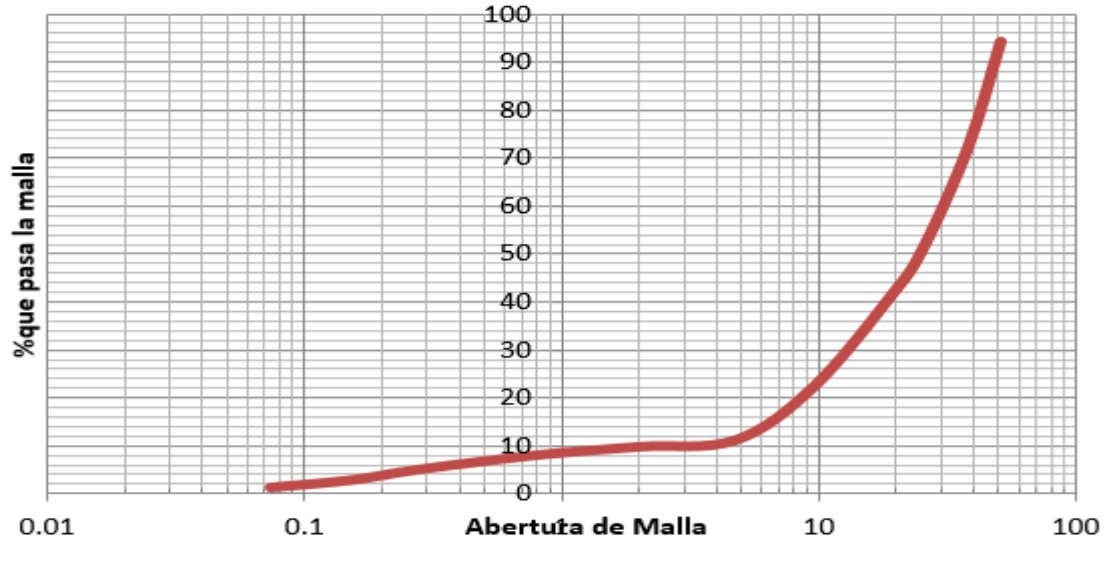

Figura 1: Curva granulométrica, escala logarítmica.

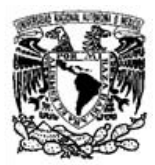

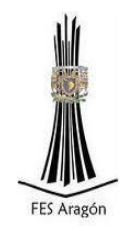

# Anexo 3: Reporte Fotográfico

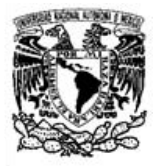

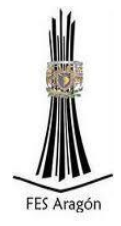

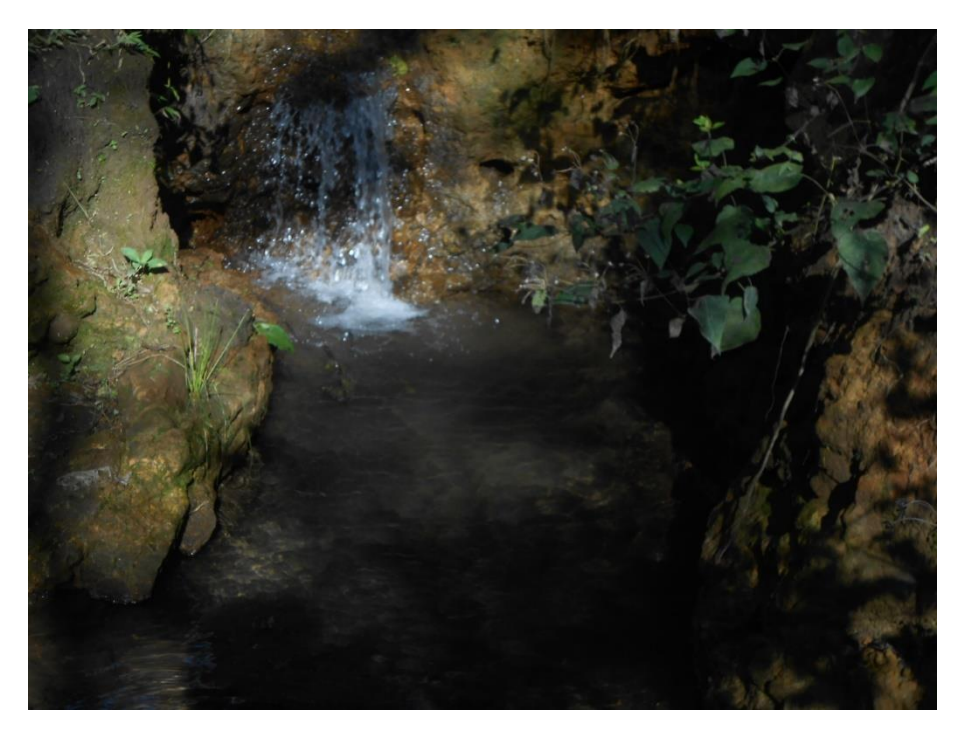

Fotografía 1 Manantial ubicado en la comunidad El Capricho, localidad de Totutla, Ver.

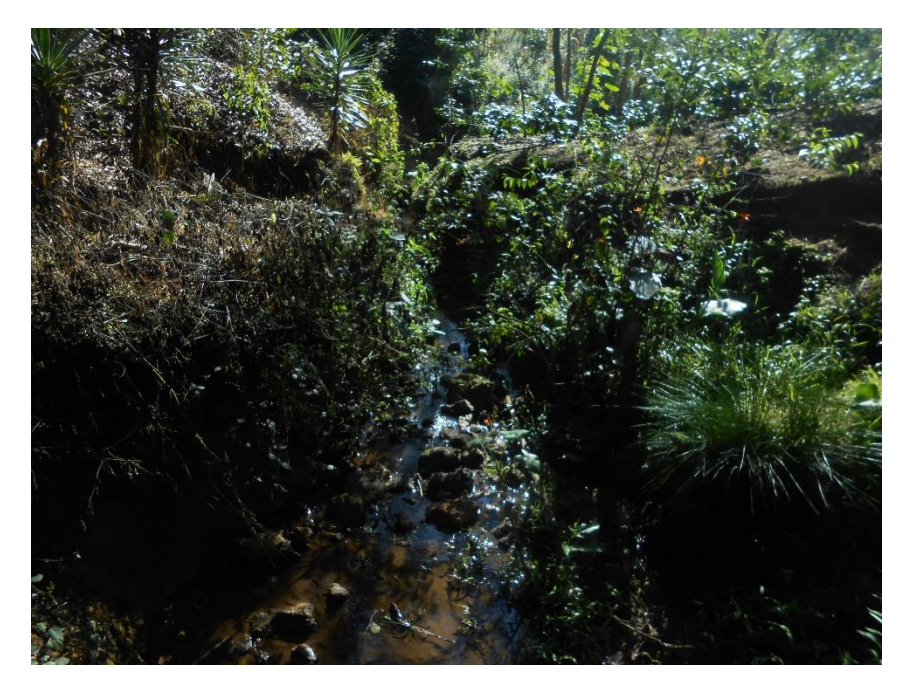

Fotografía 2 Riachuelo aforado ubicado en la comunidad El Capricho, localidad de Totutla, Ver.

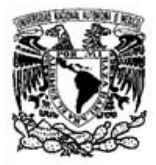

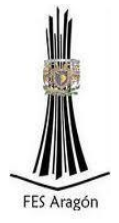

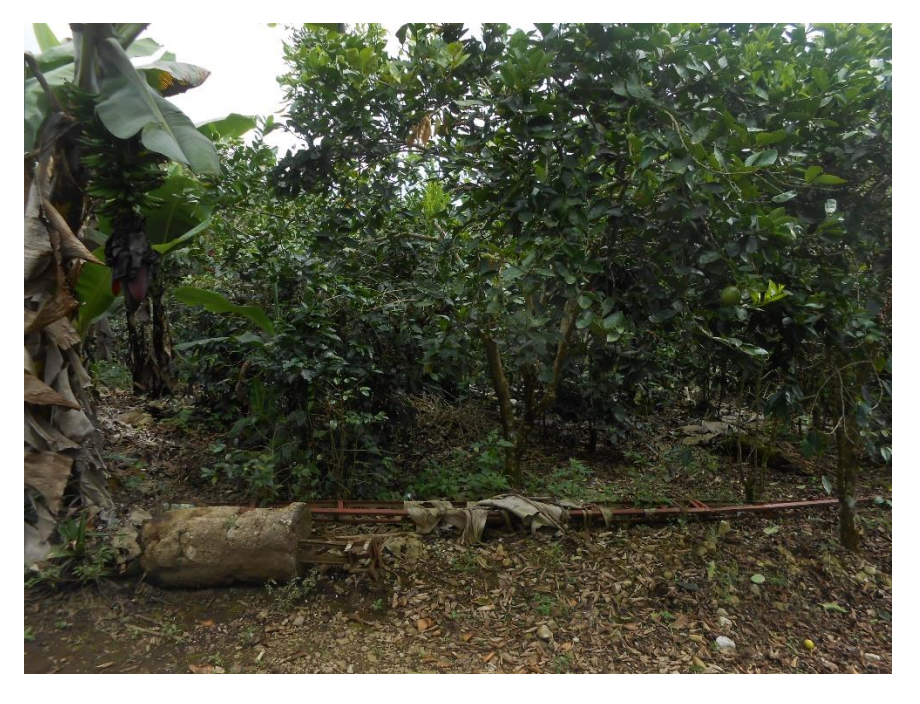

Fotografía 3 Cadenamiento 2+220 de la línea de conducción

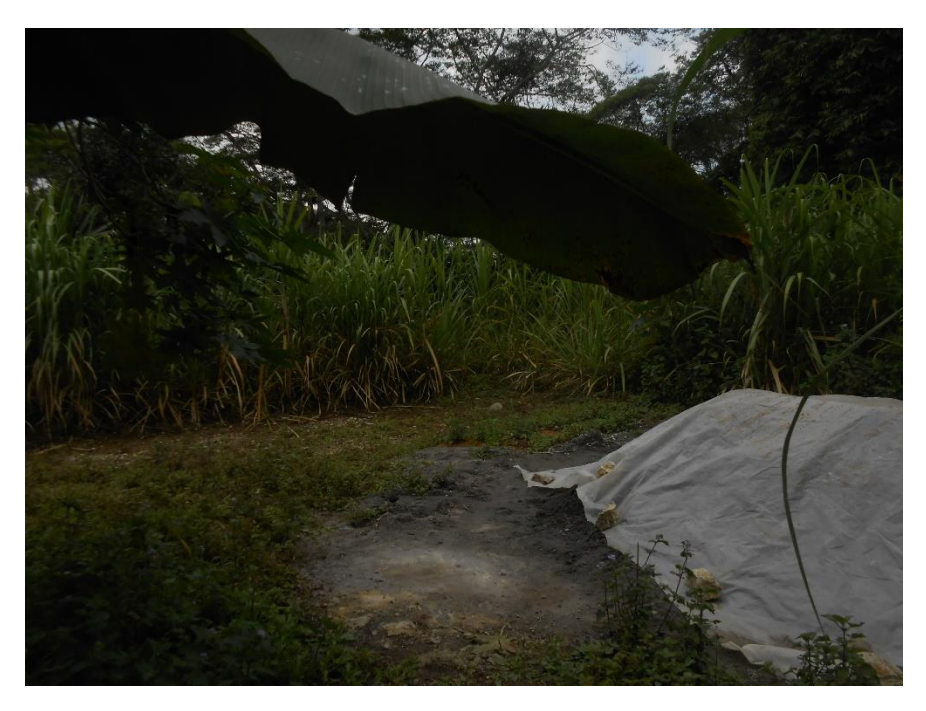

Fotografía 4 Lugar donde se construirá el tanque de distribución

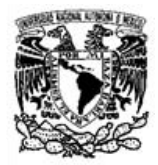

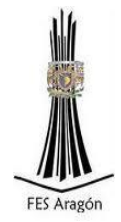

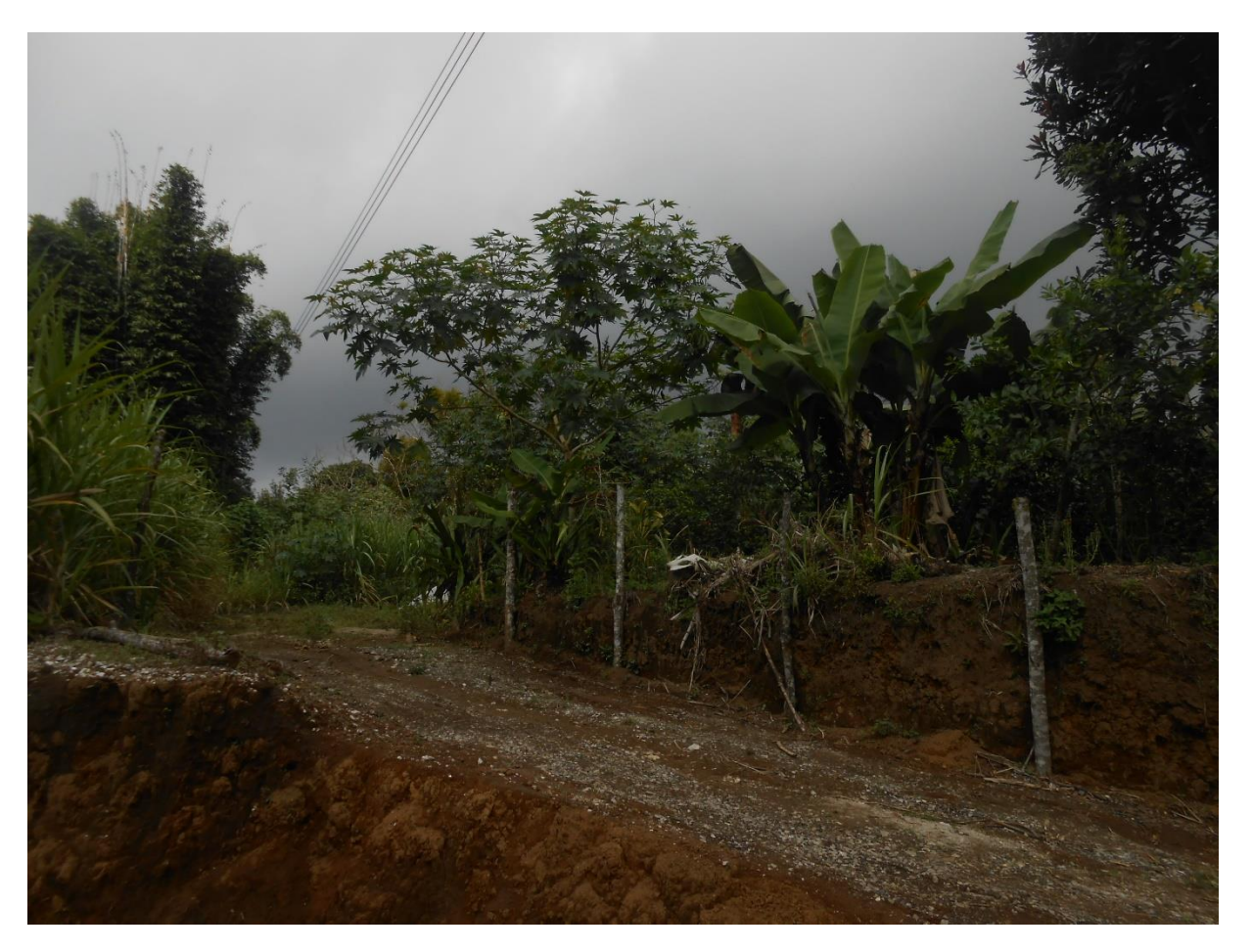

Fotografía 5 Cadenamiento 0+040 de la línea de distribución.